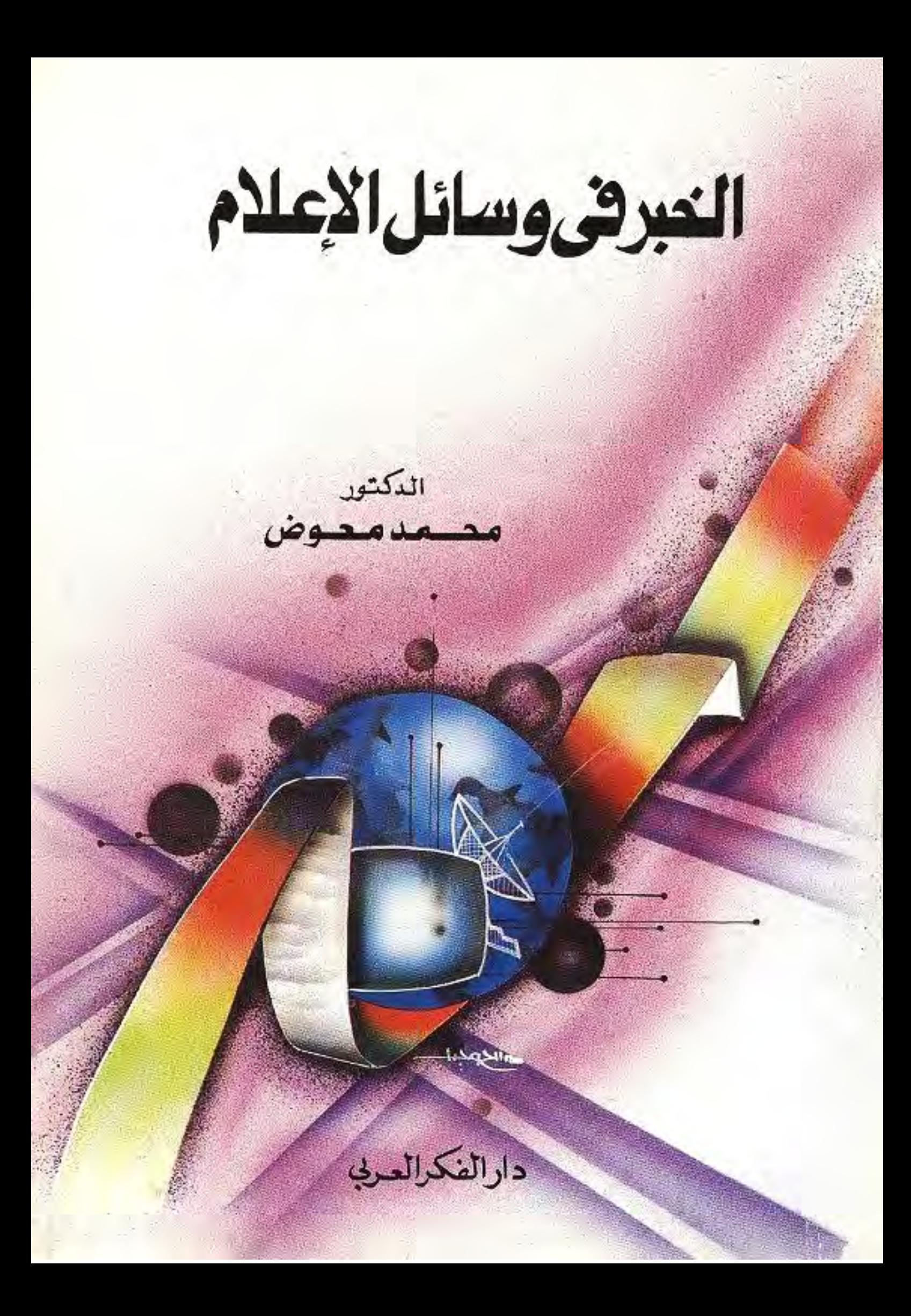

منتدى مورالأذ WWW.BOOKS4ALL.NET

## الضبر ني وسائل الإعلام

الدكتور . محمد معوض

رئيس قسم الإعسلام بجامعة عين شمس رئيس شعبة الإعلام بالجامعة العمالية أستاذ الإعلام المساعد بجامعتي عين شمس والكويت

> الطبيعة الأولسي  $1992 - 1212$

ملتزم الطبع والنشر دار الفكر المعربــي الإدارة: ٩٤ ش عباس العقاد – مدينة نصر– القاهرة  $T119.29$  تلیفون : 718417 - 718474 فاتحس 19.9119

۹

| $\sqrt{2}$ | $\sqrt{2}$ |
|------------|------------|
| $\sqrt{2}$ | $\sqrt{2}$ |
| $\sqrt{2}$ | $\sqrt{2}$ |
| $\sqrt{2}$ | $\sqrt{2}$ |
| $\sqrt{2}$ | $\sqrt{2}$ |
| $\sqrt{2}$ | $\sqrt{2}$ |
| $\sqrt{2}$ | $\sqrt{2}$ |
| $\sqrt{2}$ | $\sqrt{2}$ |
| $\sqrt{2}$ | $\sqrt{2}$ |
| $\sqrt{2}$ | $\sqrt{2}$ |
| $\sqrt{2}$ | $\sqrt{2}$ |
| $\sqrt{2}$ | $\sqrt{2}$ |
| $\sqrt{2}$ | $\sqrt{2}$ |
| $\sqrt{2}$ | $\sqrt{2}$ |
| $\sqrt{2}$ | $\sqrt{2}$ |
| $\sqrt{2}$ | $\sqrt{2}$ |
| $\sqrt{2}$ | $\sqrt{2}$ |
| $\sqrt{2}$ | $\sqrt{2}$ |
| $\sqrt{2}$ | $\sqrt{2}$ |
| $\sqrt{2}$ | $\sqrt{2}$ |
| $\sqrt{2}$ | $\sqrt{2}$ |
| $\sqrt{2}$ | $\sqrt{2}$ |
| $\sqrt{2}$ | $\sqrt{2}$ |

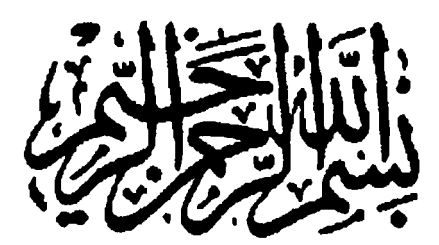

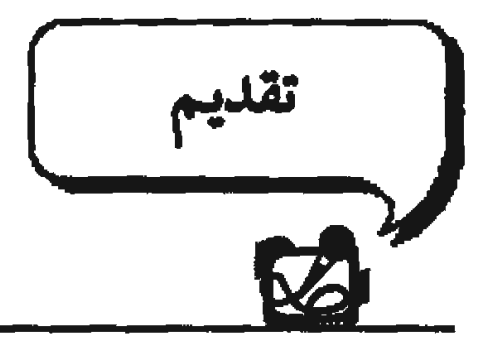

تتناول هلذه الدراسية عبرضيا مبهين للخبير في وسيائل الإعلام المقروءة كالصحف والمجلات، والمسمـوعة (الراديو)، والمسمـوعة المرئية (التليفـزيون) باعتبـار الـفبر أســاس القدون الإعلامـية فيـها، فبـدونه لا يوجد الرأي بمختلف أشكاله وألوانه، ولا توجد بقية الفنون كالحديث أو القابلة أو التحقيق .. إلخ ذلك من فنون العمل الإعلامي.

وتؤكد الدراسة في فحملها الأول على ماهية الخبر واهميته وعناصره وأنواعه ومحسادره، وتشبير في فحملها الثاني إلى تحرير الأخبار في الصحف والمجالات، ثم الصنورة الإخبارية وخمسائمتها ثم أستاليب نقلهنا، ويتناول القلصل الشبالث الخبيبر الإذاعي في الرادييو مستقيم رضيبا نشبياته وتطوره ثم أنماط المواد الإخبارية كالمواجيز والنشرات الإخبارية ثم الأخبار الصرتيه.. إلخ، ويشير الفصل الشائث فلى ملهسمشه الشاتلى إلى تحرير الأخلهار الإذاعلية بدءًا بكلماتها ثم الجمل الإخبارية الستخدمة .. إلخ، ومستعرضا الخطوات التي يمر بها الخبر الإذاعي، ثم تشبهر الدراسة فلى فصلها الرابع والأخيار إلى أخبار التليفـزيون، موضـحة أهمـية التليفزيون كجهاز إخباريء ومستعرضة تطور إنتاج الأخبار منذكانت الأخبار فترة مزعجة ولكنها كانت ضرورة لحماية محطات التليفزيون من بطش لجنة المواصب لات الفنيندرالنينة في المجتنسم الأمنزيكي وهبي التي كنات تمنيح الرخص ويتجددهنا، ويمتى أصبيحت أهم براميجها بل عامللا هاما لشبهرتها وسمعتها، ثم تشهر الدراسة إلى مصادر اخهار التليفزيون ومنها التبادل الإخباري بكافة أشكاله وأنواعه ثم وكالات الأنباء العالمية المسورة، ورصيد قنوات التليفـزيـون الوطنيـة والعالمة سواء من خلال شبكات المكرووييف أو المحطات الأرضية التي تتعامل مع

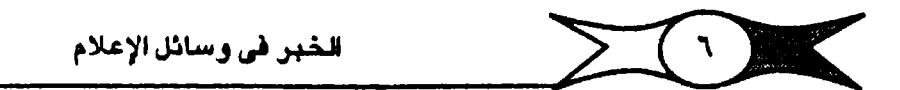

أقلمنان الفلضياء.. إلى أخير ذلك من منصبادر هامية، ثم يستقعلون الفلميل الأخيير أسباليب تحرير أخبار التلبغزيون وكبيغية بناء العروض والنشيرات الإخبارية وأساليب تنفيذها، ثم تشير الدراسة إلى مـجموعة من العوامل التي تزيد من إقبال المشباهدين على العبروض والنشبرات الإخبيارية في التلينفريون وتدفيعهم إلى الاهتمام بها.

وطبيعي لا أدعى الدِّ إلى فيما قدمته في هذه الدراسة من معلومات وبيانات وإنما هي محاولة أقدمها للمبتدئين والدارسين في مجالات العمل الإخباري في وسائل الإعلام على اختلافها داعيا الله لهم بالتوفيق والسداد

د. محمد معوض إبراهيم

الكويت يناير ١٩٩٤

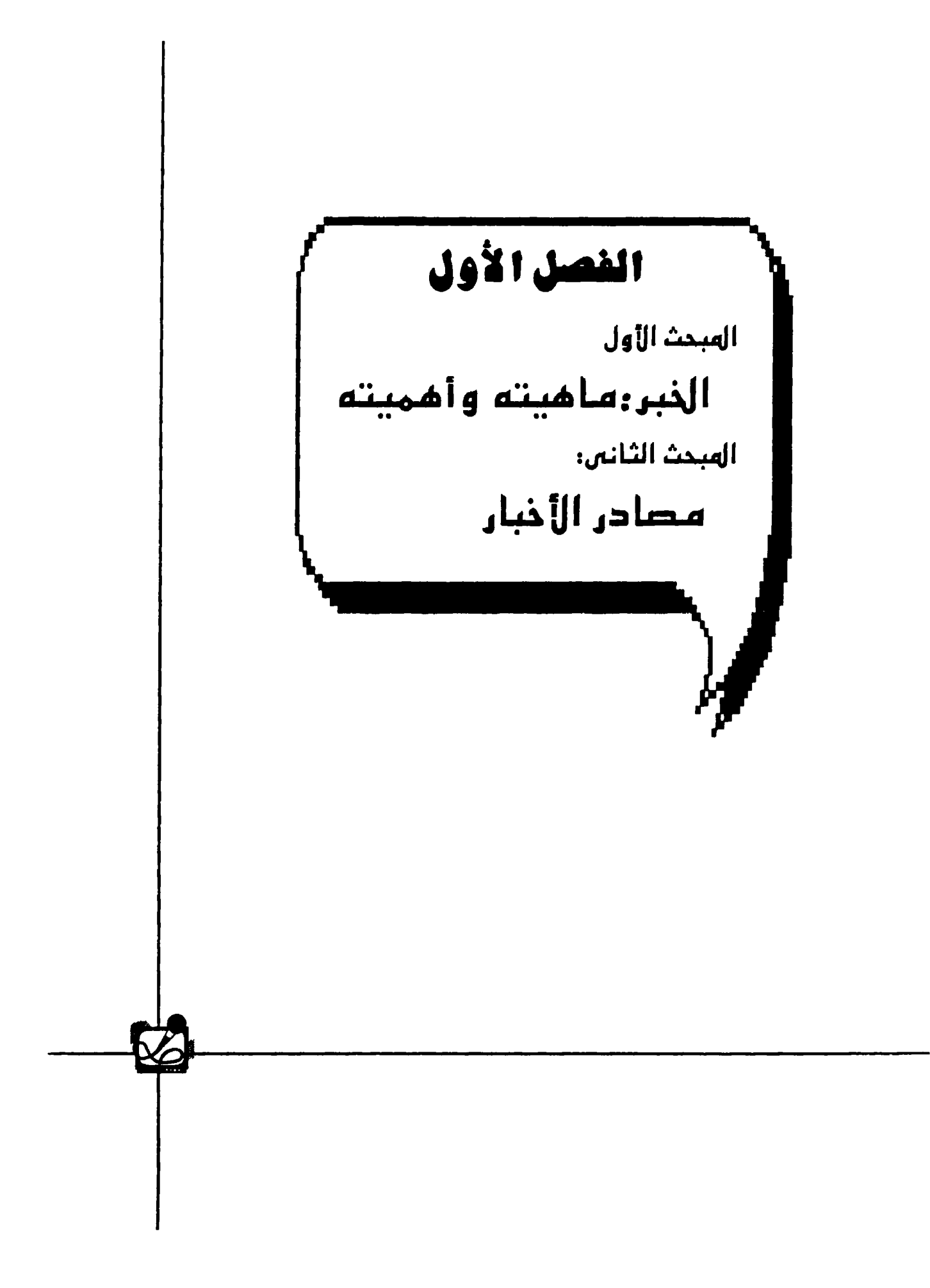

### المبحث الأول ماهية الأخبار وأهميتها

### تقديم:

ينص الإعلان العالم لحقوق الإنسان على أن من حق الإنسان أن يعلم، وفي هذا الجال تسمى كل وسائل الإعلام لتحقيق هذا الهدف، وتعتبر الأخبار من العناصـر الأساسـيـة التي لا يمكن لوسـائـل الإعلام – على اخـتلافـهـا– أن تسـتـفني عنهـا في هذا الجال، فـهي المعـور الأول الذي تدور عليـه كافـة أنشـطتـها الإعـلاميـة، فسبدون الأخسبار لا توجد وجسهات النظر أو التعليقات أو الآراء، ولا تولد حتى التحقيقات أو (الريبورتاجات) ... إلخ فنون الإعلام، فهي أس هذه الفنون جميعا.

وأصبح الخبر اليوم عاملًا هاما، من الـعوامل المؤثرة في كافة مجالات الحياة سياسية أو اقتصادية أو اجتماعية، هذا بالإضافة إلى آثاره النفسية والاجتماعية على الفرد أو الجماعة أو الأمة، وهو مسئـولية كبرى يتحملها أولئك الذين يعملون في منهال الأخيار في كل وسنائل الإعلام على اختلافها (مقروءة ، مستموعة. مسلموعة مبرئية)، الأهمية الخيبر الذي كان ولا يزال أهم فنون الإعلام تأثيرا في الرأي العـام، ويشــيـر الـعلمـاء إلى أن الـوظيـفـة الإخـبـارية هـي التي تســتطيع وســائل الإعلام أن تؤديها مباشرة ويكفاءة، ويدون وسائل الإعلام يصعب أداء هذه المهمة الأساسية في أي مجتمع(١)، لكل هذا نهتم في هذه الدراسة بالخبر في كل وسائل الإعلام مطهوعة أو مسموعة أو مرئية، خاصة وأنه يتصل بحياة البشـر، وينشأ بالضرورة في كل مجتمع.

### ماهية الخبر :

**يعتبر الخبر مظهرا لرغبة الإنسان في معرفة الجهول، وإشباع حاجته** الفطرية إلى العرفة، التي يشعر فيها بالأمن، وتساعده على التكيف السويِّ التزن مع الظروف التي يعيشها، ولقد اختلف الباحثون والعلمـاء حول تعريف الخبـر،

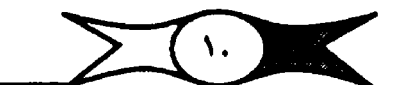

لدرجة أننا لا نجد حتى الآن تعريفا واحداً تم الاتفاق عليه، ذلك أن مفهوم الخبر <u>يخب تلف من عب سب إلى أخب ، ومن نظام إلى نظام، وعلى البرغم من كل هذا</u> الاختلاف، إلا أننا نستطيع أن نؤكد أن الخبر هو وصف أو تقرير دقيق، وغير متحين، تقدمه وسائل الإعلام على اختلافها (مطبوعة، مسـموعة، مسـموعة مـرئيـة) عن حادث أو واقـعـة أو مـوقف أو فكرة أو قـضـيـة أو نشـاط، يثـير اهـتمـام جمنهور. وسائل الإعلام على اختلافهم (قراء، مستمنعين، مشناهدين)، ويساهم (في توعيـتهم وتثقيـفهم وتسليتـهم، ولهذا تتخـذ الأخبار مكانها الهـام والمرموق في كل وسـائل الإعـلام، والخـبـر هو الخـبـر لا يخـتلف في مـضـمـونه من وسـيلة إلى ) أخرى، إلا طبقًا للطريقة التي تقدم بهـا هذه الوسائل الأخبار لجمـاهيرهـا، خـاصة ا الموان لكل وسيلة سماتها التي تميزها عن غيرها<sup>(٢)</sup>.

### حدقيمة الخبر (٢):

وهناك عدة معايير أو <mark>خصائص تحدد قيمة الخبر،</mark> وتلعب دورا هامــا في تقويم الأخبار والحكم عليها، ويقصد بها عملية المفاضلة بين خبر وأخر، وتقرير ميدي مسلاحييته للنشير أر الإذاعية أر العيرض، ويمكن تصديد هذه العناصير أر المعايين فيما يلي :

( ١ ) الفورية، أو الحالية، أو الحداث Freshness )

بمعنى أن يكون الذبير طازجا وجديدا وحديثا ومجاريا للأحداث فالأخبار مادة ستريعة التلف، وإذا لم تتوافـر كل هذه الصفـات في الخبـر يصبـح اعتـيادا ولا يحمل معنى الخبر أو النبأ، وأحدث الأخبار وأخرها أكثر جذبا للانتباه، ولفتا للأنظار، ولهذا تهتم وسائل الإعلام بموضوعات الساعة والمجريات.

(٢) الصدق، الدقة، عدم التحين، والموضوعية:

ويقتضبي كل ذلك نقل الخبر ووقائعه نقلا صحيحا ودقيقا، خاصة وأن الخبر أسباس تصبرفات البشير والشبعوب والحكوميات، عملا بقول الحكمة التي تقول: ﴿ اعطني معلومه سليمة، أعطك تصرفا سليما؛ وتعتبر هذه الصفات هامة

 $\sum_{i=1}^{n}$ الخبر في وسائل الإعلام

ولازمة للأخبار التي تقدمها وسائل الإعلام،خاصة وأن للخبر قدسيته، ولا يقبل التحوير أو التبديل في التلوين أو التزييف(٤).

ويشير أساتذة الإعلام إلى أن <mark>الصدق والدقة وعدم التحيز والموضـوعية من</mark> ) <mark>. أهم معايير الحكم علـي الأخبا</mark>ر، ومع <mark>أن الصدق هو القاعدة الأساسـية العامة</mark>، إلا أن لهذه القاعدة استثناءات بالضرورة، خاصة في المواقف التي ترتبط بالمسلحة) العامـة، والتي <mark>تقتضـي عـدم ذكر الـحقـيقة كاملة</mark>، كـما في حالات الأوبئـة والـحروب، فليس من الحكمــة في شي<mark>ء نشــر أخـبار الأوبئـة، أو الهــزائم التي تورث الذعـر بين ،</mark> الناس( ٥ ) ، والدقة عامل مكمل للصدق، وصـحة الخبر وصدقــه لا يكتمل إلا بالدقة ه في الإلمام بأطراف الخبر والأرقام والبيانات والصور. )

(٣) الأهمية والدلالة الإعلامية:

وهي من العناصر الهامة التي يجب توافرها في الخبر، وتأتي الأهمية نتيجة توافر الـعديد من الخصــائص الأخرى الهـامة في الخـبر، كـالتوقـيت والضـخـامة أو المسراع والشبهرة والقرب... إلخ، وكلها تؤكد أهمية الخبر ودلالته، وبديهي أن الحادث ذا القيسمة الإعلامية ، هو الحيادث الذي يؤثر في الرأي العام؛ <mark>فيالأهمية )</mark> والدلالة أسساسيان للانتيقياء من الكم الهيائل من الأحيداث التي تصل إلى وسيائل في الإعلام، ولهذا نجد أن للأهمية والدلالة أهمية بالغة في اختيار الأحداث.

<mark>( ٤ ) القرب:</mark>

فالخبـر لابد أن يكون قريبا من حيث المكان، فالجمهور بهـتم بالأحداث التي تقع قريبنا منه، والقرب قد يكون نفستها، فما يحدث لأبنائنا في الخارج يكون قريبا إلى نفوستا، ولذا يؤكد النشر أو البث مهما بعدت المسافة(٦).

(٥) الضخامة في الحجم أو العدد:

ولا يعني ذلك الشهويل أو المبالغة، ولكن يعني إثارة اهتمام أكبير عدد من الناس، ويرتبط ذلك بالدلالة، فـبالنسبة للـحـوادث نبحث عن عدد القـتلي والـجرحي،

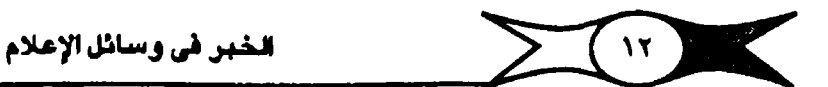

وبالنسبة للكوارث نبحث عن قيمة الخسائر وحجمها، وبالنسبة للمباريات نبحث عن عدد الأهداف، ونبحث عن قيمة السرقات أو الخسائر أو عدد المضربين.. إلخ.

(٦) إثارة اهتمام أكبـر عدد من الجـمهـور : بمعنى أن يثيـر الـفبـر أكبـر عدد من القـراء أو المسـتـمـعين أو المشـاهدين، وذلك مـثل الأحـداث الـتي تثـيـر أو تحـرك العواطف الإنسانية من حب أو عطف أو شفقه أو كره أو خوف.. إلخ.

(٧) الغيرابة أو الطرافية: كـالطفل الذي يولد في إحيدي رحيلات الطييران، والمسعيدي الذي اشتترى الترام، والمتاجرة في أراضي الأقسار والنجوم، وكلها تتسم بالإثارة والغرابة والطرافة .

(٨) الشهرة: سواء شهرة الأشهاص، أو الأماكن، أو الأشهاء التي تثهر ا <mark>لمتمام الناس.</mark>

(٩) المسراع أو المنافسسة: والإعلام لا غني له عن هذه الظاهرة، وتهستم وسائل الإعلام بتزويد الجماهير بأخبار من هذا النوح، والتي تتناول صراح البشر أو الدولي أو المرض أو الـصــراح ضــد الـطبيــعـة... إلـخ، كـذلك المنافســة بين المرشــحين لأحد مـقاعـد البـرـلمان، أو المنافـسـة علـى تحـقيق بـطولة رياضــية، أو الـصصــول علـى كأس أو مكافأة .. إلخ.

(١٠) الفائدة التي تعود على جمهور القراء أو الستمعين أو الشاهدين أو المسلحة الشخصية أو العامة التي يحققها الخبر، ومنهـا أخبار العلاوات والضرائب ورفع إيجارات العقارات، وارتفاع الأسعار أو انخلفاضها.. إلخ من أخبار تمس مصالح الجماهين .

(١١) التشـريق: يعتبر من سـمات الـفبر الـجـيد، وينطوي عنصـر التـشـويق على الابتعاد عن الموضوعات الجافة المجردة، وتقديمها بأسلوب شيق وممتع يدفع الجمهور لمتابعته والوقوف على كل تفاصيله وتطوراته.

(١٢) سـياسـة الوسـيلـة الإعـلامـيـة: بمعنى أن يتـفق نـشـر الـضبـر وبثـه مـع السياسة العامة التي تتبعها وسائل الإعلام من صبحف ومجلات ووكالات وإذاعة

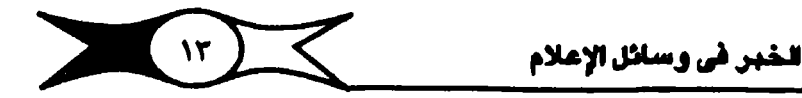

و تليـفـزيون وسـبنمـا.. إلـخ <mark>، فـالـسـبـاسـات الإعـلامـيـة هـي التي تتـحكم في اخـتـيـار..</mark> الأخبار، هذا بالإضاف<mark>ة إلى قوانين النشـر والملبـوعات،</mark> فـخــلا عن <mark>الذوق العـام،</mark> واهتمامات الرأي العام، وقـد يتضمن خبر) من الأخبار جميع عناصـر الخبر الجيد، أو عـددا كــبـيـرا مـنهــا<mark>، لكنه يتــمـار.ض مـع ســيــاسـة إحـدي الـم</mark>ــــمف أو الإناعـات أو محطات التليفزيون، فيصبح غير جدير بالنشر.

ومن جلهة أخلري ليس ملعني توافـر كـل العنامسر في الأخليا<mark>ر الـنليل علي</mark>. <mark>المميتها، وإنما هي عنامس تفضيلية لقياس أهمية خبر نون أخر، وإبراز خبر</mark> بذاته، أو التحديد مكان نشره أو إناعته، والمساحة أو الزمن المغصص له، اوقبل كل هذا وذاك مدى الاهتمام بتغطيته ومتابعته، فقد يتوافر عنصر واحد يجعل للخبر أهمية تؤكد نشره أو بنه وتغطيته.

في وعناصير تقريح الأخريار تكاد تكون وإحدة في كل وسيائل الإعبلام ...) والإختلاف الوحيد يكمن في تكنيك إعداد الأخبار وتعريرها وأساليب تقديمها، ) وهكذا تؤكد قيمة الأخبار بالنسبة الوسائل الإعلام جميمها شيئا وإحداء لكن هناك فبارقيًا هاميًا يجب وضبعيه في الاعتقبيار وهو قبدرة الوسيهلية وإمكاناتهياء <mark>. وشخصيتها، وخصائصه</mark>ا، وسماتها، فالراديو مثلا لا يمكن أن يعتمد على <mark>(الحروف، ووضح الصفحات، وترتيب الصور، و</mark>العناوين، كما أنه لا يستطيع تقديم . المزيد من التـفـاصـيل، أو الأسـمـاء، أو الـجـداول، أو الاحصـاءات، بقـدر مـا هـي أمـور سهلة وميسورة، وفي متناول الصحف والمجلات والدوريات والطبوعات .

### أنواع الأخبار :

تتنوع الأخبار طبقا للعديد من المتغيرات، فيمكن تقسيم الأخبار على ضوء الوسيلة المستخدمة في تغطيتها، <mark>فهناك الخبر الطبوع أو القروم،</mark>كالمشورة في الدوريات (الصحف– المجلات) والنشـرات والبرقيات .. إلخ، وهناك الـفبـر المسموع\_ <mark>الذي تبـــة الإذاعــات علـي أخــتلافــها في نـــشـراتهـا الإخبــارية أو مــوجز الأنبــاء، أو فـي</mark> برامجـها الإخبارية المتنوعـة، و<mark>هناك الـغبر المسوَّر بالمبورة الـمية اللَّونَ</mark>ة، كـما ف*ي* العبروض الإخبيارية التبي تقدميهيا متحيطات التلييفيزيون، أو بعض دورالعبرض

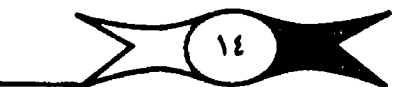

السينمائية ومنها (جريدة مصر السينمائية) ، ولكل نوع منها خصائصه وسماته وأسلوب إعداده، وطرق انتاجه، وسوف تتناول كلا منها في حينه .

ومن جهة أخرى يمكن تصنيف الأخبار طبقا لرقعها الجهراني سواء كانت <mark>. محلية أو وطنية أو عالمية أو خارجية</mark> تحدث خارج حدود الوطن، كمـا تتنوع الأخبار وفقيا لمضموشهاء فهناك الخبر السيباسي والاقتبصادي والثقافي والرياضي والفنى والعلمي والديني واخبار الجرائم والطقس... إلخ، كما يمكن تصنيف الأخبار وفيقا الطبيعة ورزمن حدوتها، فهناك الأخبار المتوقعة، والتي يكون موعد حدوثها معلوما أو معروفا متقدما، ومنها أخبار المباريات والمناسبيات الهامة والزيارات .. إلخ، وهناك من الأخبار ما لم يكن معلوما، ويحدث فجأة، ودون علم مسبق، كالانفجارات والحرائق والأزمات والبراكين والزلازل والشورات والحروب كح<mark>ا أن الأخبار غيري</mark> ه المتوقعة تعتبر أخباراً ساخنة Hot News، وهي التي ترفع من قبيمية الأخبيار وتجذب انتباه جمهورها، و<mark>قد تحدث الأخبار المُلجئة في إطار الأخبار المتوقعة</mark>) عندما يـحدث خبـر لا يمكن ترقعـه، كاغـتيال السـادات أثناء الـعرض العسكري في السبادس من أكتوير، ويترتب على حدوث المفاجات أثناء الأخبار المتوقعة نتائج هامة وخطيرة وجديرة بالاهتمام.

ومن جهة أخرى بصنف <mark>الباحثون الأخبار إلى جادة Hard News وخفيفة</mark> ) Soft News ، كذلك هناك <mark>الأخبار ال</mark>جرية التي تقدم الحقائق والأحداث بون شرح ) <mark>أو تفسيهر،</mark> وهناك ا<mark>لأخبار التي تشرح وتفسر الأحداث</mark>، وتقدم أبعادها وتوضح مدى دلالتها.

وهناك أيضيا الأخبار القصيرة والمتفرقة، والقصص الإخبارية، كما يقسم البعض الأخبار إلى جـاهـزة، <mark>كالتي يحصـل عليها القائمـون على الأخبار في وسـائ</mark>ل الإعلام من نشـرات مكاتب الإعـلام، وخطاباتهم، ومطبـوعـاتـهم والمبـدعـة أي التي يبذل الإخباريون جهودا كبيرة للحصول عليها (٧).

ومن جهة أخرى يمكن تصنيف الأخبار طبقا لوظيفتها وأثارها من حيث [ [الإيجابية أو السلبية، كما يمكن تصنيف الأخبار وفقًا لمعدرها.. إلخ .

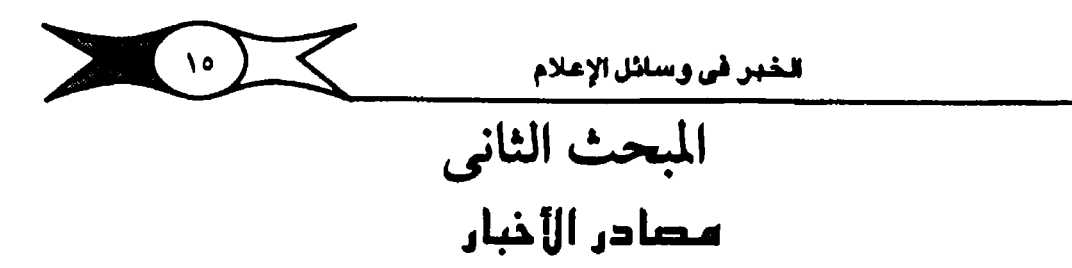

تتنوح مصبادر الأخبار التي تحصل وسبائل الإعلام من خلالها على الأخبار، فقد يكون المسدر شخصنا مستثنولا أو مشتهوراً، وقد يكون جهة أو هيئة أو ) م مؤسسة إعلامية، ومنها المؤسسات المسمنية، ووكالات الأنباء على اختلافها [برقية أو مصبورة، والإناعات الـمبوتية أو المسمـوعة والمرئية ... إلخ، أو أجـهـزة العلاقات العامة، أو مكاتب الإعلام في منختلف المسالح والهيئات العامة والخاصة، ولكل وسليلة من وسلئل الإعلام ملصادر ذاتية تعتمد عليها في الحلصول على الأخيار ومنها:

(١) <mark>المندوبون: وهم عصب العمل في أقسام الأخبار،</mark> ومندوبو الأخبار هم المسئولون في القام الأول عن جمم الأخبار وتغطيتها، وهو عمل مثير، ولا يعارفون على وجه الدقة منا عسى أن يقم بعد لحظات سواء في السليم أو الحرب، و ويعملون طوال ٢٤ سـاعة لاقتناص الأخبا<mark>ر، وهم مستـعدون لمواجهة الجـهول في</mark> أي لحظة، ويستخدمون كل جهودهم في جمع وتغطية وتقديم الأخبار بأسرع ما يمكن، <mark>ولكل مندوب مـمــادره الـمْـامـــة</mark>، والتي يـمـمـل منهـا على الأخـبـار، ومنهم كهار الشيخصيات سبواء الرسيمية أو الشيعيية، ونجبوم المجتمع وخيبراؤه، هذا بالإضبافية إلى مكاتب الإعلام والعلاقات العيامية في الدينوان الملكي أو الأمبيري أو رئاســة الـجمــهـورية أو مـجلــس الوزراء أو مـجلســى الشــعب والشــوري أو الـوزراء، أو الهيئات العامة أو الخاصية والسيفارات والتقتصليات ورجبال السلك السيباسي أو غسي حرها من مسراكيز التشساط الإخسيساري المصلى كبالمطارات والأندية والمعبارض والمؤتمرات والندوات والحفلات.

ويعهد إلى المندوبين أو المغبرين با<mark>لحصبول على الأخبار الملية أو الداخلية ،</mark> فحنهم يطرقون كل المسادر العديدة والسنابق الإشنارة إلينها، ويقسم العمل بين مندوبي الأخبار على عدة أسس، منها تكليف المندوب بتغطية عدد من المسادر التي <mark>ثقع في دائرة جـغـرافيـة وإحـدة أو قـريبة من بعـضـهـا ب</mark>ـصـرف النظـر عن اختـلاف

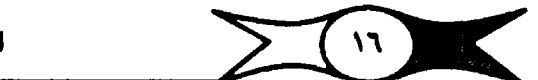

الخبر طي وسائل الإعلام

العمل فيهما بينها أو يكلف المندوب بتنفطية أخيار عيده من المسادر المتجانسية ) بحسرف النظر عن البحد أو القرب المكاني فيهما بينها، والمندوب هو الذي يغذي وسيلته (مسجيفة . مجلة. وكالة. إذاعة. تليفزيون .. إلخ) بن<mark>سبة كبيرة من الأخبار )</mark> الداخلية الهـامة التي تنشـرهـا، وهـو الذي تعـتمد عليـه في الانفراد بأخبار مـعينه، أو <mark>. في تحتقيق سبَّق إخباري،</mark> وبالطبع فإن المارات ا<del>لطلوبة في الندوب المسحقي</del>. تختلف عن مهارات مندوب الإذاعة أو التليفزيون، أو الوكالة، وعموما يتميز المندوب بعدة صفات هامة بمكن الإشارة إليها على النحو التالي (^) :

( ۱ ) أن يتمت<u>م بالحس الإخباري</u>، الذي يُمكَّنه من الحصول على الخبر.

(٢) أن يكو<mark>ن محمها للإستطلاع راغها في التعرف</mark> على الأخهار والأحداث ومتابعتها، والكشف عن أبعادها وتفاصيلها المتعددة .

(٣) أن يجسينه <mark>فن الشنفتاطب مع الأخبرين</mark>، وأن يكون قبادرا على كنسب صداقتهم وعلاقاتهم وثقتهم.

(٤) أن يكون سريع الحركة قادرا على ملاحقة الأحداث.

( ٥ ) أن يكون <mark>يـقظا ســريم البــديهـة، دقــيق الملاحـظ</mark>ة، ودوداً يراعى حـــلاته الوثيقة مع كبار الشخصيات التي تصنع الأخبار، صبورا إذا صادفته المتاعب، وكثيرا ما تصادف<mark>ه، حسن التصرف إذا فوجئ بشيء لم يكن يتوقع</mark>.

(٦) أن تكون لـديه <mark>هـوهـبـة وخـبــرة في مسيــاغـة أخــبــاره</mark> بما يتنـاسب مـع الوسيلة التي يعمل فيها، وأن ينقل بأمانة ما يراه في موقع الأحداث.

المندوب المتخصص: التخصص أمل كثير من الندويين ليصبحوا متخصصين في تغطية الموضوعات أو المجالات أو الوقائع والأحداث، وهم في أغلب الأحسوال يسملون بطريقة مندوب الموقع أي يتسواجلدون في مسواقع الأحلداث، وبالإخسافة إلى أنهم يتحيزون عن غيرهم بأنهم متخصصون في المجالات التي يعملون فيها، وتشير التجارب إلى أن تخصص المنوب في مجال معين يمكنه من إتقان عمله، وتأديته بكفاءه ودقة، كما أن التخصص يسمح للمندوب بدراسة المجيال الذي يعميل فيه دراسية مستنتفييضية، واستعبة بكل أبعاده وتغاصبيله وملابساته.

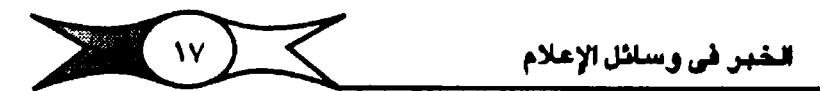

المراسل الشارجي: يعتبر الراسلون مصدرا هاما من مصادر الأخبار، وخاصة تلك التي تأتي من الخارج، وهم الذين توفدهم مؤسساتهم لتخطية أهم الأحداث البعالية في العواصيم الكبيري، ومناطق الأحداث الهيامة، ويبشير الباحشون إلى نوعين من المراسلين:

(1) المر<mark>اسل الدائم ويمثل وسيلته الإعلامية</mark>، سواء كانت مسحيفة أو مجلة أو وكالة أو إناعة أو تليفـزيون..<mark>إلخ في إحدى العـواصم الهامـة، ولدة طويلة \_</mark> يستطيع خلالها تكوين العديد من العلاقات والمسداقات التي تعاونه وشكنه من التعرف على خلفيات الأحداث وإنحاهاتها.

(ب<mark>) الراسل المؤقت: م</mark>ن الذي ترسله مؤسسته ليغطي حدثا هاما يقع في أي مكان على ظهر البسيطة، وتنتهي مدة بقائه فيها بانتهاء الهمة الكلف بها، ويجب أن تتـوافر له كل الشـروط الواجب توافـرهـا في مندوب الأخبـار، كمـا يجب أن يكون ملما بعدد من اللغات الأجنبية الس<mark>بائدة كاللغة الإنجليزية والفرنسي</mark>ة.. إلخ وباختصار نجد أن المنوب والراسل مصدران من أهم مـصادر الأخبار التي تعـتمد عليها معظم وسائل الإعلام على اختلافها، وهما عصب العمل الأخباري في كل المؤسسات وسياستها التى يعملون بهاء وطبيعي فإنهما يتفهمان الظروف التي تعمل فيها الوسيلة الإعلامية، وينتميان إلى نظام المؤسسـة وسياستها الإعـلامية التي تسير عليها.

ونشير إلى بعض المبادر الأخرى التي تعتمد عليها في استـقاء أهـم الأخبار ومنها:

(١) الدوريات Periodicals ، ومنها الصحف والجلات News papers) (Magazines - ، وتتنوح طبقا للعديد من المتغيرات ومنها السياسة التي تنتهجها · في نشير أخبارها، فهناك الحسحف المعافظة والتي تلتيزم فهما تنشره بالجدية والاتزان وعدم الإثارة، وعدم التدخل في الحياة الشـخصيـة للعاديين مـا لم يتطلب ذلك الصبالح العام.

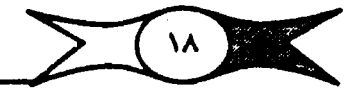

الخير في وسائل الإعلام

وهناك الحيحف الشعبية ، وتسعى فيما تنقدمه من اخبار وموضوعات إلى إثارة امتمام جمهورها، وتستخدم مختلف الأساليب الفنية والتحريرية لجذب اهتميام أكبير عددمن القبراء، وتعطى الأخبيار والمعلومات لبونا خاصيا، وتهتم بالجنس، والعنف، والإثارة، وتنشير الأخيار الخاصة بحياة الأشيخاص وصيحف أخرى مثيرة تنتمي إليها وتمعن في الاستهتار بجميع القيم الأخلاقية، وتنزلق من الإيضاح إلى التشريه، ومن التفسير إلى ارتجال مضمون مختلف، وتستخدم الأسباليب اللغوية المثيرة في تقديمها للأنباء والملومات والمفاهيم، من طابعها التبهيويل والمبالغة في استخدام المسور المثيرة والألوان المتباينة، والإسبراف في استخدام الرسوم والصور الكاريكاتورية والهزلية، كما تتعمد الإكثار من الفكاهات والطرائف والبغرائبي وتخلق الشيخيصييات وتختيرح المواقف وكأنهيا تدافع عن المبادئ والقيم والحسالح العام، <mark>وتعرف بالحسمف الحمفراء</mark> ، وارتبطت باسـم بولتيزر Pultzr وهرست Hearst ، عندما اصبح التهويل والمبالغة طابعا عاما لمسمف الإثارة رغبة ف<mark>ي رفع التوزيع وزيادة الأرباح</mark>، ومن جهة أخـري نجد بعض <mark>الصحف المتدله</mark>، والتي شماول أن تقف بين الصحف الشعبية والمحافظة، فـتأخذ عن الصلحف الشعبية بعض أساليبها المثيرة لجذب وإثارة انتباه واهلتمام أكبر عدد من القـراء، وتأخـذ عن الـمـحف المحافظة بعض مـا تلتـزم به من جـدية واتـزان في نشير الأخيار.. إلخ، ويحاول مثل هذا النوح الرقص على السلم المبحقي فينجدها ) صاعدة مرة، <mark>وتارة أخرى هابطة، لكن دون سقـوط</mark>، حيث نجدها تقدم أهـد أخبار الجرائم بالتفاصيل الكاملة ولكنها لا تسمح بنشـر صورة من وقع عليـها الاعـتداء في هذه الجريمة الأخلاقية بوخسمها المهين وإنما تصف بالكلمات هذا الوضم الذي رفضت التعبير عنه، بالصورة (٩).

أوملن جهة أخرى يمكن تقسيم المسحف وفقا لسياساتها <mark>ر وانتماهاتها،</mark> سواء كانت ملتزمة، أو محايدة أو وفقا لمضمونها، فهناك <mark>صحف )</mark> سياسـية أو اجتماعـية أو اقتصـادية أو أدبية أو علمية أو رياضـيـة .. إلـخ، كذلك بمكن تصنيف الصحف وفق<mark>ا لمسورها أو ناشرها،</mark> كالصحف التي تصدرها الأحزاب أو الهيئات الـعلميـة <mark>أو النقابات أو الجـامعـات أو النوادي</mark>.. إلـخ. كمـا يمكن تصـنــيف

 $\sum_{i=1}^{n}$  (14)

الخبر في وسائل الإعلام

الصحف طبقا للعديد من التغيرات، ومنها <mark>حجم توزيعها، وسعة انتشارها</mark>، فهناك صحف وإسعة الانتشار وأخرى محدودة الانتشار، كما يمكن تصنيفها و<mark>فقا لدوريتها</mark>، فهناك صبحف يومية صبياحية، ومسبائية، أو أسبوعية، أو نصف شبهرية أو شبهريية أو فصلية .. إلخ، وتصدر في فترات متحاقبة وبشكل دوري منتظم، كما يمكن تصنيفها وفقاً للجـمـهـوں الذي تخـاطبـه<mark>، فـهناك الـمــحف</mark> الجمـاهيرية العـامة، والتي تـتسـم بتنوع مـوضـوعـاتهـا، وهناك الصـحف والمجـلات التي تخاطب قطاعا أو فئة أو شريحة من شرائح الجنمع، كصحف ومجلات الأطفال أو العمال أو المرأة أو الشباب. . . إلخ

ومن جهة أخرى يمكن تصنيف الصحف وفقا للشكل الذي تصدر به، أو تخرج فيه أخبارها، وقد تطور إخراج الصحف والمجلات تطورا كبيرا، وظهرت في هذا المجـال مــدارس فنيــة مــتبــاينه، فــ<mark>هناك الـصــحف الـعـادية ذات الـمــجـم الـكبـيــر، ••</mark> والتي يبلغ طولها نحو ٥٦ سم، بينما يبلغ عرضها نحو ٤٢سم، وهناك الصحف <mark>. النصقية Tabliod</mark> ويبلغ طولها نحو ٤٢ سم، وعرضها نحو ٢٨ سم، وتتحرر كثيرا في إخراجها وأساليب تحريرها، وجاء هذا الحـجم أو الشكل تحقيقا لحـاجة سكان المدن الذين يقـرأون الـصـحف في الركـبات الـعامـة، مما يتطلب حـجـما أصــغر في هذه المواصلات المزدحمة، ث<mark>اهيك عن مدي ارتفاع أسعار الورق بشكل واضح،</mark> باختصبار تلك هي العوامل التي ساعدت على انتشار الصبحافة النصيفية، وهناك يتبوسط دجمها بين الملجيم العبادي والملجم النصيفي مثل صلحيفة لومبوند الفرنسية Le Mond <mark>، ويسـمـ ملذا الحـجم Battard</mark>. وهناك بعض الـصـحف التي بالغت في كـبـر حجـمـها، فـي وقت رخص فيه سـعر الـورق، أطلق عليـها صـحف ) <mark>البطاطين لكبر حجمها وق</mark>د وصل عدد الأعمدة فيها إلى أكثر من أحد عشير ا عمودان بينما رأينا أيضا صحفاً صغيرة الحجم تسمى بصحف الجيب.

ومن جهة أخرى يمكن <mark>تصنيف الصحف وفقـا لأساليب الإخـراج الصحـفي</mark> التي تتبعها، والتي ترتبط بشخصية المسحيفة إلى حد كبير، ونعني بها تلك الأساليب التي <mark>تستخدمها الصحيفة في توزيع أخبارها وموضوعاتها</mark>، والتنسيق بينهـا لتـجــذب انتـبــاه القــراء واهتــمـامــاتهـم، وتشـكل مــا يعــرف بفن إخـــراج هـذه

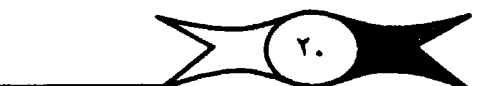

الخير افي وسائل الإعلام

المسحف، وهو عملية تغطيط مسفحيات المبديغة أو اللحلة و تو زيم أخبـار ها <mark>. وموضوعاتها ورسوماتها وصورها وعناوينها</mark>، واستخدام الأبناط المختلفة <mark>الأحجام والألوان بناء على أسس فنية</mark>، مع مراعاة الخصائص <mark>النفسية والاجتماعية</mark> ) لجماهير القراء، خاصة وأن الفن الصحفي يعتمد إلى حد كبير على العلاقة الوثيقة ا<mark>لحديث،</mark>الذي لا يهتم بالبقواعد التقليدية والقـوانين الفنيـة المأثورة، وينطوي على التحرر والانطلاق، ويمكن اعتباره امتدادا طبيعيا لمدارس الفن الحديث، كالتجريدية والسيريالية والتكعيبية والتعبيرية .. إلخ، وحرصا على لفت الانظار وإثارة الانتباه في الإخراج والترويح وارتفاع التوزيع، وهناك أسلوبان رئيسيان للمذهب الحديث في الإخراج المسحقي، يعرف الأول بالوظيفي التجريبي، ويهدف إلى التحرر من القيسود التقليدية على أسس علميئة تجريبية لتـحقيق الهدف من فن الإخراج الصبحيفي العبام في جيذب الانتباه، وتيسب والقراءة ووضيوح التعبير وتبسيط العرض.. إلخ، ويعـرف الآخر بالأسلوب العشـوائي أو الارتجـالي، والذي لا يقـوم على أسس تجـريبــية مــقـصــودة، ولا يســتـهــدف سـوى الإثـارة بنشــر الـعناوين الضخمة والمبالغة في التلوين والإبراز والصبور الداكنة والقلقة وبطريقة مرتجلة، حتى إن الخبراء يصفون هذا الأسلوب بالسيرك.

### News Agencies: الأنباء News Agencies

ولدت أولى الوكالات في الثلث الثاني من القرن التاسع عشـر(١٠)، وتعتبر من أهم وأنشط محسادر الأخبيار الرئيسية التي لا يمكن الاستغناء عنها في كل وسائل الإعلام على اختلافها لنقل الأحداث، وتشير الاحصاءات أن أكثر من ٩٥ ٪ . ه من الأخبار الخارجية تأتي من خلالها، وأن أكثـر من ٧٠٪ مما ينشـر في وسـائل الإعلام ينقل عن الوكالات، <mark>وتعمل طوال أربع وعشرين سـاعة بدون توقف(١١)</mark>، وتتخذ الوكالات أسمها من طبيعة علملها كوكيل أو ممثل لوسائل الإعلام، وهي ٢ مؤسسات تشارك فيها وسائل الإعلام، ومنها الصحف، أو محطات التليفزيون، أو الوكبالات نفسيهيا، وذلك بهدف تغطية وجمع وتوزيع الأخبار، لأن كل وسيبلة بمفـردهـا لا تـسـتطيع أن تقـوم بـهـذه المهـمـة المكـلفـة جـدا، ولابد من الشــاركـة في ا

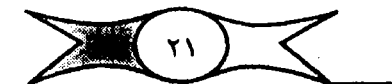

الخبر في وسائل الإعلام

النفيقات، ولهذا تبقوم الوكالات بمبهمة جيمع الأخبار والمعلومات وتوزيعها ونقلها إلى وسيائل الإعبلام على اختيلافها، حيث لا تستطيع الوسيائل منفردة أن تقبوم بهذه العملية، أو تنهض بأعبائها المادية اعتمادا على امكاناتها الخاصة، بل لابد من الاعتمياد على وكالات الأنبياء اعتمادا أسياسيا، وتعمل وكيالات الأنباء على أسياس اقتصادي بحيث تحقق عائدا وربحا ماديا، وتعمل الوكالات من خلال شبكة وإسبعية من المندوبين أو المراسلين أو أطقم التيصبوير المنتشيرة في جيميع أنحياء) العالم لترفر لمشتركيها كمية كبيرة من الأخبار لا تستطيع أي وسيلة الحصول ا عليـها بإمكانـاتها الذاتيـة، وتشـترك وسـائل الإعلام التـي ترغب في الـحصـول علي خدمات وكالات الأنباء الإخبارية المتنوعة، ويمكن تصنيف الوكالات إلى مصورة، مسي <mark>. ويرقية،</mark> وتعتمد الأولى في خدماتها على الصور سواء كانت حية أو ثابته، حيث تقوم البوكالات المسورة بنقل مسورة الأحداث، أو الوقائم باعتبار الصنور أبلغ في التنفيلين من ألاف الكلمنات، ويمكن نقل هذه المسو<mark>ر سلكينا أو ل</mark> لاسكيـا، من خــلال التليـفـون أو الراديو أو شــبكات الميكـروييف أو عـبـر الأقـمـار ا <del>الصناعية</del>، وتم نقل <mark>أول صورة بالتليفون عام ١٩٣٠،</mark> ومن جهة أخـري يمكن فتصنيف الوكالات إلى وكالات عالمية وأخرى إقليمية وثالثة وطنية، فأما الوكالات ) ألعبالمية فيهي أربع وكبالات برقيهة متعبر وقب، منهنا اثنتان أميريكينتان هي واحدة إنجليزية هي رويترز A.P. واليونيتدبرس .U.P وراحدة إنجليزية هي رويترز R ، ) <mark>والوكالة الفـرنسية .A.F.P ،</mark> ومن جـهة أخـري هناك وك<mark>التـان عـالميتـان مصـورتان و</mark> لتخطية ونقل الأخبار بالصوت والصورة والحركة واللون، هما <mark>الوكالة العالمية ل</mark> و الأخبار التليفزيون ( W.T.N ) واخرى إنجليزية هي فيزنيوز Vis News )

وتقـوم هذه الوكالات العـالمية البـرقيـ<mark>ة والمصورة بإعـلام أكثـر من ٩٨ ٪ من</mark> \_ س<mark>كان المعمورة، و</mark>هناك منافسة بين الوكالات جميعا في تغطية الأنباء ونشرها <mark>في أكبر مساحة ممكنة، و</mark>هناك بعض الوكالات التي <mark>تقدم خدمة مـصورة ل</mark>كنهـا ثابتة ومنها على سبيل المثال وكالة "gamma" الفرنسية.)

وهناك بعض الوكـالات<mark> التـي تخـدم مـجمـوعـة من الـدول لكنهـا لا ترقي إلـي</mark> همستوى العالمية ، ومنهـا الوكـالات الإقليمـية ، كـوكـالة أنبـاء الخليج واخ، والوكـالة )

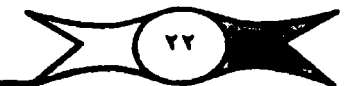

DPA . وركالة DPA . وركالة الأنباء الإسلامية، وركالة أنباء الشرق الأوسط. إلخ. ويوجد لبعضها خدمات إخبارية مصورة كالخدمة الإخبارية الصورة في الوكالة الألمانية. ) والخدمة الإخبارية المسورة في وكالة أنباء الشرق الأوسط.

<mark>أما الركالات الملية فـهي كثيرة ومنتشرة في معظـم بلاد العالم</mark> حيث أصبح <mark>دلغالبية الدول المستقلة</mark> وكالات أنهاء ترتبط ارتهاطا وثيقا بالسلطة فيها، وتعمل الوكالات على جمم <mark>وتفطية الأخبار وتوزيعها على الشتركين</mark>، ويرتبط عـدد كبير <mark>همن وكالات الأنهاء المعليبة ب</mark>همض الوكالات العالمية، التي تنشير خدماتها طبقا 

( ٤ ) هيئات أو شبكات الإذاعة والتليفزيون:

تعتبر الإذاعات على اختلافها مسمىرعة أو مسموعة مرئية مصدرا هاما من ممسادر الأخبار، وتعثل الخدمات الإذاعية الإخبارية اليوم ركنا هاما وأساسيا من **بين مـا تقـدمه هـذه الإ<mark>ذاعات التي أصـبـحت</mark> ركنا من أركـان الدوله الـمـديثـة** ، ويمكن تصنيف المؤسسات والهيئات الإناعية المسموعة والمرئية في كثير من دول العالم على أسس كثـيرة ومتـباينة، وتشـيـر العديد من الدراسات فـي هذا للجال أننا يمكن أن نصنفها طبقا لسيطرة وإشراف الدولة عليها وأشكال مذه السيطرة وطبيعتها؛ فهناك مؤسسات حرة أو مستنقلة واخرى تخضع للسيطرة القوية للدولة ) واشرافها الكامل، كما يمكن تقسيمها وفقا للدائرة الجغرافية التي تغطيها، فهناك إقاعات محلية تخدم جمهورا محليا محدودا ومتناسقا، وإناعات مركزية أو وطنية ا يفطي إرسـالها الدولة أو جـزءا كبـيراً منهـا، وقد يمتـد إلى خارج حـدودما، ثم مـناك الإناعات الدولية والتي تتجاوز حدود الدولة إلى شعوب دول أخرى، ويتعين فيها <mark>ان تكون موجهة للغير كالإناعة البريطانية B.B.C ، وصوت أمريكا ومونت كارلو</mark> <mark>ونداء الإسلام.. إلخ، وهي ما تعرف بالإذاعات التي تبثها الدول أو الهيئات مباشرة</mark> وتستغدم للوجات القصيرة، أو القصيرة جدا، أو الكابلات المورية أو شبكات ا **الميكروبيوف أو الاتحسالات عبير شبكات الأقميار الفخسائيية، ومن بين م**تحطات التليفزيون الـعاليـة الشبكة الإخبارية التليفزيونيـة CNN ، وشـبكة تليـفــزيور. B.B.C ويعتض قنوات التليسف زيون الفسرنسس والأمسريكي والروسني والألماس وغهرها من الشبكات العربية والمنقولة عبر الأقمار الصناعية مثل تليخريون ر الشيوق الأوسط MBC والقنوات الفيضيائيية العبريهية والتي وصلت إلى ١٢ قناة

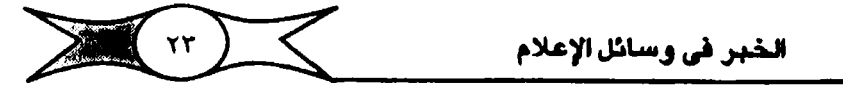

فضبائية عربية منهبا المسرية والسعودية والإمبارات والقطرية والمغربية والكويتية .. إلخ، ويمكن تصنيف الإذاعات وفقا للجمهور الذي تخدمه، فـهناك الإذاعات التي لم تبيغي إعلام العامة أو التي تخاطب الصفيوة أو <mark>تخاطب فيئات ميجدودة</mark> كالأطفال أو الشيباب أو النسيوة أو العميال أو الفلاحين .. إلخ، كميا يمكن تقسيبم عا وفيقا لمضمونها الذي تبثه والخدمة التي تقدمها فهناك شبكات إخبارية خالصة مثل شبكة CNN وهناك الإذاعات التي تقدم الموسيقي والغناء وكلذلك هناك الإذاعات <mark>. الدينية كنداء الإســلام من مكة الكرمة</mark> وإذاعـة الـقرآن الكريم، وإذاعة صــوت الإنجيل والتي تبث خلدماتها من أديس أبابا بالعديد من اللغات بهلاف التبشليل ونشلل السيحية وتفسير الإنجيل، و<mark>هناك الإذاعات التجارية ا</mark>لتي تهدف إلى الكسب المادي [إذاعة الشرق الأوسط،والكثير من الإذاعات التي تبثها هيئة الإذاعـــة البـــريطانية J B A (راديو وتليفزيون)، وهناك <mark>إذاعات متخصصة أ</mark>خرى كالإذاعات التعليمية أو المدرســيـة أو الـتــريــوية أو الـخــاصـــة بالمرور أو بـالـتــفـيــرات الـجــويــة.. إلـخ، كـمــا يمكن للتصنيفها وفقا لملكيتها فهناك الملكية الخاصة للهيئات والمؤسسات <mark>أو ملكية</mark>) <mark>الحكومة وإدارتها</mark> أو ملكية الدولة على أن تقوم هيئة عامة بتشخيلها أو ملكية الهيئات العامة التي تتولى تشغيلها مباشرة .

كمنا يمكن تصنيفها وفقنا لمواردها المالية واستاليب تمويلها بمنعنى هل تخصص الدولة جزءا من مـوازناتها العامة للإذاعة والتليـفزيون أم لا؟ أو هل تقدم لها إعانات من حين لآخر؟ أو تفرض رسومـا أو ضـرائب على حيازة أجهزة الـراديو والتليفزيون؟ أو يتم تمويلها عن طريق الإعلان للغير، أو باستخدام أكثر من أسلوب من هذه الأساليب في وقت واحد.

وخضاما يمكن تصنيف الإذاعات وفظا لمسدرها فهناك إذاعات تعلم عن مصدرها وأهدافها، وتسمى إذاعات بيضاء وأخرى لا تبوح بذلك وتسمى إذاعات سيو ڊام،

(٥) الاستماع السياسى:

تعتبر أقسام الاستماع السياسي مصدرا هاما من مصادر الإخبار حيث تقـوم هذه الأقـســام برحــد الأخـبـار التي تذيعــهـا الإذاعـات العـالميـة والوطـنيـة علـي اختلافها، ونعلم أن الإذاعات تعتبر هي الأخرى مصدراً هاماً للأخبار خاصة وأنها تنقل الأخبار فور حدوثها؛ هذا بالإضافة إلى السرعة الفائقة التي تنقل بها الإذاعات

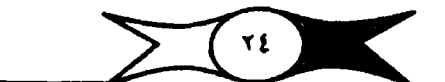

الأخبار من كل مكان في العالم، وتعثل الأخبار عنصرا هاما وأساسيا من عناصر المضمون الذي تقدمه بجانب الثقافة والترفية، بل ولقد ارتبطت منذ نشأتها بإذاعة الأخبار حيث قامت أولى الإذاعات في الولايات المتحدة الأملريكية ومنها إذاعة بتسبرج K.D.K.A بإذاعة نتائج انتخابات الرئاسة الأمريكية على الهـواء لأول مرة بعد أن كان جمهور القراء يتابعها من خلال أخبار الصحف في اليوم الثاني، بعدها اعتبرت الأخبار من المواد التي ينبغي أن تعطي لها الأولية ويرجع الفضل في ذلك للإذاعات في الولايات المتحدة الأسريكية، وتتولى أقسام الاستماع تسجيل الأخبار التي ترصيدها ويتم توزيعها على اتسام الأخبار لتنتقى من بينها الأخبار الصالحة للنشر وفق القيم التي سبق أن أشرنا إليها هنا؛ وهناك العديد من المسادر الأخرى التي تزود وسائل الإعلام على اختلافها بالأخبار ومنها:

(٦) أجهزة العلاقات العامة أو مكاتب الإعلام بمختلف الدواوين والوزارات والهيئات سبواء الرسمية. منها أو الشبعيية أو المؤسسات والوحدات الإنتاجية أو الخدمية .

- (٧) الجمهور والهواة والعاملون بالقطعة Freelancemen
- (٨) الوثائق والمنشورات والمطبوعات التي تصدرها أجهزة البحث والدراسة (٩) رسائل القراء.

(١٠) الحلفلات والمؤتمرات اللصلحلفية والمهارجانات حليث تدلى فليلها الشيخصيجات الهيامة بالتيمير يحيات والأخبيار الهامية هذا بالإضيافية إلى كبيار الشخصيات بصفة عامة، والمتخصصون والخبراء في أي مجتمع، وكذلك أصيدقاؤهم ومتعاونوهم والسيقراء ورجال السلك السياسي، والتنقريم العام بما يحتويه من تواريخ الأعياد والمناسبات الهـامة.. إلخ، وجـميـعهـا تعد مـصـادر هـامة للأخبار لا يمكن إغفالها .

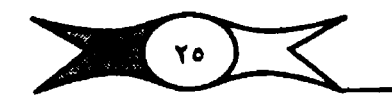

# منير في وسائل الإعلام<br>أهم المراجع <mark>للفصيل الأ</mark>ول:

Schramm W., Mass Media and national develompment, the role  $(1)$ or information in the developing Comtries, Caoifornia, Stanford Universily Press (1964), P. 126.

Lasswell H., the Structure and function of Communication in Society, In Schram W. and Donald Roberts, The process and effecta of Mass Communication, Urbana University of Illinola In Press (1971), P 84.

(٢) د. عبد العـزيـز الـفـنام : مدخل في علـم الـصـحافة ، الـجـزء الأول الـصـحافة البومية، الطبعة الثانية، القامرة ١٩٧٧، ص ٢٣٩  $. Y \circ E -$ 

محمد إسماعيل ملحمد: الخبر الإذاعي، في ملجة الفن الإذاعي، العدد الرابع **MY 1908** also

W. Bruce, News Editing, Indian Edition, (1968), PP. 332 - (\*)  $345.$ 

$$
117 \ \frac{1}{2} \ \frac{1}{2} \ \frac{
$$

(٧) د. قاروق أبو زيد : فن الخبر المتحقى، دراسة مقارنه بين المتحف في المجتمعات المتقدمة والنامية بيروت، دار الشروق :

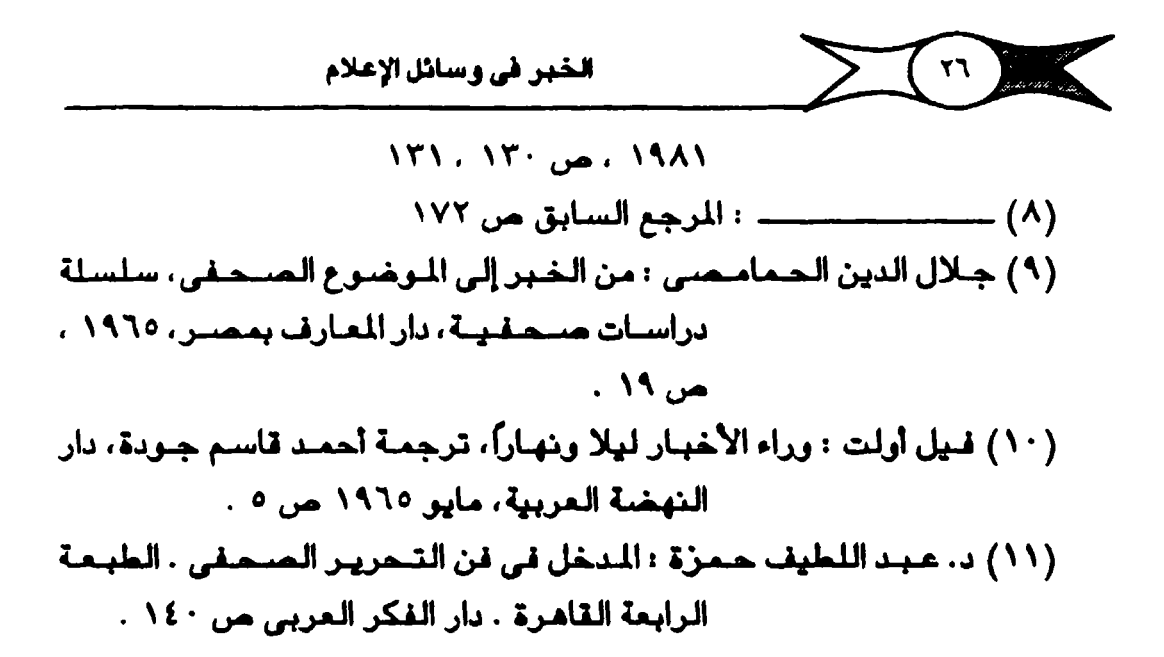

الفصل الثأنس الخبر الصحفى الهبحث الأول ندرير الخبر الصحفس ( في الصحف والهجلات) المبحث الثانس: الصيورة الخبيرية فس الصحف والهجلات

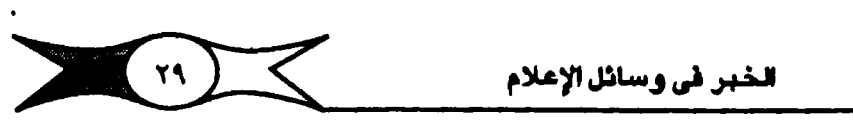

تحرير الخبر الصحفي :

قديما كانت الأخبار الصحفية تروى بالطريقة الأدبية، فيسير فيها الكاتب بالحادث من أولها رويدا رويدا وحتى نهايتها، لكن الخبر الصيحية, في العصير الحديث أصبيح له قوالب معروفة، تستهدف هذه القوالب بشكل أسناسي نشبر الأخبار بوضوح ودقة وببساطة لتيسر للقارئ متابعة الخبر وفهمه واستيعابه، والقاعدة العامة في صبياغة الخبير هي البدء بالعناصير المهمة أولا ويتطلب ذلك حاسة صـحفية ذواقة ثـم تدريباً وتمرينا وخبرة، وفي جمـيع الأحوال يعتبـر الـخبر يجب الإجابة عنها وهيء

<mark>– مين ؟ Who وتعبر عن الشخصية أو الشيخصيات التي مبنعت الخبر أو</mark> محون الخبن .

<mark>. – اين</mark>؟ Where وتبي<mark>ن مكانه او الساحة التي وقم فيها الحدث</mark>.

- ماذا؟ What وتسأل عن الشيء الذي حدث .

- متى؟ When وذلك لبيان وقت حدوث الواقعة أو الخبر. •

– ثم لماذا؟ Why وتوضي<mark>ع كيفية وقوع الحدث وملابساته وظرو</mark>فه.

وعند صياغة الخبر يختار المرر أهم هذه العناصر طبقا لاهتمامات القراء ليسقيدميه أولا شم يوالي سيبرد باقي العناصير، وذلك وفيقا ليلمنويد من الأشكال أو القوالب التي سنوخدحها، لكننا بداية نؤكد على ضرورة الـتـعـرف على جـمـيع جـوانب الخــبـر. وتحليله قــبل البـدء في تحـريـره، حـتي يضـع المحـرر. يـده على اهـم. جرانب الخبر. وليتعرف على أهم عناصره ويعرف أين تكمن أهمية الخبر؟ هل في شبهرة مسائعه؟ أو في مكانه؟ أو ضبخامة حجميه؟ أو الأرقام التي يحتويهنا والآثار. التي يحققها ؟ أو في طريقة حدوثه؟ وهكذا تحدد طبيعة كل حدث أسلوب تحريره بقدر ما تحدد مكانه وموضعه ومساحته، فمثلا الخبر الذي يتخصن حادثًا

 $\sum$   $\left(\cdot\right)$ الخبر في وسائل الإعلام

لاغتيال أحد رؤساء أو الزعماء أو اللوك بختلف في تحريره عن خبير يتناول الموزانة العامة للدولة، يختلف عن خبر لحريق كبير، باختصار تحدد طبيعة كل حدث أسلوب تحريره، وأهم العناصير طبقا لاهتمامات القراء لعرفة جوانب الخبير، خاصية وقد تطور فن الخبر ليساير متطلبات الحياة، وليشبم امتمـامات القراء، وأصبهم يعتمد على البعديد من العناصر الهامـة، والتي تستهـدف في النهاية نقل المعلومات وتقديم الحقائق وتبسيطها بالسرعة البالغة والوضوح التام .

أجزاء الخبر :

ويمكن تقسيم <mark>متن الخبير إلى قسمين ه</mark>ما <mark>صدر الخبير أو مقدمته،</mark> ثم <mark>. هيكله أو جـسـمـه، و</mark>لكل خـبـر عنوان يـسـبـقـه ولا يقل أممـيـة عن جـزءي الـخـبـر. <mark>( (الصدر – الجسم)</mark> ، وسوف نتناوله بشئ من التفصيل.

أولا: عنوان الخبر:

يحتاج عنران الخبر الصحفي إلى جهد كبير، ويعتبر عنوان الخبر بمثابة النافذة التي يطل منها القارئ على الخبر، وتشكل العناوين أهمية خاصة للقراء الذين تضطرهم ظروفهم دائما إلى القراءة السريعة لأخبار الصحف بصفة خاصة، ويشيترط في كتابة العنوان أن يكون مشيرا لانتباه القارئ ومشبوقا له، ويطبيعة الحال يجب <mark>عدم البالغة في تحرير العناوين،</mark> وخاصة التي لا تستند إلى صحة الخبير، وبقة وقيائعه وحتى لا يأتى بنتائج عكسية إذا حاول المحرر خداع القارئ، ولهذا يجب أن يكون عنوان الخبر موضـوعيا يتناوله من أهـم زواياه، ويشـترط في العنوان التـركـيز الـواضـح بـحيـث يـجب تجريده مـن جمـيع الكلمـات أو الألفـاظ التي يمكن الاستخناء عنها<mark>، ويفضل صياغة عنوان الأخبار في الم</mark>سار م حتى يشحر) القارئ بأنه يعيش الحدث، وأن يكون العنوان مبرزا لأهم مبادة في الخبر، فإذا كان الخبر يتناول شـخـمـيـة مـشـهـور<mark>ة فـيـمكن أن يتـضـمن المـنوان ذكـر اسـم هـذه</mark> ً الشيخيصية، وهناك الكثير من الأمثلة في هذا المجال، أما إذا كان الحدث أهم في مضيمونه من الشيخصية فيكتب المنوان متضيمنا الحدث نفسه وهكذا، فإذا كان

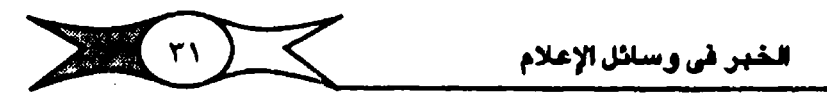

عـامـل الـزمـن هـق الـعـامـل الأهـم فـي الـخـيــر فلـيـتــضــمـن الـعـنـوان ذلك، وعلـي مـحرر العنوان أن يختـار مـادته من مـخـبـمـون الـخـبـر، بـحيث يتـخـبـمن ذلك أهـم جـوانبه، مـع مبراعاة ضبرورة جذب انبتاه الجماهيين ومن جهة أخبري يجب أن تكون ألفاظ العنوان ملائمة قدر المستطاع لطريقة عرضه، فالعنوان الكبير يلائم الألفاظ الختصرة، ولهذا يوصى الباحثون والخبراء بضرورة تفهم واستيعاب مضـمون الخبر حتى يعي الحرر أهم أجزائه، التي تكون أولى بالتقديم والتي تعتبر أشد جذبا لانتباه القراء، وأن تكون لدى المحرر حصيله لغوية كبيرة تعينه على حسن اختيار الألفاظ والكلمات التي يمكن استخدامها في كتابة العنوان، والتي تعتمد في قوة تعبيرها على الإيجاز والتحديد والدقة البالغة والتشويق

### أهمية العنوان:

ويمثل عنوان الخبير واجهته الأولى التي تدفع القارئ لتبايعة مضميون الخبر وفيقا لاهتماماته، وترفع من درجة رغبته لمعرفه ما وراء العنوان من تفسيلات خبرية أخرى، ولقد أشـرنا من قبل أن العنوان يسـاعد القارئ المتعجل للإلمام بأهـم أخبار الصيفيجية الأولى ويدفع القيارئ لمتابعة خبير بون أخر، هذا بالإضبافية إلى أن العنوان يختصر أحداث الخبر ويبرزها بشكل واضح وجذاب.

### العناوين الفرعية:

ولها أهميتها الخاصة في توضيح ما جاء في العناوين الرئيسية، أو التي تسبيقها، وقد تكون مكملة لها أو تعطى للقارئ صورة سريعة للأخبار الهامة، فلهي تتضلمن مبالم يتسع له البعنوان الأول وتظهر في حلجم أقل وحلروف أصغير حجما.

وتعتبر العنارين الفرعية بمثابة فواصل لكسب حده جفاف المادة الإخبارية و ذات التنفصيلات المروعة وتعتبر بمثابة معالم على سريق القراء تجذبهم إليها، م ويتهديهم ليتوقفوا عندهاء حتى يلتلقطوا أنفاسهم نم يعاودوا متابعة قراءة التفصيلاتالإخبارية.

 $\sum$ الخبر في وسائل الإعلام

ولهذا ينجب أن يبذل اللحرر. جنهدا كبيبرا في تحريرها، وطبيعي أن تتخليمن هذه العناوين الفرعية إحدى الحقائق الهامة التي تشلتمل عليها فقرات الخبر التالية لها.

وينصح الخبيراء بعدم الإسراف في استخدام العناوين الفرعية حتى لا تتجاوز الغرض منها.

#### العناوين وشخصية الصحيفة:

تعل العناويـن - علـ، اخـتـلاف أنواعـهـا— <mark>علـ، شـخـصـيـة الـمــحـيـفـة ، فلكل </mark> صحيفة أسلوبها، وطريقتها في كتابة العناوين وإخراجها.

### أنواع العناوين :

هناك العديد من العناوين ا<mark>لرئيسية أو الفرعية،</mark> كذلك هناك <mark>العنوان المُتصر</mark>ى الذي يقدم ملوجزا لوقائع الخبر، وهناك <mark>عنوان الكلام المقتبس،</mark> والذي يقوم على اختيار المحرر إحدى الجمل أو العبارات الهامة التي تتردد على لسان صانع الخبر، وهناك العنوان الوصفي الذي يؤكد فيه المرر على وصف بعض جرانب الأهمية في الخبــر، ويعتبـر إجــابة على أداة إسـتـفــهـام مــاذا؟ What وغـيـرهـا وهـو كـثـيـر الاستخدام في الصيحف، وهناك <mark>عنوان التساؤل</mark> الذي يقوم على طرح ابرز ما في الخابر. على اشتكل سؤال، ويما يعمل على جانب انتباه القاراء وأسار اهتماماتهم ودفعهم لقراءة الخبر، وهناك العنوان القارن، الذي يعتمد على عنصر القارنة بين حقيقتين أو أكثر من الحقائق المتخدمنة في صلب الخبر ، وهناك العنوان الفسـر ) لتـفـصـيلات الـذـبـر كالـذـاصـة بـالـجرائم، وهـنا<mark>ك الـعنوان الـسـاخـر أو الـطريف</mark> والذي يثر اهتمام القراء وتلعب الطرافة دورا واضحا فيه.

ومن جهة أخرى تتنوع العناوين طبقا للخط أو الحروف الستخدمة في كتابتها، وأحجامها، وأسلوب إخراجها وشكلها، فهناك العنوان الذي يقدم في

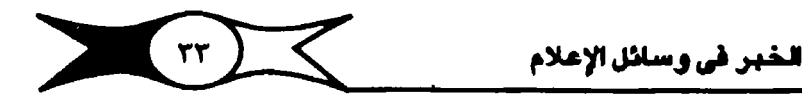

.<br>كلمية وإحسدة، أو في جيملة وإحدة، ويأخيذ شكل سطر وإحيد، أو عبدة أسطر مـتـســاوية في بدايتـهـا ونهـايتـهـا، أو التي ت<mark>أخـذ شـكل سلم مـتـدرج أو شكل هرم مس</mark> متقلوبن الغن

### عردة على بدء !

باختصار يشير إلى أن عناوين الأخبار عنصير هام لها سماتها وخصيائصها ورظائفها حيث تسلمي إلى جذب اهتمام القراء للأخبار وإن تروى لهم ملوخلوعها، حتى يتهيأوا لتابعتها، ولهذا يبدأ الخبر الصحفي دائما بالعنوان الدال عليه والملابق لحقيقته، وقد يكون للخبير الواحد أكثار من عنوان لكن الصيحافة الحديثه تفضل إبراز موضوع الخبر وتحديده في عنوانه (١).

### ثانيا : صدر الخبر أو مقدمته:

وتتضمن أهم جوانب الخبر، ويقوم المرر بتقديمها في جملة واحدة أو في جمل قلصيارة سريمة ومثيرة لاهتمام القراء، ولتجيب على كل التساؤلات التي تعلن للقارئ بسرعة وتجلول بخاطره مم القاضلة السريعة بين الإجابة على هذه التساؤلات، وطبيعي يجب أن توضح مقدمة الخبر ملامحه، وتعتبر مدخلا للخبر أو بداية له، ولهـا وظيـفـتـهـا ودورهـا الـهام حـيـث تعـتـبـر امـتـداناً تحـريـريا للـمنوان، وتساعد في جذب اهتلمام القراء لتابعة قراءة الغير، وتعمل عل<mark>ي الربط بين ل</mark> العنوان وصلب الشهر، حيث يقدم المرر فيها أبرز جوانب الشهر ويوضـحها وترتيبها وفقا لأهمية كل جانب، ولهذا يجب على الحرر أن يتـفهم جـيدا مـلامح الخبير ويعى جيوانيه تعاميا، لأن اختيار المقدمة يتوقف على ميضيمون الخبير وطبيعته، <mark>وأبرز أنواع القدمات، القدمة الخـتمـرة،</mark> وهي أكـثرها اسـتـخدامـا ما لـم <mark>. يتميز عنصر على بقية عناصر الغبر،</mark> أو يتفرق تساؤل على أخر من التساؤلات التي تفـتـرض أن يجـيب عنهـا هـذا الـغـيـر، ولهـذا تقـدم هـذه المقـدمـة ما تم بسـرعـة، وهناك المقدمة الوصيفية، والتي تستخدم لوصف طبيعة الحدث الذي يعتمد على الحيوية والتدفق الغاص لوقائع الحدث وجوانب وتقترب من الأولى، وهناك

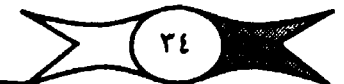

اللقدمة التساؤلية، والتي تعتمد على طرح الأسئلة التي تربط مضمون الخبر فيما <del>بينها، وهناك المقدمة المقتبسة من أقوال الشخصيات العامة صيان</del>جي الخبير أو محسادره المختلفة، وهناك المقيمة المؤكدة التي تشبير إلى أبرز جوانب الخبير، أو تؤكد على بعض جوانيه، وهناك المقدمة المقارنة، التي تعتمد على المقابلة أو التباين ) أو التنخساد والمقبارية بهن الوقيائيم والتنفيجيليلات، <mark>وهيناك المقدمية المفسيرة، التي م</mark> تستـخدم في توخسيح الأسباب أو التـفسيـرات لـجوانب الـخبـر، ويـجب تقديم الـخـبر بطريقة بسيطة في الشكل واللغة وتعاقب الحقائق وتسلسلها، ونضع في اعتبارنا دائمـا أن نبدأ المقـدمة بتـعبـير قـوي ومـخـتصــر يتـضـمـن أقـوي عنصـر مـن عناصــر الخيير، ثم تجاول أن تأتي بأفيضل العناصير في الخيير في أول كلمات المقدمة، وتعتبر المقدمة ساخنة إنا حشيدنا جميع عناصير الإثارة في جملتها الأولى، والتي يشتمل عليها الصدر، وتقوم مقام العنوان، ويشير البعض إلى ما يعرف بمقدمة الصورة والتي تقدم صورة للشخصية المورية في الخبر، والتي تمكن القارئ من تغيله بسهولة.

باختصار تلك هي بعض المقدمات الإخبارية المستخدمة ولكن يجب أن تتسم بالوخيوح والجاذبية والتشويق والعبارات القصيرة والموحية والتماسكة مع تجنب التوسم في التفاصيل وإرجاء نلك إلى صلب الخبر .

ثالثا : صلب الخبر أو جسمه:

ويقدم الممرر في جسم الخبر تفصيلات لما يتضمنه الصدر من وقائم، كما يقدم المزيد من البيانات والتفسيرات المتحلة بوقائع الخبر، ثم يأتي بكل التفاصيل الخاصة بالحدث، ويشـرح كيف تم هذا الحـدث، باخـتصـار يكمن في جـسـم الخبـر البيانات والمعلومات والحقائق والتفسيرات الخاصية بالخبر، والتي قيد لا يكون لها مكانا في مقدمته، أو إبراز الوقائم الأخرى، والتي تقل في أهميتها من وقائم الخبر المتخدمنة في المقدمة. كما ية سح صلب الخبر المجال لتسجيل أقوال أو تصـاريح الشخصيات، ويما يدعم الخبر. ويجعل له قيمة
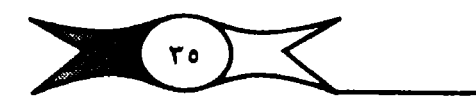

الخبر في وسائل الإعلام

(قوالب صباغة الأخيار الصحفية(٢): •

أولا : السرد الاخباري:

ويستخدم هذا القالب على أساس من طبيعة الخبر، فيقدم الوقائع والحقائق أو الأحداث المرتبطة برياط وثيق، ويتطلب هذا النمط التوفيق في اختيار المقدمة وترتيب المقائق بعد نلك حسب أمميتها والربط بينها ربطا متجانسا بميث يصبوح الخبر في النهاية مستكملا كل الاعتبارات الفنية، وهكنا يكون المرر قد خبمن مبدر خبره خلاصة الخبر بمبارات تحبيرة تتسم بمنميري التشبويق والإثارة، ثم يكتب وقائم الخبـر بعد ذلـك بالتفـصـيل واحـدة تلو الأخرى في جـسـم الخبير، وحيتي نهايته، ويشبهر البعض أن هذا القالب بأخذ شكل الهرم المرج المتدل، حيث يعتمد هذا القالب أساسا على ملوجز لضمون الخبر في مقدمته ثم يأتي بعد ذلك بالتفصيلات موزعة على فقرات في جسم الخبر .

#### ثانيا : القصة الخبرية:

. وتغتلف القصبة الإخبارية عن القصبة الأدبية حيث يأتي المحرر بفكرتها · · الأسباسية التي تكمن في حل عقدتها في مقدمتها، ثم تأتي بعد ذلك الأحداث متتالية، بينمـا يـغفي الأديب عقده قصته الأدبية ويسبير بأحداثها رويدا رويدا حتى يأتي حل المنقدة في نهايتها، كما تختلف القبصة الإخبارية عن القبصة الأدبية في أسلوبها ولغتها والفاظها وكلماتها، وغالبا نلاحظ أن القصة المسحفية الإخبارية انتكون من مطلع أو منقدمة اوجسم في أحدى صورها العبامة، وتسباهم مقدمتها هي اطلاع القراء بأهـم وقـائعـهـا وأحـداثهـا، تليـهـا الوقـائـع الأقل أهمـيـة، وفي هذه الطريقة فائدة للقارئ الذي يحب أن يعرف أهم ما فـيها من وقائم وأحداث، حيث لا يتسبع وقته لقراءتها كلها، ولذلك يفخلل أن يعرف أهم أحداثها، فإذا اتسع وقته يتـابـم تفـاصــيلـهــا بـعد ذلـك، وهـذا الشـكل يأخــذ المعلومــة الأهـم فـي البــداية فــالمهم ثـم الأقل أهمية وهو شائع في الصحافة، وفي هذه الطريقة فائدة للمحرر أيضا حيث يسهل حذف بعض فقراتها الأخيرة في حالة ضيق الساحة.

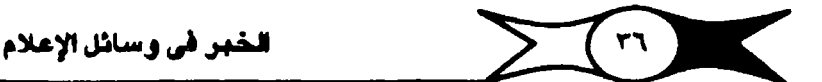

من جـهة أخـري يمكن صـيـاغة القـصـة الإخ<mark>ـبـاريـة التي تمد القراء بالمعلومـات \_</mark> والحقائق بطريقة الترتيب الزمني التتابعي، وهو من أسهل الطرق حيث يقوم ا لمسلم المعروب المعارس الأحداث حسب والمناس المعالمي المعروف المسابق التي التي المعارض والله وسلم المعدوم المسلم ا المستندل، بمكس الشكل السنابق الذي <mark>يأخذ شكل الهنزم المقلوب وتحنى أولا</mark> بالنتيجة،ويأتي بها الحرر في مـقدمة القـصـة الإخبارية ثم يتناول بعـد نك الأحداث و والوقائع الهامة التي أدت إليها طبقا للأهم فالمم فالأقل أهمية وشمتاج هذه الطريقة ) الي جهد ووقت كيپرين.

وهناك ما يعرف <mark>بطريقة التشويق المسرحي، و</mark>التي يستطيع المبرر فيها أن لم يتبقلب على فيتبوي القبراء بأن يوفير لهم فيهها البعنصير الدرامي ولا يهتم فيقط (بالعنصير الزمني، حيث نجد أن المهم في هذه الحالة هو الحادث نفسيه، وكيفية وقوعه، وحتى النتيجة نفسها تأتي في الأهمية بعد الصورة أو الكيفية أو العنصر الدرامي فيها، وتتطلب من المعرر تفكيرا طويلا ومهارة وخبرة ومرانا طويلا، ولا يحسنها إلا منعرز بارع قاس على التحبرف في تقديم اقتصته الإخبارية بأسلوب بسيط ومشوق .

ثالثاً: النمط الاقتباسي في تحرير الأخبار المسمقية :

ويعتقمنه هذا الشكل على اقتتبناس من منضبمتون أقتوال أو تتصبر يجنأت ) الشيخصيات المورية للخبين أو البيانات أو القابلات المسمنية، والتي تلعب دورا هاما في حياة الناس، ويسلك الحرر في كتابتها شكل المستطيلات التساوية أو الصغيرة والكبيرة، بحيث شثل المستطيلات الصغيرة الكلام النقول بنصه تماما، كما تنثل الستطيلات الكبيرة ملغص هذا الكلام مع شرحه وتفسيره وتوضيحه للقراء على النحو التالي .

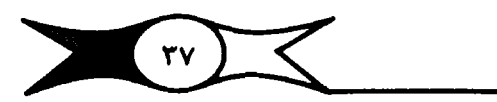

الخبر في وسائل الإعلام

رابعا: <mark>الشكل الاخباري المركب: )</mark>

وهو القالب الذي تتخذه الأخبار ذات الموقائم المتعددة الأحداث، والوقائع الهـامـة، والتي تتـسـاوي في أهـميـتـها، والتي تـعـتـبر كل جـزء منهـا جزءاً هـامـا من الخبير، مثل أخبار الموازنة العامة، فيهنأ المحرر بمقدمة شاملة للخبس ثم يتناول الجوانب المغتلفة للخبر كل جانب وراء الآخر.

خامسا : ا<mark>لقالب الإخباري التتابعي: •</mark>

ويقصيد بهذا القبالب الذي تتخذه الأخهار التي تستمر فترة طويلة، وتوالى المسحيفة تفطيتها ومتابعتها لمدد أو لفترات طويلة .

سادسا: <mark>أشكال و قوالب تفرضها طبيعة الأحداث : ...</mark>

وتستخدم عندها لا يستطيع المرر أن يعرف أخر تطورات الخبر إلا قبل الطبع بفترة قليلة، حيث يضطر الحرر بعدم الالتزام بأحد القوالب السابق الإشارة إليهـا، وقد يضبع أخبر التطـورات والمعلومـات الهـامــة في نهـاية الـخـبـر، والتي اقـد يتضحنها أحد البيانات المسادرة عن اجتماع مـجلس الوزراء، أو اجتماع طارئ استمر لفترة طويلة، وحتى مثول المسجيفة للطبع بديث تقدمه المسحيفة ولا تؤخره لطبعاتها التالية حتى يأخذ أحد أشكال القوالب الفنية السابق الإشارة إليها. •

أسلوب الصياغة الاخبارية:

ويَرْكِكِ ضَيْرِوْرِةِ تَقْدِيمَ الْأَجْسَارِ فِي أَسْلُوبِ سَنْهَلَ بِسَيْطٍ، فَلاَ يَنْبِقِي عَلَى ال<mark>حرر أن يستعمل الكلمات الصعبة أو الضخمة أو غير المألوفة</mark>، خامية ونرى أن سهولة المواد الخبرية تتأثر تأثرا مباشرا بمدى سهولة كلماتها التي يستخدمها المدرر في تمرير أخباره، وتقاس سنهولة الكلمات بموازين منفتلية منها مناى . • شيوع الكلمة، وقصير الكلمات،فالكلمات القصيرة أسهل من الكلمات الطويلة، • وتشبير البحوث والدراسات العلمية إلى أن صـعـوبة الـكلمـات تزداد تبـعـا لزيادة حروفها، كما أن الكلمات الطويلة تكون ثقيلة في النطق والهجاء والاستعمال، ولذا

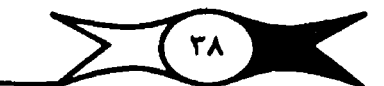

تشيع الكلمات القصيرة وتزداد سهولتها تبعا لزيادة شيوعها، كما أن نوع الكلمة يحدد مستوى سهولتها، <mark>فأكثر الكلمات تكرارا هي الأسماء، تليها الأفعال،</mark> كما تدل على ذلك قـوائم الكلمـات الشـائعـة الأسـاسـية <mark>، والأسـمـاء أقـرب إلى الواقع من ،</mark> <u>هالأقعال،</u> لأنها تبل على <mark>وجبود ذاتي أو معنيوي</mark>، والأقعال أحداث في زمن، والزمن <mark>أكثـر تجريدا من مـعنوية الأسمـاء،</mark> هذا بالإضـافة إلـ, مـعني الكلمة ومـدي تكرارهـا وعددها، ومن جهة أخرى يجب تجنب الكلمات التي يحتمل تأويلها بأكثر من مبعني مثل (عين) جبيث يمكن تأويل مبعناها فيهل هي عين الرؤية، أو بئر مباء، أو الجاسوس، كذلك يمكن تجنب الكلمات التي يمكن نطقها وقراءتها في أكثر من مبررة، مثل تحسب) بمعنى تعدا، أو تحصر) وتحسب) بمعنى ظن، كما يجب في تجنب استخدام الأسمية القصورة مثل أصبرهي) لاختلاف نطقها عن رسمها ) وكتابتها(٢).

هذا ويفخيل القراء الأخبار التي تعبر عن شخصياتهم وعواطفهم وأمالهم والامهم، والأخبار الجيدة هي التي تمس أعمـاق النفس فتثيرها، ولهـذا نجد كثـيرا من المدررين يلجـأون إلى استـخـدام القـصـص الإخبـارية، التي تمس أعـمـاق النفس فتـثير الإنفمـال او الإعـجاب.. <u>الخ، كـما تؤثر في نفسـية القارئ، و</u>هذا التـأثير يكون واضلعا جليا في كثير من الناسبات، ولعل من أهمها الأسلوب الذي يختاره اللمرر لقصته الإخبارية، فيستخدم الحديث عن النفس، ويستخدم الضمائر الشخصية، خاصة وأن كل شـخص يعتبر نفسه مركز العـالم الذي يعيشه، ومـدى تقدير كل فرد للذاته، وفي هذا الأسلوب متلعة، ويعتاون على القراءة والفلهم المباشر، خاصة وأن الـمـديث عن الـنفس ممتع وجذاب، فـإذا اقتـرب من شــخـصــية الـقـارئ فإنه يهـتم بقـصـت الإخبـارية، هذا بـالإضـافـة إلى اسـتـخـدام اللـفـة البـسـيطة والـعـذبة والـتي لا تتضمن الفاظا أو كلمات متنافرة أو غير شائعة .

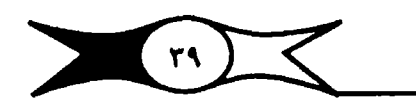

### المبحث الثانى الصورة الخبرية في الصحف والهجلات

نظرا لظروف إصدار الجلات، يكون أمام مندوب المجلة أو طاقمها التحريري فسحة من الوقت لجمع الأخبار والمعلومات الجديدة، ويشير أساتذة الإعلام إلىأن المعنى الحرفي للفظ مـجلة "Magazine" يعني إعـادة النظر، ودلالة هذا الإسـم ٱتية من أن المجلة لا تعدو في جوهرهـا أن تكون عبـارة عن إعادة الـنـظر فيـما سـبق من أخبار وحوادث سببق نشرها في المسحف اليومية، ولم تساعد طبيعة الصحافة اليومـية ذاتها على استـيفاء هـذه الأخبـار كما ينبـغي(٤) ، ولهذا تمتاز أخبـار المجلات عن أخبار الصبحف من حيث إعادة النظر والبيحث عن التفاصيل، وأكبر قدر من المعلوميات، والوثائق، والخيرائط، والمعلوميات المتخصيصية والتي تختارها المجلات وفق طبيعتها، وتتميز بالتفاصيل والإبراز، كما تتميز بالأصالة والابتكار، بمعنى أن المندوب فيهـا يسـعي أو يـحاول الـوـصـول إلى عنصــر خبري جديد. يمكن إضــافته للـخبـر، لـم تتناوله وسـائل الإعلام الأخـري، ويعتبر اسـتخدام الـصـور الإخـبارية في المجلات بشكل واسع من العوامل الهامة لاضلفاء عنصل التشلويق والأهمية على الأخبار وإبرازها، مما يؤكد معنى الأخبار بل ويضيف لها الحيوية .

## الصورة الخبرية في الصحف والجلات:  $\bigvee\limits_{\leq n}$

تمتبر الصورة الإخبارية عنصرا فاما من عناصر المسمافة المديثة، والصورة الصحفية تنقل الخبر بشكل معبر بحيث لا تحتاج إلى توضيح، ونعلم أن الصور أبلغ في التعبير من آلاف الكلمات، ولهذا فـالخبر المسور يكون أوضح من الخبار غير اللمسور، ذلك لأن له طابعاً يسلهل شيين، واستيمابه، وينقل مضلمون التقبر بأقل قدر من الزيف، وتعلم أن الصور لغة عالمية مفهومه لغالبية البشر، كما أن الصور الإخبارية تشارك متن الخبر وتتفاعل معه لتقديم خدمة إخبارية متكاملة، وريما لأنها تحقق معايشة القارئ لمضمون الخبار وفحواه، حيث توضح الصورة الخبر وتبرز عناصره، وتؤكد حدوثه، خاصة تلك الصور التي تروى الحدث بأمانة ومبوضوعية، أو تسبعِل جانبا من جوانبِ الحدث، وطبيعي يجبِ أن يتوافر في السبور الإخبارية الجدة والحالية، وإثارة اهتمام أكبـر قـدر من جمـهـور القـراء، وجنَّفٍ انتشباه القبراء وأن تجسيد البعدي، أو جبانها هاميا منه، هذا بالإخسافية إلى

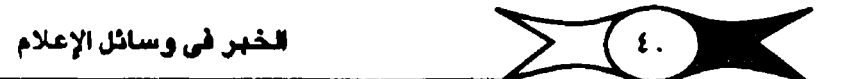

صلاحيتها فنيا، وطبقا للأسس الفنية للتصوير الفوتوغرافي (٥)، وتتنوع الصور الصحفية تنوعا كبيرا فهناك صور الشخصيات أو الأماكن، أو التجارب، أو صور المواقف الإنســانيـة، أو الألعـاب الرياضــيـة، أو الـصروب، أو المعارض والمهـرجـانات، وصبور الاكتشبافيات، واللقياءات، والمقابلات والحسور الطريفة، ويجب أن تكون الصور التي تعني بها الصحف والمجلات عادة هي التي تعبر عن حركة أو موقف أو موضوع ولذلك تستخدم الصورة لتوضيح الحدث أو لإظهار الحركة والحيوية. ويمكن الحصول على المسور من مصادر متعددة منها المسور الخاص بالصحيفة أو المجلة والتي تكلف بتخطية الحدث أو المسورين المتعاملين مع المجلة بالقطعة الفرنسية Gamma إلى من خيلال تسجيل الصبورة التليفزيونية إلى من خيلال نقل الصور سلكيا أو لاسلكيا وذلك عن طريق التليفون والراديو أو عن طريق الأقمار المتناعية .

#### نقل الصور الإخبارية بالراديو والتليفون

أصبهع نقل الصبور بالبراديو أو التليفون من ضبرورات الصبحافة الحديثة، ومن خلال نقل الصور سلكيا عن طريق التليفون أو عن طريق الوجات كما في نقل التصنون بالبراديو، حييث يتم تصويل الظل والنون في المبنورة إلى منوجات كهرومــفناطيســية يمكن نقلها سلكيــا أو لاسلكيا ليتم استقـبالها في جهاز استـقبال الصور السلكي أو اللاسلكي وعلى مسافات بعيدة جداء ويمكن التحكم فيها سواء بتكبيرها أو تصغيرها أو التركيز على أحد جوانبها أو شخصياتها .. إلخ منها على سبـهل المثال جـهاز "Ap . "Leafax" والتي تسـتـخدمه كـثيـر من الـوكالات البرقـية المتعاقدة مع وكالة الأسوشيتدبرس وكذلك جهاز .DATF. AP الذي يستخدم في استـقبال الـمىور الملونة أو غيـر الملونة (أبيض وأسود) ويسـتقبل يومـيا مـا يقرب من ٧٠ صورة يتم إرسالهـــا واسـتـقـبــالهــا عـبــر مــوجــات Am , Fm ويتم كــتـابة مضمون الصورة "Caption" أسقلها.

هذا ويمكن نقل هذه الصبور الإخبارية المنقولة عبر الموجبات لاسلكيا إلى مستافات بعنينة جنا عن طريق أقمار الـفـضـاء، لتـصل إلى أي مكان على سطح الأرض، وطبيعي لابد أن يكون من خلال المحطة الأرضــية التي يمكن أن تتـعامل مـع القلمين الصيناعي الذي يبيثيها على تردد أقلوي ليصيل إلى أي مكان على ظهير الكرة الأرضية، ويعتبر القمر الصناعي بمثابة محطة وصل جوية تستقبل الموجات التي تبثها المطات الأرضية وتعيد بثها بصورة أتوى من وصولها إلى أي مكان.

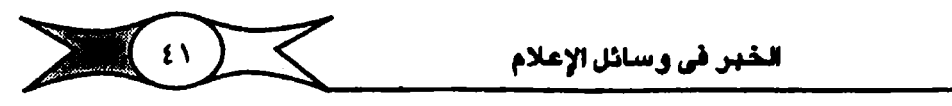

خصائص الصورة الإخبارية :

وهنا نؤكد أن الصورة المسحفية وسيلة من وسائل التعبير الجمالي التي ويسلعي المسور الحسمفي فيها إلى تأكيد اللدث عن طريق الصورة وبما يسهم في المعنى المصوري لهيا، فكل التبقيصي لات يجب أن تنطق بلسيان وإحد هيو الفكرة الأساسية المعربية أو الـعدث المراد إخبـار الناس به، ولا يجوز التقاط التـفاصـيل التي تشتت الذهن، فكما ينبغي الابتعاد عن الصور الجامدة والمسطنعة والمتكلفة، يجب أن تتسم الصبور الإخبارية بالوضوح، وأن تبدد كل شك أو لبس في فحوي الخبر ومعناه، كما تتسم الصورة الصحفية الجيدة بالدقة والواقعية والـصدق، فيجب أن تبدو موضوعية والتقطت بون انذار أو تنبيه مسبق، بمعنى أن يكون المسور التقطـها في الوقت المناسـب شامـا. كما يـجب أن تكون الـمـورة متـفقـة مـع سـيـاسـة المسميفة، فلهناك صلحف تنشر أخبار الجريمة مثلا على الصلفحات الأولى مقترنة بالصور، في حين أن صحفاً أخرى لا تنشرهـا إلا في صفحاتها الداخلية أو حتى لا تنشرها إطلاقا، ومن جهة أخرى فالصورة الصحفية الإخبارية يجب أن تثير انتباه القارئ، ويتجعله يهتم بمحتواها دون أن تؤذي الذوق السليم، فالصبور الفاضيحة وصور القتلى والشوهين تثير الاشمئزاز والنفور، والصور الصبحفي الناجح هو الذي يشعر بمسئوليته الكبرى نجاه الرأي العام وسلامة الجنمع الذي يعيش فيه، ومن جهة أخرى يجب أن يتسم المسور الصحفي بالحساسية وقوة الخيال، وإدراك مزايا الصور الجذابة، وخصائصها ويدرك كافة المواقف ويقدرها تقديرا اجتماعيا بحسب الصابق، فإذا رأى منظرا موثرا بلتقطه ليحرك من خلاله مشاعر الرأي العام، ولكن كيف يمكن اختيار الصور الإخبارية الصـالحة للنشـر من بين عـشـرات الصور؟ وهنا نشيور إلى أن للعابير التي يبني عليها اختيار الصور دون غيرها هي تفسها المقاييس التي يبني عليها اختيار الخبر للنشر، بالإضافة إلى بعض النواحي الفنية كالحركة والحيوية والوضيوح والقابلية للطبع، وهنا يجب أن يكون سيطحها لامعـا، وإن تمتاز بالتـباين في ظلالهـا،حتى يؤدي ذلك إلى صـور واضـحـة. ويتوقف تحديد حلجم اللمبلورة أو مستاجتها على العديد من العلوامل أهملها متضلمون الصبورة ودلالتها؛ فإنا كان المضبون قبويا وله قيمته الإخبارية وجب أن تكون الصورة كبيرة ولكل صورة شـرح أو بيان Caption ينشر معهـا بالكلمات التي قد توضيع فوق الصورة أو تحتها أو إلى جوارها أو على الصورة ذاتها، ويجب أن يكون هذا الكلام موجزا واضحا ودالا على مغزاها ومرماها والهدف من نشرها، وكثيرا ما يكون محرر الصورة هو محرر الخبر ذاته (٤) .

 $\sum_{i}$ اللخبر في وسائل الإعلام أهم مراجع الغصل الثاني : (١) د. عبد العزيز شرف . مرجع سابق من ٢٣٠ . (٢) د. عبد اللطيف حمزة . مرجع سابق من ٩٥ - ١٠٨ . د، عبد العزيز شارف . - مرجع سابق من ١٨٥ – ٢٢٦ . د. إبراهيم إمام . مرجع سابق ص ١٢٩ – ١٣٧ . د. اجلال خليفة مع التحرير المسحقي، الجزء الأولى، الطبعة الأولى، الأنجلو، ١٩٨٠ ص ٧٢ - ٧٥ . (٢) د. عبد اللطيف حمزة مرجع ص ٣٦١ . (٤) منحتمنون أدهم . العسورة الأخيسارية، دراستات في العسجنافية المصبورة، (٢) ، بدون ناشسو، بدون تاريخ، من۲۹. مرجع سابق من ۲۰۱ – ۳۰۹ . د، إبراهيم إمام . 

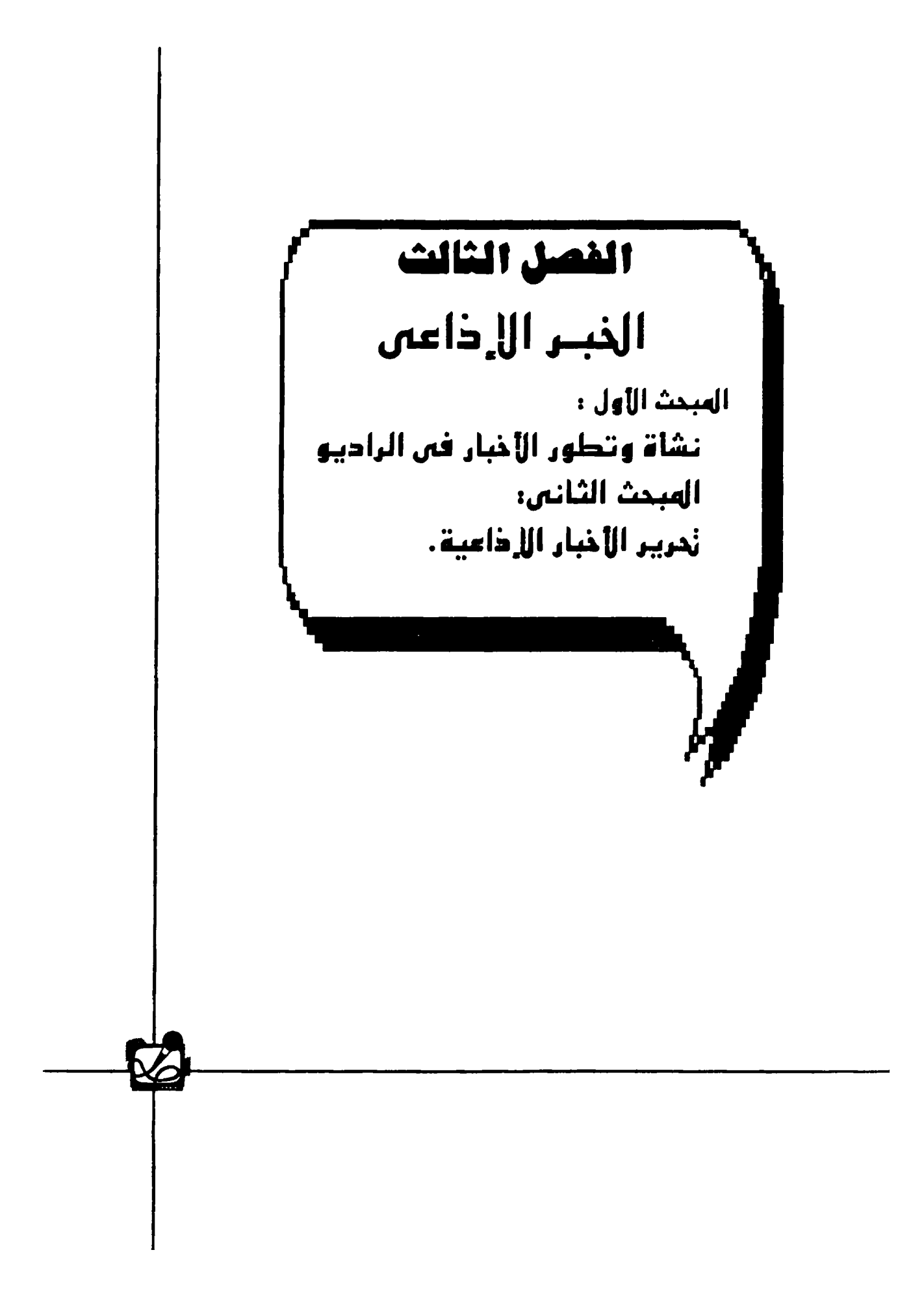

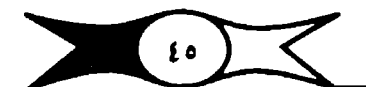

الحبر الإذاعي المحث الأول نشأة وتطور الأخبار في الراديو

ارتبطت الأخبار بالإناعة منذ نشأتها وتطورت معهاء وارتبط المستمع بأخبار الإذاعة لينشبع من خلالها حبهه للمعرفة والاستطلاع ووقوف على الأحداث ومنجلريات الأمنور التي قلد تمس حياته أو حلياة الناس بشبكل مباشلر، وتقلوم الإذاعات على اختـلافها (محلية. وطنية. عربية. عـالية) بنقل الأحداث من موقـعها مباشيرة أو تستجلها لتذيعها في وقت لاحق، أو تقدم الأخيار الهامة من خلال تشرات أو (منواجيـز) الأنباء بهنف إخبار الجماميـر <mark>وإثارتها وإيقاظ الوعـي لديها.</mark> و كما تقوم بتقسيرها وتعليلها حتى يمكن للمستمع أن يستوعبها ويقهمها ويشبارك فينها خباصة بعنسا تكلأه اللجشمع الحديث وازدادت تختصصناته وترامت أبعاده وأصبح ما يحدث فليه غير مفهوم لعامة الناس، مما يتطلب شلرجا وتفسيرا لمغزاء وجوانبه ، وتعزى أول إذاعة للأخبار الإناعية في الولايات المتحدة الأمريكية ) ر <mark>إلى أسي بو فيورست Le De Forst الذي</mark> ساعيت تجاريه مع أخرين أمثـال توماس اديسون وفيلمنج على تطوير الصمام الثلاثي أو ما يعرف بقناة الراديو R. Tube والذي يعتبر خطوة هامة أعانت على نقل الصوت من محطات الإرسال التي تمكن . من اختراعها كل من أرنست ف. الكسندرسن و رخيسندن K. Fessendin ويعتبر ذلك المسمام أو ما يعرف بقناة الراديو جزءا هاما بالنسبة لجهازي الإرسال والاستقبال الإناعي، وبدأت إحدى الجامعات الأمريكية عام ٧٩١٥" "Wisconsin" رفي إناعة تقارير منتظمة عن حالة الجو من خلال ملحطة تجاربها الإناعية ، وفي السبابع امن توقيمين عام ١٩١٦ منت جرينة تيويورك أمريكان وصلة سلكية لح<mark>طة دوفورست التجريبية في هاي بريدج بنيويورك</mark>، تم على أثرها إذاعة نتيجة انتبخيابات ويبلسبون هيبون لمنصب البرئاسية، واستقليلها هواة الرادييو وأنهى دوفيورسيت إذاعته يوميها بأن تشبارلس إيفانس هيبوز سيبكون الرئيس القادم للولايات المتحدة الأمريكية، وفي عام ١٩٢٠ ظهرت أولى المعطات الإذاعية التجارية ) التي أنشياتها شيركة وسيتنجيهاوس Westinghouse وللتي كيانت قييد ببدأت في تصنيع الأجهزة والمعدات بعد ش<mark>راء إمتياز اختراع شركة ماركوني الأمريكية، ولم ك</mark> تعد الإذاعة ملجرد هواية، ولهذا يؤرخ عادة تاريخ الراديو كلخدمة إذاعية اعتبارا من

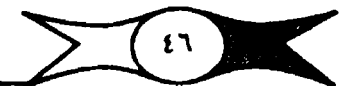

. اليوم الشاني من شـهـر نوفـمـبـر عـام ١٩٢٠، وبالذات عندمـا بدأت أولى المطات ) الإذاعية التـجارية وهي K.D.K.A <mark>في إذاعة نتـاثج انتخـابات الرئاسة الأمـريكية بين</mark> وكوكس وهاردنج Cox-Harding حيث تمكن مستمعو الإذاعة من معرفة الرئيس الجسديد والمنتسخب فلي نفس اليسوم من أخليسار تلك الإذاعية بدلا من انتظار ظهيور ( \_\_ صبحف الصبهاح في الهوم التالي، ومنذ ذلك الهوم أصبحت أخهار الإذاعة مـحـورا \_\_) الحديث واهتمـامـات ومـتابعـات الناس، وأدى نلك إلى زيادة بيم أجـهـزة الراديو، ثم تبعت الدول الأوربية الولايات المُحدة في استخدام الإذاعات على أسـاس منتظم، <mark>. فبيدأت الخدميات الإذاعية في فرنسيا وإنجلترا عام ١٩٢٢،</mark> وانتشيرت في بقية دول أوربا وكندا في السنوات الشلاث التاليية ولم يأت عبام ١٩٢٧ إلا وكيانت الخيدميات الإذاعيــة قـد توطدت في جـمــيع أنـحـاء أوريا ثـم ظهـرت بـعـد ذلك فـي بـعض الدول العربية والأسبوية والإفريقية وجزر المحيط الهادي وأمريكا اللاتينية، ومرت أخبار الإذاعة منذ إرهاصياتها الأولى بعدة مراحل واكبت فيها التقدم التقني الذي أدى إلى تطورهاء وأسترعت المستمف لتأسبهس المملات الإناعية ومنهنا كانسناس سبيتي <mark>ستار، وشـيكاغوتريبون ولوس أنجيلوس تايمز وچورنال أطلاتنـا و</mark>شـيكاغو ديلي نهون حتى وصلت الإناعات التي تملكها المسحف الهلومية ٤٨ ملحطة إذاعة عام ١٩٢٧ ، وقدمت ٩٧ صحيفة الأنباء على الهواء، وأصبحت التغطية الفورية للأخبار هدفا من أهداف الراديو ، وهدر استخدام سواجيز في العشرينات، وكانت الأخبار تقرأ من الصحف والوكالات لأن الراديو لم يقم بمهمة جمع الأنباء.

وفي عام ١٩٣٢ بدأ الاهتمام بإعداد مواجيز الأنباء التي أخذت تدعو إلى المبراءة تفاصيبل الأخبيار في المسحف، وفي عبام ١٩٣٣ توقيفت وكيالات الأنبياء الأمريكية عن تزويد المطات الإناعية بالأنباء وكان على مـحطات الإناعة أن تجـمـع ا**لأنباء بنفسـها، <mark>وأنشأت شـركة إذاعة كـولومبيا شـبكة إخبـاري</mark>ة بالاشـتراك مـع رجل** المسحافة يول هوايت مدير الشبكة والذي كون جيشنا من الندوبين والمراسلين في المدن الكبيرة في أنحاء الولايات المتحدة ولندن، ونظمت شبكة NBC هي الأخرى خدمة لإناعة الأنباء، ومرة أخرى بدأت الإناعات تحصل على الأخبار من الطبعات الأولى للصحف، ومن وكالات الأنباء التي بدأت تبيع تقارير إخبارية كاملة للمحطات، بل ويدأت وكالة الـيونيند برس بإعداد نشرة كـتبت خصيصــا لإرسـالها ) عن طريق الراديو، وقلدتها الأسوشـيتـد برس هي الأخرى عندمـا بدأت تبيع أنـباء <mark>الراديو عــام ١٩٤٠،</mark> ووسسعت شــبكات الراديو نشــراتهـا الإخـبــارية وبدأت نشــرات الأخجار تحتل مكانا مرموقا وهاما في برنامج المطان، وبدأت أنباء الشبكات

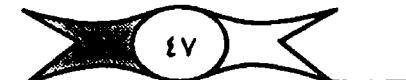

الخبر في وسائل الإعلام

الإذاعية تنمس وتتطور بعد ذلك بشكل واضح، وكانت بعض هذه الشبكات تكثف تغطيتها الإخبارية فكرست شبكة CBS ما يقـرب من ٤٧١ إذاعة لتغطية ا<mark>زمة لك</mark> مسونخ، والتي بدأت بـغــم هتلر للنمـســــه، وإنذاره تشـــيكوسلوفــاكـيـا عــام ١٩٣٨ ، واستخرق وقت إرسالها ٤٨ ساعة على الهواء، ومنها ١٣٥ نشـرة صـدرت بين وقت وآخر، وأذاعت شبكة E1۳ NBC برنامجا إخباريا على الهواء استغرقت ٥٩ سـاعـة، وأصبح الـتهـافت على الأنبـاء الإذاعـيـة بلا حـدود، ثم اتسـعت دوائر الراديو اهتماما بأخبار الحرب العالمية الثانية بين ١٩٤٧ – ١٩٤٥، وإزداد عدد المحطات بعد ذلك لتـمـل إلى ٩٠٩ إذاعـة تجـارية في أكـتـوبر ١٩٤٥، وبـحلول عـام ١٩٥٠ أصـبح في الولايات المتحدة الأمريكية حوالي ٢٠٨٦ مـحطة إناعية (١) وكانت تعمل على الهواء، وفي عام ١٩٤٦ تكونت أول جمعية لمديري أخبار الراديو تعرف الآن باسم جمعية مديري أنباء الراديو والتليفزيون.

الاذاعات الدولية:

من جهة أخرى برزت أهمية الأخيار في الإناعات الدولية كوسيلة من وسائل الـتأثير عـلي جمهـورهـا من المستـمـعين، فلـجأت إليهـا الـحكومات لـلوصـول .<br>و<mark>الى شــعـوب الدول الأخـرى لــشـرح ســيـاســاتهـا والدعـاية لهـا، و</mark>تـزايدت مــثل هـذه الإذاعات قـبل وأثناء وبعد الـحرب الـعـالمية الـثانية، و<mark>كـان الاتحاد السـوفـيتي من أوائل \_</mark> <mark>. الدول التي تنبهت للأهمية السياسية للإذاعات الموجهة، ففي عام ١٩٣٠</mark> كانت إذاع<mark>ة مـوسكو تذيع إلى العـالـم الـغارجي بـغـمسـين لـغـة ولـهـجة مـختلفـة (٢) وهـناك</mark> العديد من الإناعات الدولية التي تبث أخبارها <mark>بالـعربية مـثل راديو باري الإيطالية \_</mark> التي بدأت عام (١٩٣٢) الدعاية للنظام الفـاشـي، كما أنشـأت بر<mark>يطانيا إذاعـة مـوجهة لـ</mark> <mark>. للشـــرق الأوسط فـي ٣ ينايـر ١٩٣٨</mark>، وبدأ راديـو باريس عـــام ١٩٣٩ لـلرد عـل*ي* الدعاية الفاشية والـنازية بالعربية، وصـوت هولندا عام ١٩٤٧، وصـوت أمريكا في أول يناير ١٩٥٠ ، وتتخذ أخبار الإناعات الدولية أشكالا وأنماطا متعددة، ومنها الأخبار التي تبثها الدول والهيئات من خلال برامجها مباشرة لشعوب الدول ) المستنهدفة عبر الحدود الدولية، ويدخل في نطاقها تبادل الأخبار والمعلومات بين دولتين أو أكثـر بموجب اتفاقـيات تبـرم فيمـا بينهمـا، والنقل المباشـر للأحداث من دولة إلى دولة أو دول أخرى، كـما يمكن اعتبـار الإذاعات الوطنية الـقـوية الـتي تتمكن من تخطي حدودها لتصلل إلى مواطني الدول المجاورة بقوة الموجة التي تبث بها نوعا من الإذاعات الدولية، وطبيعي نلاحظ إخضباع العديد من الإذاعات الدولية للسيطرة الحكومية، نظرا لأنها توثر على علاقات الدولة الخارجية بشكل كبير،

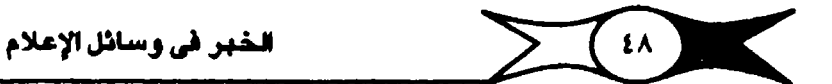

<mark>. وعلى سيهيل المثال نجيد إناعة مسوت أميريكا التي انشيئت عام ١٩٥٠ تخيضي</mark> لسيطرة الحكومة الفيدرالية، وهي قسم من أقسام وكالة الإستعلامات الأمـريكية U.S. Information Agency ، ونلك على الرغم أن الأنظمــة الإناعــيـة فـي الولايات المتحدة لا تخضم لسيطرة المكومة، كما تخضم أغلب الخدمات الإذاعية الدولية للسكيطرة المكومية، وتعصل كناطق بلسان حكوماتها (٣) في كل أرجاء الممورة.

الأخبار في الاناعات العربية:

انشيئت في العيشيرينات في متصير متحطات إناعية خياصية فيس لها هدف ســوي تحـقــيق الريح المادي من خــلال إذاعــة الإعـلانات التــجــارية إلى ان اشــتــدت المنافسة بهنها مما أدى إلى زيادة الهاترات والمضاربات مما جعل الحكومة المسرية تقرر إلغاءها نهائيا عام ١٩٣١ ، ثم عهدت إلى شركة ماركوني تشـغـيل مـحطة الإذاعة المسرية لمساب المكومة في ٣١ مايو. ١٩٣٤، وكانت الأخبار مسخرة... للإبارة الإنجليزية أنذاك وإذاعة كل ما يرتبط بمصالحها، وفي عام ١٩٤٧ تسلمتها وزارة الشئون الاجتماعية، وحاول كل من الحزب الحاكم والسـراي السيطرة على أقســام الأخبار بالإناعـة المصرية، ومنذ أن قـامت ثورة يوليو عنيت الإناعـة بالـجانب السياسي من رسالتها، بحيث لم يعد هذا الجانب مقصور) على الإعلام فـحسب، بل أصبحت له أهداف أخرى منها التثقيف والترفيه، وقد اقتضى ذلك اتساع نطاق العمل الإخباري بعد قيام ثورة يوليو وتعددت البرامج الإخبارية الملية والمرجبة باللغة العربية والأجنبية، كما اقتضى ذلك زيادة النشرات الإخبارية التي تقدمها الإذاعة، وزيادة مستها، وتقسيم نشرات الأخبار الملية، والأخبار المسوتية، والأخذ ينظام الندويين والراسلين، وإيقاد البـعثـات لتفطية أهم الأحـداث العالية وتكوين جهاز الاستماع السهاسي والاشتراك في كافة وكالات الأنباء العالمية وخاصة البرقية والاهتمام بترجمة أخبارها وإحاطة الرأى العام بها.

وتقدم الإذاعة المصرية الأخبار العالمية والمعلية في إطار ما تذيعة من نشرات على كانة الـغدمات الإخبارية في مـغتلف الشبكات الإذاعية التابعة لها.

كما تقدم مايعرف بالأخبار الصوتية، حيث يذاع الخبر الصوتي السلجل موقعه بالمسوت الحي، وفي إمن حدوثه، وبأصوات محيادر الخبير، حتى يعيش المستمع الـضيـر ويعاصـره ويعـايشـه، ويقـوم بهـذه المهمـة مندويو الإذاعـة، والذين تدريو! على هذه التغطية، واكتسبوا خبرة ودراية بأساليب انتاجها.

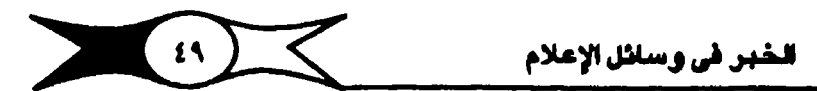

وكانت الإناعات العربية قد أخذت في الانتشار في شمال إفريقيا الجـزائر (١٩٢٥) والمغرب عبام ١٩٢٨ وتونس(١٩٣٥)، ثم ليبيا عام ١٩٣٩ في شكل محطات صغيرة وضعيفة ويمتلكها الأجانب أو الأشخاص. كما عرف السلودان الاذاعة عام ١٩٤٠،

وإذا انتقلنا إلى بلاد الشام نجد لبنان قد عرف الإذاعة تحت حكومة الانتداب ا الفرنسي في سيبتمبر Radio Orient ۱۹۳۸ ، وعرفت سوريا الإذاعة عام ١٩٤١ وكانت تنقل برامـجهـا على الهـواء مـباشـرة، بينمـا بدأ الإرسـال الإذاعي في الأردن من رام الله في ٢٤ إبريل ١٩٤٨، وعرف اليمن الشيمالي الإناعة عام ١٩٤٧ بينما ادخلت الإذاعية اليهيمن الجنويس ١٩٥٤ وكبانت هي الأخبري منحطبات ضبيعتهيلية ومحدودة.

#### الإذاعة في الخليج

المستعمر في التعبر اقتيمون الرياديو. عنام ١٩٣٦ كتاول إذاعة خليجيجية ثم وصيدر أول مرســوم ملكي لإنشــاء الإناعة السـعـودية في عهـد الملك عبـد الـعزيز في ١٨ يـوليو ١٩٤٩، بينما سبقتها البحرين بإذاعتها التي بدأت خدماتها عام ١٩٤٢، واستمرت ثلاث سنوات ثم توقفت لمدة عشر سنوات، وتأخر ظهور الإذاعة في بولة الإمارات العربية، وحتى بدأت إذاعة الشارقة عام ١٩٦٦، ، ثم إذاعة قطر عام ١٩٦٨ فإذاعة عمان التي بدأت خدماتها في يوليو ١٩٧٠ .

#### إذاعة الكويت :

انطلق صلوت (هنا الكويت) لأول ملزة عام ١٩٥١، حلتي أصلبحت إذاعة الكويت اليـوم من أهـم الإذاعات الـخـلـدِجية والـعـربية، ومنذ بـداية عـهدهـا -وهي تــهـتم بنشرات ومواجيز الأخبار التي تتضمن الأخبار الهامة عالمية أو وطنية، حيث تقوم بإعداد نشيرة إخبارية كل سباعة طبوال ساعيات الليل والنهيار، وبهيا قسيم لالتقياط الأخبار ولديها اشتراك في العديد من الوكالات عـالمية أو عربية أو خليجية أو وطنية ومنها ارويتارز واليونيتدبرس والأسلوشليتدبرس والفرنسلية والشl و DPA وواخ وكونا .. إلىخ لترصد إناعـــة الكويت من خــلالهــا كــافــة الأحــداث والتطورات لمعايشتها وملاحقتها أولا بأول وإعلام جمهور المستمعين بها داخل وخارج الكويت .

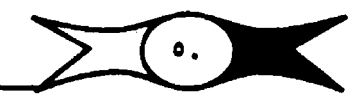

#### مندوبو أخبار الإذاعة:

<mark>الم تأخذ الإذاعات العربية بنظام المنوبين الإخباريين إلا في أواخر أكتـوبر</mark> ١٩٤٧. حيث قام أول مندوب أخبار إناعي محسري بتخطية أخبار وباء الكوليراء أنذاك، ولما نجـحت التـجـربة عين ثلاثة مندوبين أخـرين فـي الإذاعـة المصـرية، وبدأ عدد المندوبين يقفى ويشمل جميع الهيئات والوزارت والدواوين العامة ومجلس الوزراء ورئاســة الـجمــهـورية حيث وصل عــدد المندوبين عـام ١٩٦٢ إلى ٢٤ مندوباً أي بزيادة قدرها سنة أضعاف ما كان عليه من قبل(٤).

ويقوم المندوبون بتغطية الأخبار الداخلية التي تحدث داخل حدود الوطن من مختلف محبادرها الرسمية والشعبية وتضمينها نشرات الأخبار التى تذاع من خلال الشبكات والخدمات الإذاعية الوطنية .

المراسلون :

وأصبح للإناعات العربية على اختـلافها مراسلوها في العديد من بلاد العالم للتابعة الأخبار العالمية وموافاة تطوراتها للإذاعة أولا بأول.

ويعتبر الخبر الإناعي أساس نشرات الأخبار، ويتميز الخبر الإناعي بالإيجاذ حيث لا يستطيع الراديو أن يقدم تفاصيل كثيرة، كما لا يستطيع أن يتناول الوقائع والأحداث الإحتمنائية الطويلة أو قوائم الأستماء والجنداول وهي أمور تتناولها المتحف يسهولة.

ويقدم الراديو صورة ذهنية عادة للأحداث والمواقف وبطريقة سريعة جدا محددة ذلك لأن المستمع لا يكون لديه فرصة الرجوع إلى بداية الخبر عندما تفشل إحدى جمله في تقلديم المني القلصود منها ولهذا تقدم أخبار الإذاعة بطريقة سريعة ومباشرة وموجزة.

تشرات الأخبار :

تتخسمن نشرات الأخبار القحسص الإخبارية وبعض الأخبار القصبيرة وتقارير المندوبين المراسلين في الداخل والخارج والتحماريح التي يححملون عليها حيث يقتضي الأمر الاستشهاد بكلام المسئولين أو محمادر الأخبار لمزيد من الو إقمية.

وتقوم إدارات الأخبار بتغطية الأحداث المالمية والمطية من خلال العديد من محمادرها المتنوعة، والتي سبق الإشارة لها، وتحتاج عملية تغطية وإعداد وانتاج

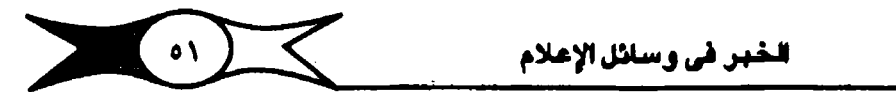

وتنفيذ النشــرات الإخبارية إلى جهد جـماعي يستهدف في المقام الأول تقـديم خدمة إخبارية تحظى باهتمام المستمع وربطه بكل ما يدور حوله مـحليا وعـربيا وعـالميا بحيث يعيش أحداث ملجئمعه وعلملره ويمكنه التفاعل ملعلها من خلال وعي مستنير من خلال ملاحقة الأحداث والوقائع اليومية، والخبر هو أصل جميع الخدمات الإخبارية وبدونه لا يوجد اللقاء الإخباري أو التـحليل الإخباري أو حتى التصريح، فهو عماد النشرات الإناعية والتي يمكن تعريفها بأنها أحد أشكال تقديم اللواد الإخبارية التي تهم المستحقين على المستوى الوطني أو العربي أو الإسلامي أو العـالمي، ومع تنوع مــغـــمــون تلك الأخـبــار ســواء كـان ســيـاســيا أو اقــتــمـــاديا أو اجتماعيا أو ثقافيا أو رياضيا.. إلخ، ولهذا تتم تغطية الأحداث الهامة وتقديمها في أرقات ثابتة ومعروفة للمستمعين، ويصورة مبسطة ومستساغة شيقة ومألوفة للمستمم العادي، وتبني شنهرة المطات الإذاعية على قدرتها الإخبارية من خلال ما تنقدمه من أخبار وتفسيرات وتعليلات تبســـُط فـيها الـوقائع والأحداث وتنقدم من خلالها صورة العالم وأحداثه بشكل واضح، وفي أشكال خالية من التعقيد .

و<mark>نقدم الإناعات على اختلافها أنماطا مختلفة من المواد الإخبارية ع</mark>لى النحو التالي:

( ١ <mark>) النشرة الإخبارية العامة؛</mark> والتي توجه لجميع فشات المستمعين داخل حدود الوطن، تقدم لهم ما يجري من أحداث هامـة مـحلية أو عربيـة أو عالمية ويشيء من التوازن .

(٢) <mark>النشرات الملية</mark>؛ وتقتصر فيها الإناعات على أمم الأخبار الملية التي تحدث داخل حدود الوطن أو المعليات.

(٣) <mark>نشرات الفئات: و</mark>توجه لشرائح او فئات اجتماعية مـحددة لتقدم لهم الأحداث والوقائع التي تهمهم في حياتهم اليومية كالأطفال، أو المعوقين أو المرأة أو الشباب أو العمال أو الفلاحين أو الصيادين... إلخ.

(٤) نشرات ذات مضمون متخصص:

وهي تلك الـنشـرات التي تتــضـمن أحـداثا أو وقــائح في مــجـال من مــجـالات الحياة وأنظمتها كنشلرات التفييرات الجلوية أو المناخية (الطقس) ، أو بعض النشرات التي تهتم بتقديم الأخبار الفنية دون غيرها، أو الرياضية، العلمية .. إلخ وذلك من مضمون إخباري متخصص في أحد مجالات الحياة وأنشــطنها

(٥) موجز الأخبار : "News Headlines"

وهي نشـرات مصـغـرة، تضم أهـم الأنباء، تقـدم فيـما بين مـواعيد الـنشـرات الرئيسية المعروفة والثابتة، وتتضمن الأخبار الهامة التي حدثت بعد إذاعة النشرة، أو مـذـتـمـبرا لأهـم الأنبـاء التي انيعت مـن قـبل بشكل مـوجـز تلبـيـة لاحـتـيـاجـات المستمع الذي لم يتمكن من متابعة النشـرات لسـبب أو لأخـر، وتـقـدم بسـرعـة وإيجاز شديدين

(٥) ومضة إخبارية: (News Flash)

وهو شكل يقتصر على أحد الأنباء ذات الأهمية الطاغية، ولا يمكن تأجيل إذاعته إلى الموجز أو النشيرة القادمة، ومن ثم يتم قطع البرنامج الذاح، ويبتم تقديم الخبير بشكل موجز وسيريع على أن تذاع التفاصيل كاملة في نشيرة الأخبار التالية.

(٦) الأخيار الصوتية:

وتهتم المملات ا<mark>لعالمية بنقل مبوت الحدث الحقيقي الذي يضبغي عليه مزيدا</mark>ء من الواقـعية أو مـسـامـع <mark>مــوتية أو تصــريحات أو كلمـات لصـناع الـحدث أو لشــهود،</mark> العيان على الواقعة، من مواقع الأحداث، وتعتبر هذه الصور الحية للأحداث أكثر قدرة على جذب انتباه واهتمام المستمع، وتقدم بعض المعطات نشرات كاملة لهذه الأخبار المسونية، أو تستفيد من هذه المسور الحية للأخبار في تطعيم نشيرات أخبار ها المتادة.

(٧) التقرير الإخباري:

ويقووم بنسجيله مندوب أخبار الإذاعة من مـواقع الحدث، ليقـدمة في شـكل قصة إخبارية News Story عن واقبعية أو حدث يوضع الأسبهاب وراءها والبنتائج المترتبة عليها، ويشلير البعض إلى نوعين من التقرير الإذاعي الأول ما يعرف بالتقرير الوصفي) Radio On the Scene Report ،حيث يقدم وصفا لواقعة أو حندث يتنسم بالحنيوية يعنزف بين الاذاعيين باسم Rosr ، والأخبر منا يعنزف <mark>. بالتقرير التحليلي و</mark>الذي يفسر فيه المنوب جوانب الحدث مقدما تحليلا لمانيه وملوضيحا خلفهاته من ملوقع الحدث، ويختلف عن الأول في أنه لا يقدم منجارد وصف شخصي لمندوب أخبار الإذاعة ويتسم بالموضوعية قدر الإمكان، وهو شكل مشوق يضفي على الحدث واقعية، ويزيد من إقبال المستمعين عليه.

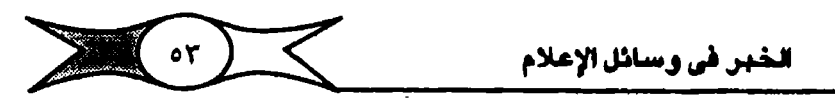

(٨) المعاويات الاخبارية:

من جهة أخرى تطعم بعض المطات الإذاعية أخبـارها بمحاورات سـريعـة يجريها مندوب أخبار الإذاعة في موقع الحدث مع شـخصـيات هامة أو مسـئولة لها عبلاقة بالحدث أو الواقعة، تلقى الضيوء على كثير من الأمور وتتعرض بالشيرح والتنفسيير والتبوضيح لجبوانب الحدث أو الواقيعة، وأحيانا تقدم جبوانب جديدة للحدث، أو تكشف علاقات أو جوانب خفية تعاون في فهم واستيعاب وقائع الحدث، حيث هناك بعض الأحداث التي لا يكتفي فيهـا السـتمـع بمجـرد معـرفـة الحدث وإنما يتطلع لمعرفة خلفياته ودوافـعه، <mark>بسرعة وفي إيجـاز شديد، ويتطلب</mark> ذلك من المندوب معـرفة الشـخصـيـة التي يوجه إليها سـؤالـه، إو يحاوره، ويفضـل أن تكون الأسئلة واضحة وسريعة ومقتضبة ومحددة، حتى يمكن للشخصية الإجابة ا عنها بوضـوح ويمـعلومـات مـحـددة، مع مـراعـاة أن يمتنـع المندوب عن الإدلاء بأي نوع من إبداء الرأي، وأن يبـتـعـد عن الأسـئلة الـتي تتناول أكـثـر من مــعني، كـذلك الأ<mark>بتعاد عن الأسئلة المفلقة</mark> التي يجيب عليها الضيف بنعم أو لا لأننا نريد الحصـول على معلومات محددة وواضحة، في ثوان محدودة ودونما إسهاب أو استطراد في الإجابة، باختصار يمكن الاستفادة من المقابلة للحصول على المعلومات الهامة المتصلة بجوانب أحد الأحداث الهامة، والتي تلبي احتياجات المستمع.

التحليل الإخبارى :

نعني بالتحليل الإخباري شلرح وتفسلير الخبر وتوضليح أبعاده، ويجيب على تســاؤلات المسـتـمـم التــي تحـاول اسـتكشــاف أبـعـاد أخـري للـحـدث قــد تربطه بجذور وأبعاد إنسانية أو تاريخية أو اجتماعية ... إلخ، بحيث تفسـر هذا الخبـر وتعلله حتى يمكن للمستمع أن يستوعبه ويفهمه ويدفعه ذلك للمشاركة فيه، وهو شكل هام ومطلوب خاصية في الوقت الذي تعيشيه حيث تعقيد الجنيمين وإزدادت تخصيصاته وترامت أبعاده، وأصبح ما يحدث فيه غير مفهوم لعامة الناس مما يتطلب شـرحـا لمغـزاه أو تفـسـيـرا لطبـيـعـتـه دون إبداء وجـهـة نظر مـعـينة في الخبير، يعرض فيه الحقائق والملومات الخاصة بأحد أحداث أو أخبار النشيرة بأسلوب سلس وبسيط وغاية في الوضوح.

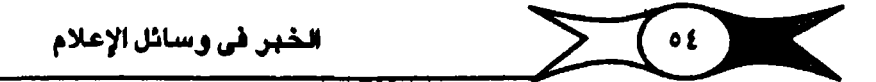

المعدات التي يمكن استخدامها في تغطية الأخبار في الراديو: تستخدم إدارات الأخبار أجهزة ومعدات مختلفة لجمع وتغطية الأخبار منها على سبيل الثال:

١- آلات التسجيل الصوتية .

٢- أجهزة الاستماع المسوتي الحديثة لرمسد الأخبار التي تبشها الإذاعات . 111:11

٣- أجهزة الإرسال والاستقبال اللاسلكية . ٤ – التليفونات داخل استديوهات الأخبار سواء كانت سلكية أو لاسلكية.

٥ – وحداث النقل المباشر للأحداث (الإذاعات الخارجية) وتسمى بوحدات الأخبار الإذاعية المتحركة، وتستخدم السيارات أو الطائرات أو القوارب وتزود بأجهزة إلكترونية متعددة الأشكال والأغراض ومنها:

التليفون اللاسلكي والراديو ذو الانجاهين، والذي يعمل بنظام التردد العالي – جهـاز الاسـتـمـاع الإلـكتـروني – أجهـزة تسـجـيل الميكروفونات اللاسـلكية، جـهاز تستجيل خاص بالمندوب أوالمراسل وتحتم طبيعة الإذاعة أن تتخذ الأخبار عند إذاعته صورة تبليغية، والتبليغ يعنى التوصيل وإشاعة الملومات وبثها وإذاعتها على الناس، والتبليغ يعني الإعلام والإخبار، ويعرفه الباحثون بأنه تزويد الناس بالأخبار الصبحيحة والملومات السليمة والمقائق الثابتة التى تساعدهم على تكوين رأي عبام صبائب في واقبعية أو مشكلة ويبحيث يعبير هذا الرأي تبعيليرا مـوخسوعيـا عن عـقليـة الـجـمـاهـيـر وانتجـاهـاتهـا ومـيولهـا (٥) وتحـتـاج الأخبـار بـعـد استكمال معلوماتها إلى نوع من التقويم واختيار الأخبار والمعلومات ثم بعد ذلك إعدادها وصبياغتها لتصبح ملائمة لطبيعة الإذاعة كوسيلة إعلامية وللشكل الذي يقدم به الخبر كما أشرنا من قبل.

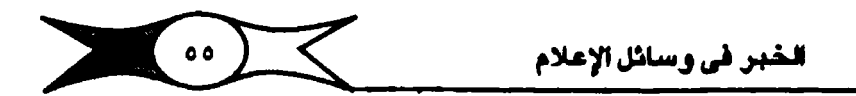

المبحث الثانى تحرير الأخبار الإذاعية

أسرة تحرير الأخبار في الإذاعة :

لمستولى إعداد وتحرير أخبار الإناعة فريق من المصررين المتبرجمين الذين ............................... يتمتعون بالخبرة والكفاءة والحاسة الإخبارية، خاصة وأن إعداد وتحرير الأخبار أصبيح فنا وصناعة لها أصولها التى تتطلب الحاسة النواقة والتدريب والمارسة والمعايشية الكاملة للأحداث، <mark>وتكمن خطورة هيذه الأسبرة</mark> في مسيئوليتيها في توصيل الأخبار للمستمعين بوضوح وأمانة، وتضم هذه الأسرة رئيس تحرير أخبار الإذاعة أو رئيس الدورة المسئول عن وضع أخـبار الإذاعة في صـورتها الـنهائية، يمارنه مجموعة من المحررين الترجمين والندوبين والراجعين الذين يتولون مسئولية تحرير الأخبار وصياغتها بشكل واضح وسليم وبسيط ليتولى هو بعد ذلك إعداد نشــراته مما يقدم له من إنتـاجهم وجمـيعهم تتـوافر فيـهم مـجمـوعة من الصفات الهامة وهي<mark>: الدقة والأمانة في الترجمة والتحرير، والفصل التام بين رأيه</mark> الشخصي الذي يفضل الاحتفاظ به ووقائع الحدث وتفاصيله، والـتمكن من فنون التـحـرير الإذاعي، والتمـتم بالـحس الإخـبـاري الـدقـيق والـعمـيق الذي يسـاعـدهـم في تقريم الأخبار والأحداث، <mark>ولكل نشرة أو نشـرتين رئيس تحرير و</mark>احد أو مسـئول عن دورة إذاعية خلال اليوم الواحد يكون مسـئـولا عما يقـدمه من اخـبار، كـما انه <mark>حماحب الكلمة الأولى</mark> بشأن الأخبار التي ترد إليه من مصادرها المختلفة، وهو الذي يحترك خليتوط العلمل الإخليتاري باخل الإناعية، وهو الذي يتنولى ترتيب وبناء نشرته، ويحدد موقع كل حدث ومكانه داخل النشرة، وبما يعاون في الانتقال من حدث إلى أخـر بنعومـة وسـلاسـة واضـحـة، تدفع المستـمع إلى متـابعتـها والاهـتـمام بها، خاصة وأنها تضم أحداثا متنوعة لا يجمع بينها رباط فهناك الأخبار السياسية والاقتصادية والاجتماعية والرياضية .. إلخ.

وتختلف الإذاعات في تسمية الشخص المسئول عن الشكل النهائي لنشرة الأخبا<mark>ر فيسـمـي رئيس التحرير أو النتج أو الـنسـق أو رئيس الدورة،</mark> ويتميـز بقوة الشخصية،وثقافته الواسعة، وسرعة اتخاذ القرار، وتحمل المسئولية فيما يتخذه من قرارات أثناء عمله، والقدرة على التحيرف السيليم والحكم الحيائب على المواد الإخبارية التي تعرض عليه .

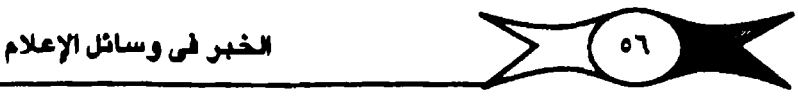

تحرير الخبر الإناعي:

يخصلف تدرير الخبس الإناعي، عن الخبس الذي يعد لوسائل أخرى كالصحيفة أو المجلة أو التليفـزيون أو حتى الجريدة السيـنمائية، فالأخبـار التي تعد للإذاعة <mark>، تعلد لتسلمح، وتخلير وتخلق تصلورات ذهني</mark>ة Images لدى المسلتمع، ويعرفها البعض بأنها<mark>فن مخاطبة الأعمى:</mark> يقدم المحرر مسورة ذهنية للأحداث والوقائم بطريقة سريعة واضحة وموجزة، لأن المستمع لا تكون لديه فرصة الرجاق م إلى بداية الخبار عندما تفشل مقدمته في توضيح المني المقصود مناها، كذلك ترتبك الأذن بسـرعـة إذا أغـرقت بعـدد كـبـيـر من الـحـقائـق في نفس الـوقت، ولهذا فالتركيز مطلوب حتى لا ينفر المستمع أو يمل منها، ولهذا لابد أن نثير اهتمـام المستمـع من البـداية، باختصـار .. نوخــح أن الأخـبار الإذاعيـة ت<mark>عد للأذن التي</mark> . تتميز بقدرتها المدودة في استيعاب الأحداث والوقائع، مذا بالإضافة إلى أنها ت<mark>خاطب الأملي والمتعلم على السلوا</mark>ء؛ الغني والفقير دون استثناء، وبالتالي تلخاطب أجمهورا عريضا متباينا في خصائصه واهتماماته ومكانته، والمطلوب مخاطبة) الجميم بطريقة تثير انتباههم وإهتمامهم.

من جهة أخرى فإن القاعدة الأسـاسيـة التي تحكم تحرير الأخبار للإذاعـة، تقوم على أساس أن هذه الأخبار تعد لتقدم مشافهة ليستمع إليها جمهور الإذاعة، وفي زمن محدد مما يحتم تحريره بأسلوب أقرب إلى المحادثة أو المخاطبة وبطريقة متوجزة، ويوصى الخبيراء محرري الأخبار بضيرورة استيعاب مختمين الخبير وتفــاصــيك، شم التـركــيـز علــي جـوانب الـخــبـر الأســـاسـيــة، وأن يتم الإجــابة علـي التساؤلات التي تدور بذهن المستمع، بشكل مسلسل وفقا لأهمية كل سؤال ولطبيعة وماهية كل حدث، فـفي مجـالات الفـوز ببطولة أو انتـخاب .. إلـخ يفـضـل البدء بالإجابة على السؤال الذي يبدأ بمن؟ وعن الحروب والحرائق .. إلخ يفخىل البــدء بالإجــابة على أين؟ وهـكذا ترتب الـمـقـائق في تسـلسـل يبـدأ مـن الذروة مـع توضيح الأسباب ثم يضم المحرر خبرة في الشكل الذي يحقق مـزيدا من الفـهم والاستيعاب للمستمعين بأكبر قدر من البساطة والوضوح وأقل قدر من الجهد الذهني، ولكبي يحقق الممرر ذلك لابد أن يهتم بالعوامل التي تؤثر في مستوى سهولة تحرير المواد الإخبارية على النحو التالي:

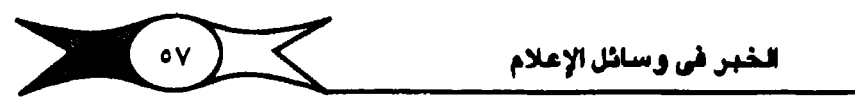

أو لا : الكلمات الستخدمة في النص الإخباري:

تتأثر سنهولة النص الإخباري تأثرا مباشنرا بمدى سنهولة الكلمات التي يتضلمنها، وتقاس سهولة الكلمات بموازين مختلفة منها مدى شيوع الكلمة الستخدمة في التـصـوص الإخبارية، من جهة أخرى <mark>فالكلمات الـقصيرة أسـهل من</mark> الكلميات الطويلة، وتشبير البيدوث إلى أن صعبوية الكليمة تزداد تبيعا لزيادة عبد حروفها وبذلك تصبح <mark>الكلمة القصيرة أسهل من الكلمة الطويلة،</mark> كذلك تحدد مستوى سهولة الكلمات <mark>استخدام الضمائر الشخصية،</mark> فالحديث عن النفس ممتع وجذاب ولذلك يؤثر استخدام الضميائر الشخصية في مدى قابلية الكلميات للفهم المباشير والاستيماب، فعندما تحدث إنسانا عن نفسه فإنه يهتم بحديثك أكثر من امتحامه بحديثك عن شخص أخر، <mark>والقصص الإخباري الناجح مي التي ت*م*س</mark> وأعماق النفس فتشير الاهتمام والانفعال والإعجاب لأنها تعبير عن شخصياتهم وعواطفهم وأمالهم وألامهم بأسلوب مباشر. وينبغى استخدام الكلمات البسيطة والشائعة والابتعاد عن الكلمات المجورة وغير المتداولة، كذلك يفخيل استخدام <mark>. الكلمات ذات المني الواضيح</mark> الممد بدلا من الكلمات التي تحمل اللبس أو الغموض، أو التي يكون لها أكثر من معنى حتى لا تزيد غموض الخبر.

من جلهة أخرى يلمده ملعني الكلمة ونوعلها مستوى سلهلولتها، فأكثر <mark>. الكلمات تكرارا هي الأسماء تليها الأفعال</mark> كما تدل على ذلك قوائم الكلمات الشائعة الأســاســيـة، والأســمـاء أقــرب إلى الـواقـع من الأفــعـال لأنهـا تدل علـى وجـود ذاتي أو معدوي والأفيعيال أحيات في زمين، والزمن أكشر تجيريدا من معنوية الأسيمياء، ه ويفــضــل اســتــضــدام الـفــعل الـضـــار ع بدلا مـن الماضــي أو المســتـقــبل، حـتي نشـــعـر المستمم بحالية الحدث واستمراريته.

#### الجمل الإخبارية:

الجمل الإخبارية المناسبة للحدث تؤثر على بساطة أسلوب الخبر وسـرعة فهمه واستيمابه، وكذلك يجب أن تستند الجمل الإخبارية في فكرتها وصلورتها وبناتهـا إلى قـواعد التـحـرير الواضح حـتي تحـقق هـدفهـا في تيـسـير حكـاية الـخبـر وسلامة التعبير، وتقاس سهولة الجمل الإخبارية بموازين مختلفة منها:

١ – البساطة الفكرية للجملة الإخبارية، خاصة وأن الجمل الإخبارية تختلف مدى صعريتها أو سهولتها تبعا لعدد الأفكار والملومات التي تشتمل عليها، والجمل يجب أن تؤدي معنى مقيدا ليسهل قهمها واستيعابها .

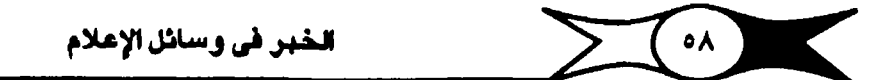

٢ - طول الجيملة الإخبيارية المذاعية يؤثر أيتميا في سيهولتها، فالجيمل القصيرة والمباشرة تفيد في هذا المجال حيث تركز الانتباه وتثير الاهتمام وتكسر الملل الذي ينتاب المستمعين، خامية وأن قدرة الإنسان على الإنصات محدودة، <mark>. والأذن ضبعيفة الذاكرة</mark> لسبهولة تدويلها عن الانتباه الذي يصبحب الاحتفاظ به بدون التغير المستمر في طول الجمل ونبرات الصلوت، <mark>والجمل المقولة لا تزيد</mark> ا على ١٢ كلمة.

٣ – يستحسـن استخدام الجمل الاسـميـة فـهي أيسط وأسـهل من الجـمل الفعلية لأنها تبرز بالاسم الذي يعتبـر في الغالب الأعم أسهل من الفعل، فيمكن أن نقول أمير الكويت يستقبل ولي عهد بريطانيا، أخف وأفضل وأسهل من أن نقول يستقبل أمير الكويت ولي عهد بريطانيا ... إلخ.

٤ – من جهـة أخرى فـإن التقديم والـتأخيـر غير مـقبـول في الجمل الإخـبارية لأنه يزيد من صعوبتها، ويخرجها عن الصورة المألونة.

٥ – يجب ان يكون الفعل قريبا من الفاعل، وإن نتجنب التباعد الكبير بينهما خاصة وأن تباعد مكونات الجملة يزيد من صـعوبتـها، والجـملة السـهلة تسـتقـيم مكوناتها في وضوح وتقارب مما يزيد فهم مستمعيها واستيعابهم لها.

٦ – يفضل استخدام المبنى للمعلوم في التكوين اللغوي للجـملة، حـيث يشير. خبراء اللغة العربية أن المبنى للملعلوم أيسر وأسلهل من المبنى للمجلهول، خاصة وأن بناء الجملة للمعلوم يوضح الفعل والفاعل ولذا فهو أيسر فهما وأقرب منالا من البناء للمجهول الذي يغير صورة الفعل ويحذف الفاعل .

٧ – يجب مراعاة الوحدة الزمنية للجملة فلا نضمنها أكثر من صورة زمنية واحدة للفعل، ويجب أن نراعي إلـي حد ما هذا التناسق الرُمني في الجمل المتعاقبة حتى لا نفاجئ المستمع بالصورة الزمنية الختلفة الماضية والحاضرة والمستقبلة بل تسبير ملعه وفق قدراته على الاستيعاب، ونعلم أن الأذن ضلعيفة الذاكرة وقلدرة الإنسان على الإنصات محدودة.

٨ – لا يمكن استخدام الصور البيانية في صيغة الأخبار ، كذلك لا يجوز الاستشهاد بالشعر أو الحكم أو الأمثال.

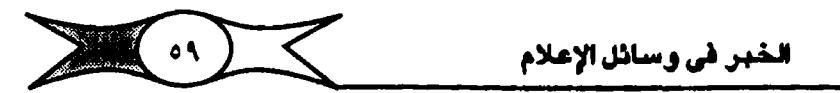

٩ – ينبغي تجنب استخدام الظروف، أو الأحوال، أو الصيفات وكذلك الجمل الاعتراضية التي تعطل فهم المعاني والأفكار.

١٠- صحة الأفكار ودقة الملومات التي تتضمنها الجمل الإخبارية، خاصة لأن الستمع عندما يشك في معلومة ترد في إحدى الجمل فإنه ينفر من سماعها، ولذلك يجب علينا أن نتأكد من صحة الأفكار ودقة المعلومات، واسـنادهـا لمصادرهـا الرئيسية، حيث يؤكد ذلك مصداقيتها.

- يفضل إختصار الأسماء أو الكلمات الأجنبية إلى أقيصي حد ممكن، مع ذكر وظائف الأشــخاص، خاصة إذا كـانت لأشـخاص غير مـشـهورين أو مـفـمـورين، ويراعى كتابتها بالطريقة التي شكن مقدم النشـرة من قـراءتها ونطقـها بطريقـة سليمة، ويفضل كتابتها بحروف صوتية وكما يتم نطقها في الواقع .

- تجنب استخدام الأرقام فالستمم لا يتحمل الاستماع إلى الأرقام ويصعب عليه فـهمهـا واستيـعابها، ولذلك يجب الـتخفـيف من تفصـيـلاتها أو كسـورهـا حتى يسهل على مقدم النشرة عرضها، ويمكن للمستمع أن يتابعها دون عناء.

– تجنب تضـمين الأخـبـار الـكثـيـر من الأسـمـاء أو الأرقـام أو الإحـمــاءات أو المسطلحات العلمية أو الفنية وأن يراعي المحرر تفاوت جمله من الطول والقصير حتي يثير امتمام مستمعيه ويجذب انتباههم، وأن يدرك ما يثير اهتمام مستمعيه على اختلاف مستوياتهم من الأخبار .

مقدمة "Lead" الخبن الإذاعي:

يجب على محرر أخبار الإناعة أن يتجنب المقدمة المقدة أو المليئة بالتفاصيل، وأن يبدأ خبـره بمقـدمة تثـير اهتـمـام المستـمـع، وتجـذب انتبـاهـه بطريقـة ملائمـة، ويتقرر ذلك على ضوء موضوع الخبر وطبيعته، ويشير بعض الباحثين والخبراء إلى نوعيه من المقدمات الإخبارية الإذاعية ومنها المقدمات الجادة والخفيفة والساقطة والشاملة والمظلة وكلها تقدم ماذا حدث؟ على النحو التالي(٦):.

المقدمة الجادة: تقدم الأنباء والمعلومات والحقائق مباشرة ويؤخذ عليها أنها لا تعطي المستمع وقتا كبيرا ليركز انتباهه.

المقدمة الخفيفة: أو الناعمة وتصاغ بشكل يثير المستمع الذي تعوزه. الحماسة وتحتاج إلى التمثيل والابداع والابتكار.

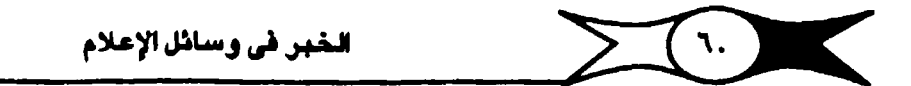

المقدمة الساقطة: وهي التي يمكن إلغاؤها جانبا ويمكن بعدها أن يبدأ من جملة تالية وتثير انتباه المستمعين لما يأتي، الفرق أنها تقدم ما يأتي بنفس الطريقة التي نجدها في عنران الخبر مثلا.

مقدمة المظلة: وهي عبارة عن جملة أو إثنتين تندرج تحتـها قصة إخـبارية كاملة، وتستخدم لإثارة جمهور الستمعين الذي يكون على استعداد دائم لتحريك مؤشر الراديو باحثًا عن محطة أخرى. إذا لم يجد في الأخبار ما لا يفيده أو ينفعه.

ويقضى الإناعيون وقتا كبيرا في كتابة المقدمات الإخبارية للأحداث أكثر من أي جزء أخـر، ويصرون على أن تركـز الجملة الأولى على فكرة واحـدة فقط وهي الفكرة الأهم، ليـجـيب المدرر عن مـاذا؟ أو لماذا؟ ونادرا مـا يلـجـأ المحررون حـاليـا إلى حشد جميع الإجابات على حروف الاستفهام المعروفه ?W's + How كما كان الأمير في الماضي، وقد تكون القيمية الخيرية كلهيا قيصيوة بحييت لا يمكن أن تستشروعب الإجنابة على كل التنسباؤلات النست وإنما تشون ع على جنسم الذنيس وفقراته، من جهة أخرى يختار الإذاعيون المقدمات الإخبارية ومن أهمها (٧):.

- (١) المقدمة التلخيصية Summary lead
	- (٢) مقدمة ١-٢-٢ .

جميع المقدمات تسمى إلى نقل جوهر الخبر الإناعي في بدايته، وهناك العديد من المقدمات التلخيصية ومنها المثير للدهشة، أو المقتضية، أو التي تأخذ صبيغة التساؤل أو الاستشهاد المباشر أو غير المباشر، والجدولة والمقدمة الأدبية، ونؤكد على أن المقدمات الناجـحة والمفيدة هي المقدمات القصـيـرة الإيجابية والـجذابة والتي تهتم بجنب انتباه الستمع وإثارة اهتمامه وإبلاغه بما حدث.

من جهة أخرى يدرك الإذاعيون أن تقديم الأخبار لابد أن يتم بطريقة بسيطة في الشكل واللغة وتعاقب الحقائق، وبالتالي فـالمقدمـات الجـيـدة هـي التي تقـدم للمستتمع المتقائق الهامة بصورة واضبحة للأذن يمكن فتهمنها بسيرعة وشكن المستمع مئن متابعة تفاصيل الخبير بيسر ودون عناء، خاصة ونحن نعلم أن الإنسان الذي يحصل على الأخبار عن طريق الأذن لابد أن يشعر بالراحة لأن أذنه ليست مقصورة على التفاصيل الكثيرة، ويقدم الخبراء نصائحهم للمبتدئين ليبدأوا مقدماتهم بتعبير مختصس يتضمن أقوى عنصس من عناصر الخبر وأن يدفم بأفضل الحقائق في أول كلمات المقدمة.

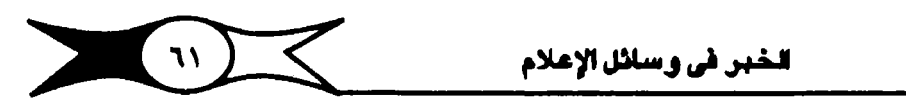

جسم "Body" الخبر الإذاعي:

أو صلبه فهي القصة الخبرية نفسها بكل ما فيها من تفصيلات ضرورية تهم المستحم ليقف من خلالها على أخر تطورات الحدث، والتي تعتبر تفسيرا وتوسيما لمقدمة الخبر لولقد مراتطور تمرير الأخبار في الإذاعة بعدة مراحل حبتي انتبهي إلىي أشكال منحبدودة أهميها الهبرم المقلوب الذي يبقلضني بذكير أهم عناصر الخبر في بدايته ثم تتابع العناصر وفقا لاهمـيتهـا، ويتعرض جسم الخبر برواية تفصيلات الخبر، ولهذا الشكل ميزة حيث يسهل اختصار الخبر بحذف الجمل الأخيرة منه، كما يوفر للقدمه سرعة تـقديمه في ثران مـحـدودة، ويسـهل على الحرر مهمة التحرير طالما عرف عناصر الخبر الهامة.

من جهة أخرى هناك شكل اللهرم المتدل، الذي يستخدم في القلصص الإخبارية الأقل أهمية، حبيث يتناول معلومة وإحدة هامة نقدمها في منقدمة الخبر على أن نتبعها بالتخاصيل والمقائق الأخرى للخبر متعمدين تأخير المستمع في الحصول على المعلومات إلى نهاية الخبر.

اما الشكل الثالث، فيستخدم في حالة ما إذا كانت جميع تفاصيل القصة الإخبارية متساوية في الأهمية، وتستخدم مقدمة الخبر المتسلسلة ١-٢-٣ ويقدم مضمون الخبر بنفس تتابع القدمة.

والشكل الرابع والأخير يستخدمه الندوبون والمررون الذين لا يعرفون شبيئـا عن أخر الـتطورات إلا قبل إناعـة النشــرة بـفتـرة مــحدودة. ومن جــهة أخـري يؤكد الخبراء على مراعاة البساطة والوضوح والاختصار والفورية والحركة عند تحرير أخبار الراديو.

الخطوات التي يمر بها الخبر الاذاعي:

تحصل غرفة الأخبار في الإناعة على الكثير من الأخبار والأحداث والوقائم التي تأتي من مصادرها المتنوعة (مراسلين–مندوبين–وكالات–استماع–صـحف.. الخ) .

يتم ترجمة وإعادة تحرير الأخبار الأجنبية بالبلغة العربية ثم يتولى رئيس التحرير مراجعة كل ما يصل إليه من أخبار ويضعها في الشكل والضمون الملائم والمطلوب لكل حدث.

– تنسخ الأخبار على الآلة الكاتبة، ويكتب كل خبر على حدة في صـفـحـة وإحدة أوعدة صيفحات يتم مراجعتها وتصيحيحها لتحديد الوقيغات والسكتات وحلتي تعباون ملقدم اللنشيرة فلى تقلديم نشيرته بدون أخطاء تحيرجيه وتزعج، المستمعين.

– يتولى رئيس الدورة أو منسق النشرة ترتيب الأخبار والأحداث وتبويبها طبقا للعديد من التغيرات (٨) ومنها :

١ – الأهم فالمهم فالأقل أهمية من الواقع والأحداث.

٢- فورية الأحداث.

٣ – الحـاســة الســـيـاســيـة لرئيـس الدورة وحـاســتـه الإخـبــارية ومـدى إدراكـه لخصائص الإناعة كرسيلة إخبارية رمدي فهمه لجمهوره من المستمعين.

٤ – العوامل التي تحقق اهتمام المستمعين بأخبار الإذاعة والتي يتوقف عليها نجاح النشرة إلى مدى بعيد بل وتكسبها طعماً وأهمية فائقة .

٥ – السياسة التي تنتهجها الإذاعة، والتي تلعب دورا هامـا في ترتيب الأخبار وفق المُأهيم الأساسية المعمول بها في البلد نفسه.

#### الذيم مقدم النشرة:

بحد ذلك تسليم النشيرة للمتابعيين قبل متوعدها بتوقت كافء وهم الذين يتولون تقديمهـا مـع توزيع الأخبار عليهم في حالة تعددهـم، ويفـضـل الكثيرون من خبراء الفن الإذاعي أن يتولى تقديم النشيرة الإخبارية معدوها ومحرروها لأنهم

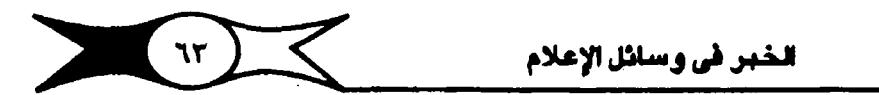

أقدر على فيهم الأخبار ومحتواها وأقدر على توصيلها للمستمعين دون أن تفقد الأخبار خصائصها التي من أهمها الحياد والموضوعية. ونعلم أن المحلات العالمية تهتم بمحرر النشيرة الذي يتولى تقديمها، خاصة وأن طريقة تقديم الخبير تؤثر فيهِ، فإذا كان مقدم الخير هو محرره فلا شك أن ذلك يساعده في أداء مهمته ينجاح لدي فهمه ووعيه والحاجة بتفحييل الخبر كما أعده وحرره بون انفعال أو مبالغة أو خروج عن المياد أو الموضوعية، فكم من أخبار لا تمقق الهنف منها للجرد أن قارئها يردد كلمات قد لا يفهمها وبالتالي يتصرف عنها الناس، أو أن أداءه لا يتفق ومضمون الخبر.

ويتعاون المغرج Director مع متقدم الأخيار لتنفيذ النشرة وتقديمها من باخل استدبون الأخبيان أو التنفيذ، وطبيعي لكي يؤدي المغرج دوره بنجباح يتم تسليمه نسخه من النشيرة، ويعتبر النص بمثابة خريطة تحيد طبيعة عمله عند تنفيذ النشيرة، ويبتم متابعة النشيرة أثناء تقديمها، ويتم كذلك رصد أية أخطاء وكتابة تقرير ختامي عنها، وهكنا يتخبع أن نشرات الأخبار بدءً من جميعها ويتمريرها وتبويبها احتى وصبولها إلى آذن السبتمع عمل متكامل وجهد جماعي يحتاج لتعاون الجميع والذي ينعكس في مستتوى النشرة التي امسبحت امع متغيرات الحطة وإساس سمعتها .

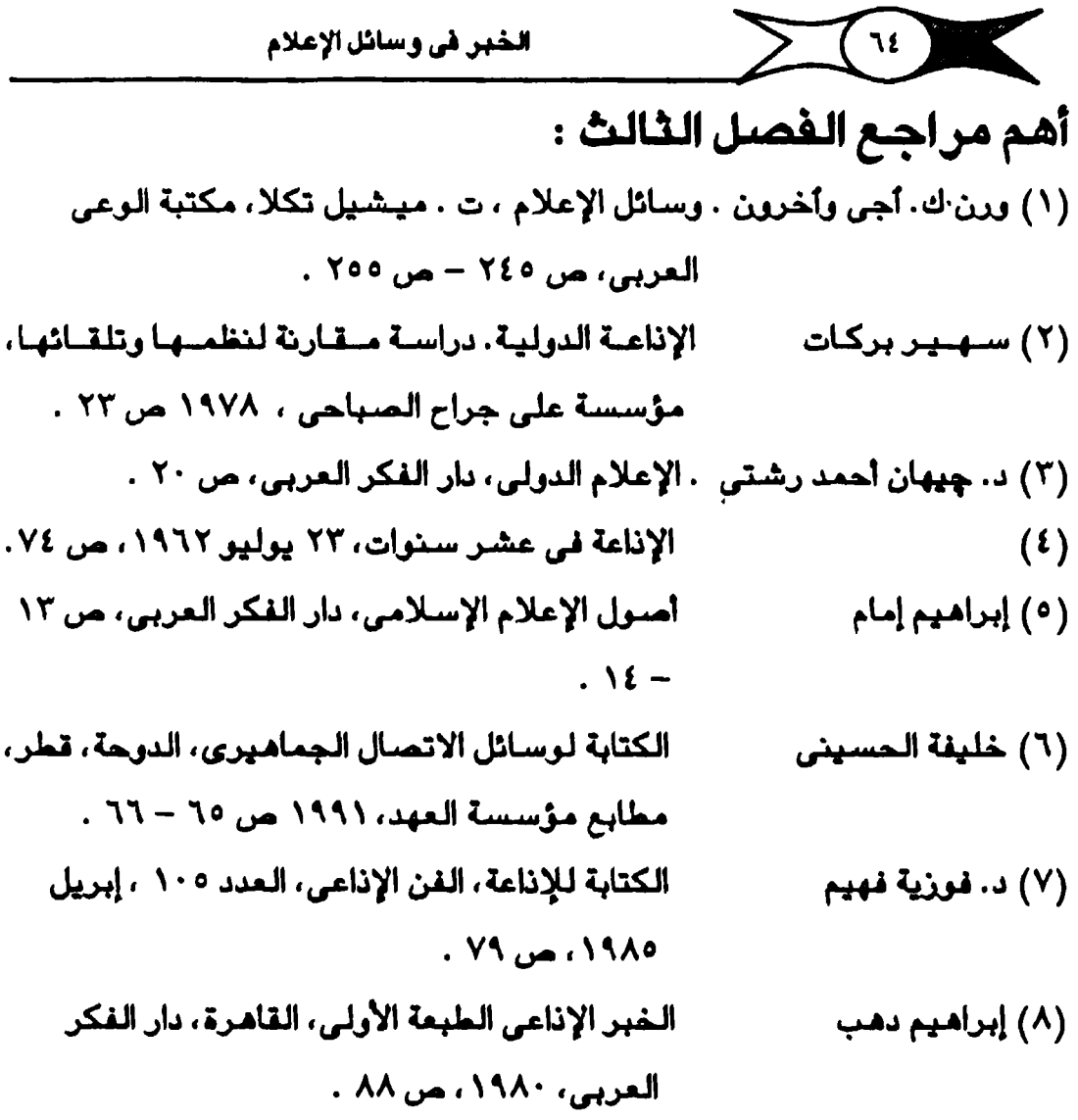

# الفصل الرابع الخبر التليغزيونس الهبحث الأول: التليغزيون كجماز إخبارس الهبحث الثاني: انتاج اخبار في التليغزيون الهبحث الثالث : مصادر أخبار التليغزيون الهبحث الرابع : زُهرير أخبار التليغزيون.

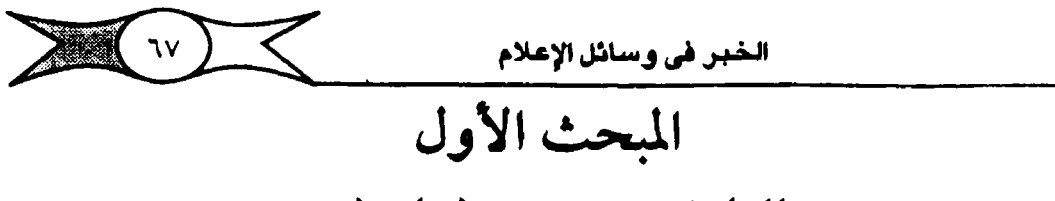

التلىغزيون كجماز إخبارس

يعتقب التلينفيزيون بحق أقبوي وسيائل الإعبلام التي ظهيرت في القبرن العشيرين، والتي تعتميد على الصوت والصبورة والحركة واللون في صبورة أقرب للواقع، وتشير الدراسات والبحوث إلى أن التليفزيون يعتبر أحسن وسيلة إعلامية لنقل الأخبار (١) ، فله دور لا مثيل له في تقديم المادَّة الإخبارية التي تتمتم بجاذبية فائقة دون وسائل الإعلام الأخرى. ويتميز التليفزيون كجهاز إخباري بأنه يقدم لنا الأحداث في مشاهد متكاملة تعتمد على الصوت والصورة والحركة واللون.

والمسوت والمسورة عاملان حيويان يلعبان دوراً هاماً في حـياة الأفـراد اليومية والعادية ويتصلان بالانفعالات المختلفة لكل فرد ما دام يستطيع السـمع والإيصار.

والصورة من أحسن الوسائل المقنعة، فهي لغة عالمية تفهمها كل الشعوب، فإذا اقتبرن الخبير الإذاعي برؤيته على الشباشة الصيغيرة مصبوراً في موقيعه فإن ذلك أدعى إلى تصنديقه، ويؤكد الباحثون على أهلمية الصنورة المتحركة بالنسبة للتليفزيون، فهو وسيلة مرئية في المقام الأول، وأفضل قيمه الإخبارية قائمة على هذه الحقيقة. ونعلم أن الرؤية أسباس الاقتناع Seeing is believing ، وندرك مدى خطورة التليفـزيون كجـهـاز إخبـاري حـينما نـعلم <mark>أن الإنسـان العـادي يحـمـل على ...</mark> <u>له ٩٨ / من منعارفية عن طريق حاستي السمع والبنصر عميدتي الحنواس الإدراكيية،</u> وتزداد دهشــ تننا حــ ينمـــا نعـلـم أن المرء ي<mark>حـــصـــل من هـذه النســـبـــة عـلـي ٩٠ ٪ من ،</mark> <mark>معرفته عن طريق الرؤية أو البـصـر</mark>، فإذا أضـفنا إلى ذلك أن التليـفـزيون يمكنه أن يصل إلى آلاف الملايين من الشــاهدين في منازلهم عـبـر الأقــمـار الصناعـيـة في آن واحد لاستطعنا أن ندرك دوره الخطير. وتشلير البلحلوث والدراسيات إلى أن هناك \_AT / من الجمهور يفضلون الكلمة المسموعة والمرئية كما في التليفزيون، بينما - يعْــَضَـل ٧٠ / منهـم الاسـتــمــاح إلى الكلمــة المذاعــة، ويفــَضـل ٧٠ / منـهم الكلمــة ـــــــ

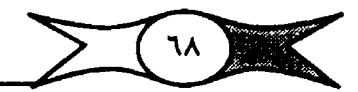

الخير في وسائل الإعلام

القروءة (المكتوبة) في الصحف. لكن المادة الإخبارية المسموعة والمرئية لها أثرها وفاعليتها حيث تستحوذ على الاهتمام الكامل للمشاهدين، ويمتاز التليفـزيون دون وسائل الإعلام بأنه يقدم صور) حالية تتجاوز بالمشاهد حدود الزمان والمكان، كما يتخطى حاجز الأمية، والخدمة الإخبارية في التليفـزيون تعتبر أكثـر وأقوى تأثير) من الكلمة السموعة أو المطبوعة نظر) لاستخدام أكثر من حاسة في تلقيها، ولها قدرتها على توليد العواطف لدى جماهير الشاهدين، وهي ميزة أساسية في أخبار التليفـزيون دون كل أخبـار الوسـائل الأخـري. وتشـيـر الدراسـات والـبـحـوث التطبيقية إلى طلب الجمهيور المتن ايد للأخب ار المسورة ، خاصسة وأن الصورة المتحركة أقدر على التعبير من عشرات الآلاف من الكلمات، وبدون الصورة لا تكون الأخليار جلديرة باللعرض في التليفيزيون وإولى بهيا أن تذاع في نشيرات الراديو الإخبارية، حيث تختصر التكاليف بدرجة كبيرة يقدرها البعض بجزء من عشـرين من تكاليف أخبـار التليفـزيون، فلا تصبـح نشـرات الأخبـار تليفـزيونية إلا عندما يصحبها عرض حي أو مسجل لواقع الأحداث.

#### أهمية الألوان في أخبار التليفزيون

يوصي الباحثون باستخدام الألوان في البرامج الاخبارية حيث تضفي المزيد من الواقيعية عليها كما تزيد من فاعليتها. وللألوان أهمية خاصة في توضيح وإستنيعات المعلومات خياصية عندما تزود أخبيار التليفيزيون بوسيائل الإيضياح المختلفة كالخرائط والرسبوم البيانية والمتبحركة .. إلخ، خاصة وأن أخبار التليفزيون بحكم طبيعـتهـا مادة دسـمة يمكن أن يـنصـرف الشـاهدون عن متـابعتـها. فـتقـديم الشاهد متكاملة ويصورة واقبعية يزيد من فاعليتها، وقد عرف التليفزيون اللون على نطاق جمـاهـيري في الولايات المتحدة في أواخـر الـخمسـينيـات، تبعتهـا فرنسـا ثم المانيها وغليسرها من الدول الأوربيسة، ولا شك أن استقسخندام اللون في برامج التليفزيون يضيف قيمة جمالية لمشاهديه مما يزيد في استمتاعهم بها، وقد تفقد الأشياء أمميتها وشخصيتها إذا تغير لونها، لهذا يوصى أحد الباحثين الأمريكيين

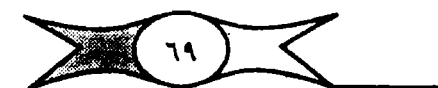

الخبر <mark>في وسائل الإعلام</mark>

بضيرورة استخدام الألوان في البيرامج السبياسية لأن مبعظم السياسة من كيبار السن. وبإضافة الألوان إلى الصوت والصورة الحية يمكن تحصيل المعلومات التي تقدمها واستيعابها بسهولة ويسر(٢).

القورية في أخبار التليفزيون

يتمتم التليفزيون كحهاز إعلامي <mark>بالفورية التي تزيد من وإقبعيته ، و</mark>بالتالي فيهيو. يقدم لبنا الأخبـار حـال حـدوثهـا، ويتـفق النقـاد على أن التليـفـزيون يبلـغ ذروة الكفاءة الإعلامية عند تغطية الأحداث فورر وقوعها كرحلات الفضاء والمؤتمرات العـالمية وزيارات الملوك رؤسـاء الدول والمواكب والاحـتفـالات والمناسبـات الهامـة في حياة الشبعوب والفتن والحروب.. إلخ، فبالتليفزيون يقدم الأحداث حبال حدوثهبا بصبورة لا يمكن أن تصل إليها البوسائل الأخرى، يقدم الشباهد متكاملة أقرب للواقع، وليس شمة ما يضارع التليفزيون في قدرته على أن يكون مرأة تنعكس عليها صورة المجتمع وحالته، ويعتبره البعض أحسن وسيلة لمتابعة الأحداث دقيقة بدقيقة، ولا شك أن السير في تفوق التليفزيون يكمن في قـدرته على نقل الحدث فبور وقوعيه بالصبوت والصبورة النابيضة بالحياة واللون من موقيعه، وذلك بفضل استخدام كاميرات جمع الأخبار الإليكترونية Electronic News gathering والتي تنقل حال الحاضير عبير شباشية التلييفيزيون، والتي حلت مبحل كاميرات التصوير التليفزيوني الفيلمية في عمليات التغطية الإخبارية وانتاجها، وأصبح في الإمكان استخدام كاميرات التصـوير الإليكتروني المحمولة على الكتف أو المثبتة في نقل الأحداث من مواقعها على الهواء مباشرة.

واصب حدت تغني عن وحمدات النقل الخمارجي الكبيمرة (عربات الإذاعية الخـارجـيـة) في أغراض الـنقل الـحي علـي الهـواء مـبـاشـرة أو الـتسـجـيل البـرامـجي. وتستخدم هذه الكاميرات أساساً لتوفير الوقت والجهد والسرعة، وتنتشر هذه النوعية من الكاميرات انتشاراً واسعاً في شبكات التليفزيون العالمية ومحطات الدول الغنية والمتقدمة، كما تستخدمها وكالات الأنباء العالمية المسورة مثل Vis

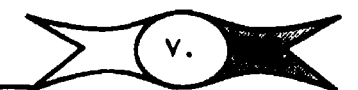

الخبر في وسائل الإعلام

"News CBS , "WTN بشكل واسم. ويمكن حمل هذه الكاميرات الإليكترونية على الكتف، وتحتاج هذه الكاميرات وكذا الوحدات الصنفيرة المساحبة لها والتي تستخدم في التسجيل لصبور تليفزيوني TV Cameraman ومسبحل صبوت Soundrecordist وموزع إضباءة ومهندس تشخيل وأحيانًا مساعد كاميرا. وتستخدم هذه الكاميرات شرائط فيديو اقتصادية التكلفة (٢/١ أو ٢/ ٤ بوصة)، وهي مزودة بعدسات Zoom lense ويصحبها وحدات صغيرة للتسجيل والمونتاج وتصحيح البث. ويمكن تشغيلها بسنهولة. ومن مزايا هذه الكاميرات البث الفوري (النقل الماشـر على الهواء) أو التسـجيل الحي للأحـداث(٣) ، كما يسـتطيع المصور التأكد من سبلامة وصبلاحية الشبريط واللقطات المصورة وهو في موقع العمل، كمبا تستيمح بعيمل نسخ منتحددة من الشيرائط بسيرعة وأثناء البث على الهيواء مباشرة أو التسجيل الحي للأحداث على عكس الكاميرات الفيلمية والتي لا يمكن نسخ فيلمها بسـهولة إلاَّ إذا كان سلبياً Negative ، فالأفلام الإخبـارية تحتاج لوقت كياف للانتهاء من عمليات التجميض، وإنتظار دور الفيلم في معمل تجميض الأفلام، وكذا عمليات المونتاج الفيلمي، بينما نجد الكاميرات الإليكترونية توفر الوقت والجهيد، فشيرائط الفيديو لا تعيتاج إلى تمميض ويمكن إذاعتها فيور تسـجيلـها مـبـاشـرة، ويتم توليـفـها أو عـمل المونتـاج Montage لهـا إلكيـتـرونيـًا في جـهاز مـخصص لـهذا الغـرض شديد الحـسـاسيـة ودقيق جـداً في عـرض جزئيـات الثانية الواحدة بسرعة تصل إلى ١٠٠/١ من الثانية، ويتم المونتاج الإليكتروني في البرامج التي تنقل مبـاشـرة (في البرامج الـحية) في حـينه أي لـحظة نقله على الهواء مبـاشـرة. ويمـكن إذاعة الأحـداث أو الأخبـار المسـجلة على شــرائط فيـديو إذا كنا في ضيق الوقت بدون مونتاج إذا كان التصـوير جيداً. <mark>والمصور الناجح</mark> هو الذي يلتقط اللقطات Shots التي تخدم موضوع الحدث الذي يعرض على جمهور التليفزيون، بحليث يكون هلناك انسليجام تنام بين الصلورة والكلميات، أو اتفياق بين الشباهد والتسعليق أو الصبوت المصباحيب لها، وإن تكون لديه القيدرة على تقويم الأحيداث وقياس أهميتها، ش<mark>جاعاً، جريئاً، وائقاً</mark>، من نفسه ومن عمله نتيجة لوضيعه في
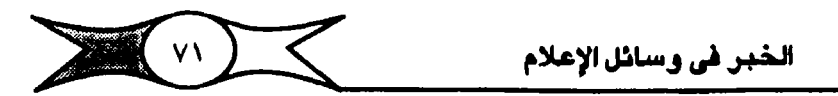

ظروف دقيقة أو حرجة أو خطيرة، خاصة ونحن نعلم أن أخبار التليـفـزيون لا يعد لهـا نص مـسـبق خـاص بالكامـيـرات لكـي يسـتـعين به المصـورون وكمـا يـمـدث في كشيس من البرامج التليفزيونية الأخرى، وهناك أنواع مستعددة من كاميرات التصوير الإليكتروني مثل RCA وهي أمريكية الـصنع وأخرى مـاركة Tomson فرنسية الصنع ونوعيات أخرى يابانية "Toshiba" و "JVC" ، "JVC" .. إلخ ذلك من نوعيات مختلفة.

انتشار استخدام التجميع الإليكتروني للأخبار

أصبحت وسـائل جمع الأخبار الإليكـترونية ENG على اخـتلاف أنواعهـا هي الوسيلة السائدة اليوم لتـفطية وجـمع الأخبار في الـتليفزيون، إن لم تكـن الوسيلة الوحيدة لجمع وتغطية الأخبار في بعض شبكات التليفزيون العالمية، وأصبح استخدام الكاميرات التليفزيونية للتصوير الفيلمي في محطات التليفزيون العالمية وسيلة نادرة .

حيث أصبح اسـتخدامها مـقصـور) على محطات التليـفـزيون في بـعض الدول التامية ويعـض اللحطات الصـغـيـرة في بعض الدول المتـقدمـة تظر] لارتفـاح أسـعـار كاميرات التصوير الإليكتروني، وأنكر على سبيل المثال أنه لم توجد سوى محطة واحدة ما زالت تستخدم كاميرات التصوير الإخباري الفيلمية وذلك من بين اثنتي عشرة محطة تليفزيون في الولايات المتحدة الأمريكية، كما لاحظت خلال زيارتي للتليفزيون البريطاني "B.B.C." والتليفزيون التجاري ITV استخدام كاميرات التـصـوير الإليكتـروني بصـورة كبـيـرة في تغطيـة القـصـص الإخـبارية، وسـهـولة الاتصبال بين حـجـرات الأخـبـار في المناطق المخـتلفـة وأطقم الشغطيـة الإخـبـارية التي تعمل على هذه الكاميرات في مواقع الأحداث(٤).

أخبار التليفزيون مصدر هام للأنباء والعلومات

تقدم نشرات أخبار التليفزيون أهم الأحداث اللعالمية واللوطنية ملصورة من موقعها، وأصبح التليفزيون كجهاز إخباري وسيلة أساسية لاكتساب الملومات في شكل حي أقرب للـواقم، ونلاحظ من خلال الدراسات والبـحوث الميدانيـة تفوق

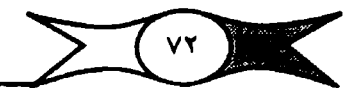

التليفزيون كمصدر للمعرفة بالأنباء والملومات على الرغم من حداثة عهده، وقد أشبار إلى هذه الظاهرة بعض الباحثين أمثال ELMER W. LOWER الذي قبدم دراســتـه إلى جمـعـيـة إذاعـيي المكسـيك والتي أشــار فيـهـا إلى أنه في الـعـشــرين سـنة الأخيرة أدهشت الجميع شهية مشاهدي التليفزيون لمتابعة أخباره وأنبائه، ولم يحدث أن اسـتمتم بها الشـاهـدون من قبل حيث جـسـم التليفـزيون بالصـورة الحـية ما لم تستطع وسيائل الإعلام الأخرى يتحقيقه، فمشاهد التليفزيون يعيش القصة الخبرية لا يقرؤها أو يستمعها فحسب، ولقد أظهرت دراستات عديدة مدى الشقة المترايدة في التليفزيون كجهاز إخباري وكمصدر من مصادر المعرفة بالأنباء والمعلومات لـلمـشـاهدين يبـعث عـن التـصـديق أكـثـر من الوسـائـل المسـمـوعـة أو المكتبوية (الراديو – الصبحف) كما أنه يوجى أكثير بالموضيوعية فلذكير ٤٤٪ من جمهور عينة دراسة ميدانية أن التليفزيون هو أوثق مصادر الأنباء، وأنه ليس ثمة وسيلة إخبارية أخرى تصل إلى مستواه (٥).

ولم يعد التليفزيون من الكماليات بل أصلبح ضرورة لا غني عنها لعدد كبير من الناس، فهـى وسـيلة تسـلية زهـيدة الـتـكاليف في مـتناول الـيد للكثيـر، كما يعـتبر لأخبرين أحسن وسبيلة لمستايرة الأحيداث ومتبابعتيها، وفي البولايات المتحبدة الأمـريكيـة يشـيـر أحد الـتـقـارير العلمـيـة إلـي أن ٧٥ ٪ من أفـراد الـعـينة انجـهـوا إلـي التليفيزيون كمصدر لاستقاءالأخبار الوطنية والعالمية، ويعتبر التليفيزيون الأمريكي أضخم محسر للأنباء كما تشير دراسات هيئة روبر للبحوث Roper Research Association إلى أن ثلثي الأمـريكيـين تقـريبـًـا يـحـصـلون على أنبــائهم ومعلوماتهم من التليفريون(٦).

وفي بريطانيا أصببح التليفزيون وسيلة الإعلام الأساسية لغالبية جماهير الملكة(٧) ، وتشبير إحدى الدراسات إلى أن التليفزيون البريطاني يحتل المركز الأول كمصدر لمعرفة وفهم ما يـجري في بريطانيا، كما أنه بالـنسبة لــ ٥٩ / من الجمهور الوسيلة الأولى لمعرفة وفهم ما يجرى بالعالم، بينما احتلت الصحف

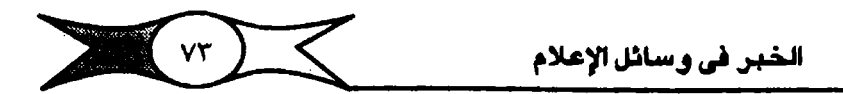

المركز الثاني بنسبة ٣٩ ٪. كما تشـير إحدى الدراسـات التي أجراها IBA أن هناك ستة أشخاص من بين كل عشرة أشخاص يعتبرون التليفزيون مـصدرهـم الأول في استقاء الأنباء والمعلومات(٨) .

وفي اليابان اكتشف معهد الرأي العام التابع لهيئة الإذاعة اليابانية أن كثيراً من اليابانيين صباروا يعتبرون التليفزيون الياباني NHK جيزءاً لا يتيجيزاً من حياتهم اليومية، كما أن هناك ثلاثة أشخاص من بين كل عـشـرة أشــخاص يعتبرون التليفيزيون أهم مقوميات الحياة اليومية، ونعلم أن انتشبار أجهزة التليفزيون في اليابان كما في بعض الدول المتقدمة قد وصل إلى حد التشبم( ٩ ) . وتؤكد الدراسـات والبـحـوث على أ<mark>هميـة الثليفرْيـون كـجهـاز إخباري فـي دول الـعالـم ا</mark> والشالث، فهيو يزيد من محيرفة ٦٦ ٪ من مواطني الدول النامية، كيما تشبير الدراسـات والبـحوث إلى أن التـليفـزيون يع<mark>ـتـبر أهـم مـصــادر المعـرفة بـالأخبـار،</mark> وأن هناك سيتة من بين كل عشيرة أشيخاص يحرصون على متابعة تشيرات أخبار التليف زيون(١٠) بينما يقرر أحد رجالات الفكر والثقافة أن ٨٠ ٪ من الشعب المصرى يتلقى ثقافته من التليفزيون ذلك لأنه يخاطب مستويات الشلعب الختلفة من أسـتـاذ الجامـعـة إلى رجل الشـار ع العـامـى مـؤكـداً ذلك بـقـوله أن هـناك ٨٠٪ من الشبعب أمينون، وبالتالي يعتبر ما يقدمه التليفزيون بالنسبة لهم ثقافة منفيدة، حبتى الأخبار الداخلية والخارجية تعرف رجل الشبارع بتراثه وبيئتيه وبالعالم الخارجي(١١) . وفي دول المسكر الشرقي أصبحت الشاشة الصفيرة مصيدراً لأهم الأخبار حيث يربو عدد أجهزة التليفزيون على أجـهزة الراديو، وسئل الذين ذكيروا في إحدى البدراسيات الميبدانيية أنهم يحتصلون على متعظم أخليبارهم من التليفـزيون هل لديهم خلفـيـات عن برامج إخـبـارية منتظمـة أو أحـاديث أو ندوات؟ اجاب سـبعـة من كل عشـرة أشـخـاص بأن خلفيـاتهم مرجـعهـا الفعلي هي نـشـرات أخبار التليفـزيون المصورة، كمـا أجـاب سـتـة من بين كل عـشـرة أشـخـاص أنهم يفكرون أساساً في أخبار التليفزيون الحلية(١٢).

 $\sum$   $\sqrt{v}$ الخبر في وسائل الإعلام

وفي بولندا ثبت لمركز بحسوث الرأي العام التبابع للإذاعة البلوليندية أن ربع المستمعين والشاهدين يعتمدون على التليفـزيون في استـقاء أهـم الأنـباء (١٢ ) . كيميا ثبت من بحيون الشياهدين في تشييكوسلوفياكييا أن ٦٠٪ من السكان يفضلون التليفزيون كمصدر للمعلومات.

ومن جـهة أخـري أصـبح التليفـزيون الآن من الوسـائل المسيطرة على حيـاة الفرد العادي في غـالبـية دول العـالم، وأجـرت إحدى المبلات الأمـريكية اسـتـقصـاءً هدف التبعيرف على أهم المؤسسات نات السلطة والنفيون في حيباة الجيتيمير الأمريكي؛ وكانت نتيجته <mark>ترتيب التليفزيون في الركز الثـاني بعد البيت الأبيض</mark>، بينما جاءت <mark>الصحف في الركز الثاني عشر و</mark>احتلت الإذاع<del>ة الركز السابع عشر</del>، وفي استقـصـاء عالمي عـن<mark> المؤسسـات التي تحكم أمـريكا</mark> احـتل التليـفزيون <mark>المركـن</mark> ا <mark>د الرابع ب</mark>ينمـا جـاءت الإذاعـة والـصــحف بـعـده علـي الـتـوالي في الـتـرتيب بينمـا جـاءت السينما في الرتبة الثـلاثين(١٤) . وفي دراسة أخرى سئل فيها البـحوثون عما إذا قدر لهم أن يحتفظوا بوسـيلة وإحدة من الوسائل الإعـلامية فكـانت النتيجـة تفوق التليـفـزيون، وحـصــوله على أعلى نـسبـة مــئـوية من جـمـيع الوســائل الإعـلامـيـة، وجاءت الإذاعة ثم الصحف بعد ذلك على التوالي في الترتيب.

ويقدم التليفزيون خلال نشرات الأخبار أهم الأحداث الوطنية والعالمية حية أو مـســجلة، وعلى سـبـيل المثـال شـاهـد مـا يقـرب من <mark>مليـار ونصف من جـمـاهيـر )</mark> التليفـزيون يعيـشـون في م<mark>ـخـتلف القارات عمليـة التحـام مركبـة الفضـاء الأمـريكية</mark> أبوللو مع سفينة الفضاء سلويون السوفيتية، كما استطاع عدد أكبر من مشاهدة إطلاق مكوك الفضاء الأمريكي كولومبيا يوم الأحد الموافق الثاني عشر من إبريل ١٩٨١، والذي يوافق الذكرى العشرين لأول رحلة فضاء قام بها جاجارين أول سلاح فضيائي سيوفيتي، واللذي أذيع حيًّا في كل منحطات التليـفـزيون في أوروبا أنذاك، بعدما تم أول اتصال بين موسكو ولندن لإذاعة هذا الخبر(١٥).

تطور إنتاج أخبار التليفزيون

مرت أخبار التليفزيون بتغيير كبير في الكم والكيف حتى أصبحت اليوم من أهم المواد التي يقـدمـهـا الـتليفـزيون، فأصـبـحت أسـاس برامج الـتليفـزيون، وزاد

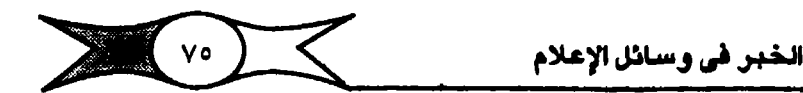

الوقت الخصص للها وتضاعفت القوى البشرية العاملة في جميع إدارات وأقسام أخبار التليفزيون خلال السنوات الأخيرة حتى بلغت ثلاثة أضعاف ما كانت عليه قبيل خمس ستوات، حتى لقد وصل عدد العـاملين في أخبـار التليـفزيون اليـاباني إلى ما يزيد على ألف شخص.

ومن المعروف إن أخبار التليفزيون قد بزغت من وسط أخبار الإذاعة لكتها سرعان ما رسيمت لتفسها شخصية مستقلة تعاماً، وأخذت طريقا ويهجأ يخالف طريق ونهج أخبار الإذاعة، وقديماً كانت الأخبار في بداية ظهور التليفزيون شيئاً مزعـجاً وغـريباً حتى لدير مـحطة التليفـزيون، انهى في مـعظمها مـعلومات غـير سـارة عن الحـروب والفتن والمشـكلات الاجـتـمـاعـيـة.. إلخ، كـذلـك لم يعـرف مـدير المحطة العـادي إلا القليل عن الأخبـار، ولم يكن لديه دافع ليعـرف عنها الكثـير، فكان مبديري الممطات يتظرون إلى الأخبار على أنها استبراجة مبزعجة ولكنها ضبرورية لحماية محطة التليفـزيون من بطش لجنة المواصـلات الفيدرالية .F.C.C وهي التي كانت تمنح وتجلدد الرخص التي تنشأ وتقام بمقتضاها ملحطات التليفزيون. كما تنوب عن الجـتـمـع الأمـريكي في الـتـأكد مـن مـراعاة مـحـطات التليـفـزيون لـصـالح المجتمع.

ومن جهة أخرى وإجهت أخبار التليفزيون عدّة صبعوبات في محطات التليفـريون الأوربية، فـفي البداية نجد قـله لديها مفـهوم واضـح عمـا يجب أن تكون عليه أخبـار التليفـزيون، هذا بالإضافـة إلى نقص المادة الإخبـارية الفيلـمية بـصورة شديدة، كما كانت تقارير الأحداث تـقدم مصـحوبة بالـصـورة الثابتة السـتمدة من وكالات الأنبـاء أو بالأفلام القديمة من أرشـيف التـليفزيون، كمـا ظلت طريقة انزع واقبرا Rip and Read هي الصيغة الإخبارية الأساسية والمستخدمة في غالبية محطات التليفزيون حيث تنزع أخبار التيكرز من أجهزة استقبال أنباء وكالات الأنباء السالمية وتقبرا كمناهي، ولم يزد الاستمنام بالعناصير المرئية والامتيمنام بالصورة المتحركة إلأ بعد فترة طويلة، حتى أصبحت الصورة المرئية أفـضل قيم

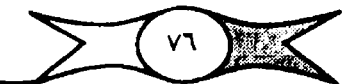

التليغزيون الإخبارية ، وإذكر أن تـليفـزيون الـ B.B.C كـان يقـدم نشـرات أخـبـاره مكتـوبة علـي الشـاشــة إلـيكترونيـا باللـفة الإنجليـزية، كمـا كان يقـدم نشـرة إخـبارية أخبري مبتزودة بالأفيلام إلا أن تبليبفيزيون البر B.B.C الذي بدأ أوليي خبدمياته للجماهير على أسس منتظمة في <mark>7 نوفمبر عام ١٩٣٦</mark>، وكان أول تليفزيون في العالم <mark>يقدم خدمة تليفزيورنية منتظمة،</mark> لم ينقل الأخبار بصورة مباشرة حتى عام ١٩٥٤، لكن التطور بتحقق بفضل ظهور البتليفزيون التجاري المستقل ITN وكان للمنافسـة الـقوية فيمـا بين الشبكتين B.B.C. و TV]أهـم أسـباب تطور الـعـروض والنشرات الإخبارية في التليفـزيون البريطاني بشكل عام، وكـان التغيـير الذي بدأ في أوائل الـسـتـينيــات ولا يزال مـسـتـمــراً في هذا الجــال في مــخـتلف مــحطات التليفزيون، وكان من نتيجته ازدهار نشرات الأخبار، وتطور التغطية الأخبارية بصورة مذهلة، ويتضح هذا الـبعد الجديد في التغطية الإخبـارية من جهة في أعداد العاملين المتزايدة في هذا المجال كالمندوبين والمراسلين والمحررين والملقين، وفي رَيادة الـوقت المضـصـص للنشـــرة الواحــدة، والذي وصل فـي بعض المطـات إلى سـاعـة كاملـة، ومن جهـة أخـري ازدادت التكاليف بـصـورة لـم تحـدث من قـبل حـتي وصل إنفياق إحدى محيطات التليفزيون الأمريكي على البرامج الإخبارية وحدها أكثر من أربعين مـليون دولار في عـام واحـد، وتشـيـر إحـدي الدراسات إلى أن عـام ١٩٦٨ تمييز بارتفاع تكاليف التغطية الإخبيارية في التليبفزيون الأميريكي لأنه تضــمن تغطيــة حــادث <mark>اغـتــيــال مـارتن لـوثر كنج</mark> والسـنـاتور روبرت كــيندي هـنا بالإضبافة إلى انتخابات الرئاسية الأمريكية حتى وصلت تقديرات تكاليف التغطية الإخبارية إلى مائة وخمسين مليون دولار ، ويلغت تكاليف تغطية أخبار انتخابات الرئاسية الأمريكية وحيدها ٣٠ مليون دولار، كيميا بلغت تبكاليف انتباج الأخيبار المسائية في شبكة تليفزيون .N.B.C وحدها عام ١٩٧٠ تسبعة ملايين دولار، وكلفت أخبار الصيراع في الشرق الأوسط شبكات التليفيزيون الأميريكي الثبلاث ما يقارب من ٣ ملايين دولار لكل شبكة على حادة، بينما تكلفت تغطية أخبار الرئاسة الأمريكية في النشرات المسائية ما يقرب من ثمانية ملايين دولار ونصف

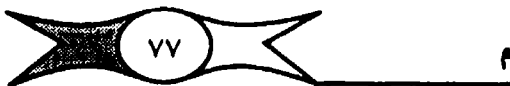

المليون، وتكلف إنتاج قصة إخبارية وإحدة عن الحكم الملكي في اليمن عرضت في اخبار .N.B.C المسائية ما يقرب من مائتي ألف دولار (١٦).

ولقد كان لاستخدام الاتبصلات الفضيائية في شقل أخبيار التليفزيون عبير الأقيميار الصناعية الأثر الواضح في تحسن وتطور أخبار التليفزيون، وكبانت تكاليف استخدامها في البداية عبئًا جديداً فكانت تكاليف إرسال متبادلة لمدة عشر دقـائق يصل إلى ٦٤٠٠ دولار (١٧) ، لكن نظراً للأهمـية المتزايدة لدور الاتصـالات الفضــائية في مـجـال نقل الأخبار وصـور الـشـعوب في مـعـرفة ما يحـدث حولهم، <mark>ثم</mark> ا<mark>تخفيض هذه التعريفة فيما بعد على أساس أنها بَ</mark>حقق خدمة عامة للشعرب حتى وصلت إلى ١٥ دولارا للدقيقة الواحدة في عرض اليورفزيون الذي تقدم به لاتحاد إذاعات الدول العربية لبث رسالتي اليورفـزيون (١-٥) الإخباريتين وتصل مدتهما إلى ٤٥ دقيقة.

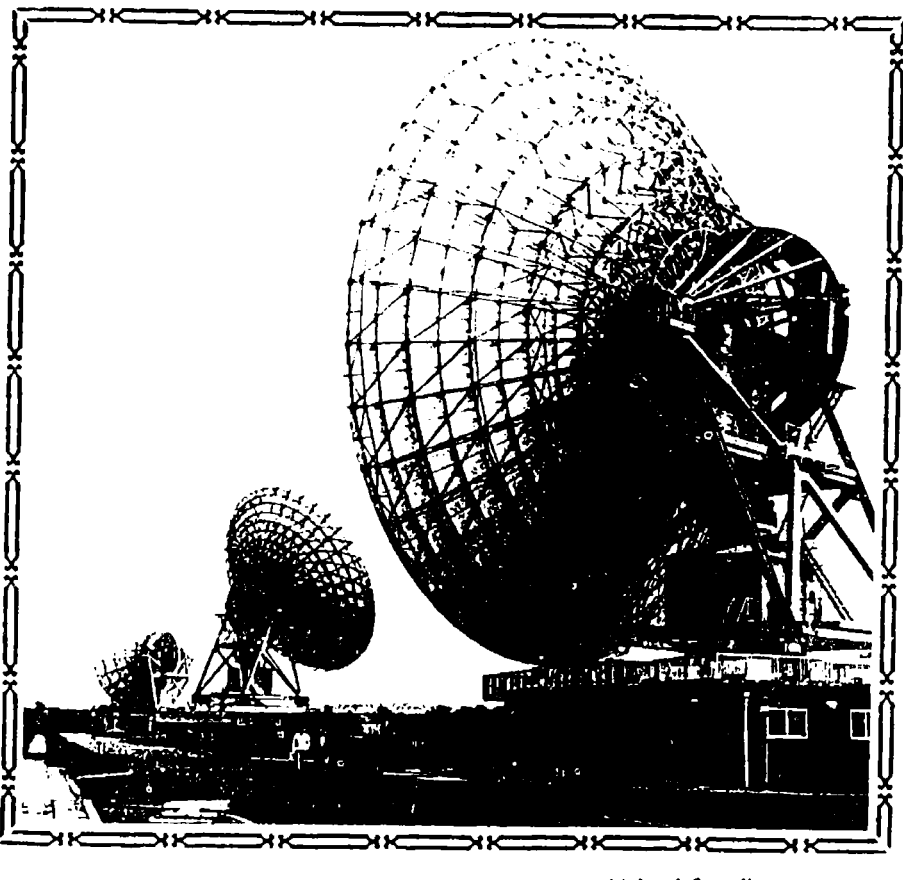

الشكل (١) : صورة لمطة أرضية للاتصالات الفضائية

 $\sum (y_A - y_B)$ 

ثم تقدمت بعض الهيئات والانحادات الإذاعية فيما بعد بعدة اقتراحات لتخفيض هذه التعريفة، منها استخدام تعريفة موحدة قيمتها ١٥٠ دولارا عن إرسال متبادل مدته عشر دقائق ثم تضاف عشر دولارات عن كل دقيقة إضافية.

ومن جهة أخرى تتطلب التغطية الإخبارية التليفزيونية لمدات تصوير باهظة التكاليف كالكاميرات الإليكترونية التي تستخدم في جمع الأخبار ( ENE ) ويمختلف نوعياتها، هذا بالإضافة إلى ارتفاع أجور المعلقين والمترجمين والمحررين والمندوبين والمذيعين والبتى تتزايد بباستسرار، ويعلم أن راتب مبعلق مشبهور قيد وصل إلى المليون دولار أمريكي، ومن جهة أخرى تشير الدراسات والبحوث إلى أن تشيرات الأخيار والبرامج الإخبارية اصبحت تمثل حزءا هاماً من الناتج الإجمالي الخدميات التلييفيزيون ويتجذب اخبيار التلييفيزيون ميزيدا من الشباهيدين يتناسب وزيادة دقتها، ونستطيع أن نؤكد أن معدل مشاهدة نشرات أخبار التليفزيون بدأ يتنزايد بصبورة وإضبحة، مما يؤكد الأهمية المتنزايدة لأخبيار التليفنزيون، حتى أصبيحت النشيرات الإخبارية تخلق نمط مشباهدة على اعتبار أنها تذاع كل ليلة بانتظام وباستمرار .

#### معدل مشاهدة أخبار التليفزيون

بدأ منعنل مشناهدة أخبار التليفزيون يتزايد في السنوات الأخيرة بشكل ملحوظ، كما ازدادت ثقة جمهور الشباهدين بأخبار التليفزيون بصبورة لاحد لها، واكتسببت اخبار التليفزيون تأثيرا متزايدا في مجالات السياسة وتكوين الراي العام، ووصلت أخبار التليفزيون مرحلة من التقدم لم يسبق لها مثـيل، وأصبحت برمجة الأخبار جزءًا أساسيًا منتظمًا من التليفزيون. وتشير الدراسات والبحوث أن حـجم مشــاهـدة نشـرات أخـبار الـتليفـزيون يـختلـف تبعـًا لاختـلاف السـن والـنوع والمستوى الثقافي للمشاهد، ولقد أثبتت الدراسات المختلفة وجود ارتباط قوى بين مستوى التعليم والانتظام في مشاهدة نشرات أخبار التليغزيون، وكذلك وجود معامل ارتباط ايجـابي بين الانتظام في الشـاهـدة كمـتغير تابـم وبين السـن كـمـتغير أسباس(١٨) ، ويعتمـد حـجم الشـاهـدة لأخبـار التليـفـريون على عدَّة عـوامل هـامـة

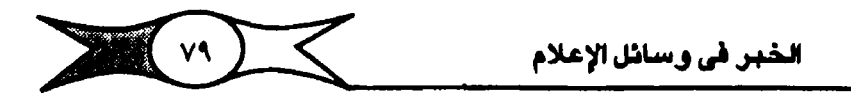

أخرى منها تاريخ البث، ومـوعده، والـخدمة التي يقدمها، ومـدى اهـتمام الرأي الـعام بها، إلى غير ذلك من العوامل التي تلعب دوراً هاماً في حـجم مشاهدة الأخـبار في التليف زيبون، فبمعدل كثافة مشاهدي النشبرات يختلف من وقت لآخر، وهناك مـا يطلق عليه بالفـترات الـحـية، وهي الـتي يبلـغ الـعرض الإخـباري فـيهـا أعلـي نسـبـة من الشاهدين.

وفي دراسية تطبيقية ثبت فيها أن الوقت المناسب لنصف عدد مشاهدي التليفـزيون هو فيـما بين الساعـة السابعـة والريم مساء وحـتي التاسـعة والـنصف، وإن أكتبس عندد للتمنيشناهدين في الندول متوضيع الدراسية يتبركيزون لمشناهدة التليفزيون حوالى الساعة الثامنة(١٩).

وفي الدول التي يقدم التليفزيون فيها نشرتين أشارت إحدى الدراسات الإعلامية أن عدد مشاهدي النشرة الثانية (النشرة السائية) التي تقدم في التاسعة مسباء يزيد على بقية النشيرات، ذلك لأن فترات الكثافة التي يصل فيها معدل مشاهدة البيرامج إلى أقصاه تبدأ من منتصف الساعة الثامنة ويستمر في الارتفاع إلى مـا قـبل الحادية عـشـرة مـساءً، ثـم يبدأ في الهـبـوط الـتـدريـجي حـتي يصـل إلى أدناه في منتصف الليل.

ومن جلهة أخرى أظهرت الدراسات اللتي أجريت في كلثيلر من الدول أن النسوة اتل امتماماً بالشئون العامة من الرجال، كما تشير دراستي التطبيقية على بعض قـرى الريف المسرى إلى أن نسبـة الذكـرر الذين يفضـلون مـتـابـعة نشـرات أخبـار التليـفـزيون تزداد عن نسـبـة النسـاء (الإناث) بدرجـة واضــحـة، حـيث بلـغت نسبة الإناث ٦,٧١ ٪، بينما بلغت نسبة الذكور ٣٢,٥٨ ٪ (٢٠).

كما تشـير دراسـة تليفـزيون الـ .B.B.C عن مـهمـة الأخبـار الإذاعيـة والتي أجريت في لندن أن حـجم مـشـاهدة نشـرات أخـبـار التليـفـزيون يـزداد فـيـمـا بين الذكور عن الإناث بالنسبة لأخبار .B.B.C بشبكتيه طوال مدَّة الدراسـة، كما تشير إلى اختلاف حجم الشاهدة باختلاف أعمار الشاهدين( ٢١ ) .

 $\sum$   $\Lambda$  . The  $\sum$ الخبر في وسائل الإعلام

واليوم بدأ الاهتمام يتزايد بأخبار التليفزيون بشكل غير عادى، خاصة وأنها تشغل أماكن متميزة وكبيرة بالنسبة لخريطة البرامج في التليفزيون، وأصبح الشخص العادي يشاهد يومياً ولمدة نصف ساعة من أخبار التليفزيون، وبزيادة ٥٠٪ عما كان عليه الحال منذ أكثر من عقد مضى(٢٢) ، كما بدأ معدل المشاهدة يزيد على محدل قراءة الصحف بثلاثة أضحاف، وأكثر من ذلك تشير الدراسات والبحوث الميدانية إلى أن متوسط عدد مشاهدي الجهاز الواحد يزيد على ستة اشخاص.

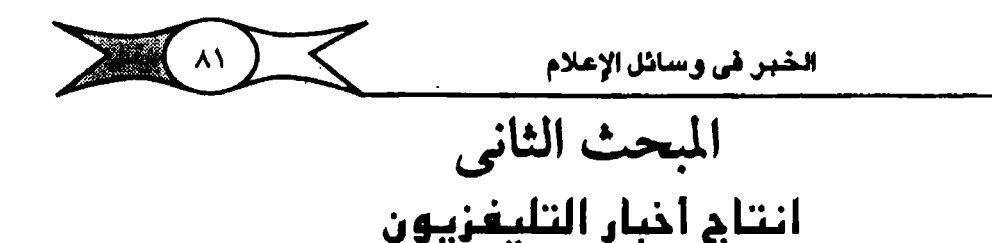

تعتبر عملية تغطية وإعداد وانتاج وتنفيذ النشرات والبرامج الأخبارية عملأ جمـاعياً يهدف في القـام الأول إلى تقديم خدمة إخـبارية تحظي باهتمـام الشـاهدين ويقبلون عليهان

تغطية الأخبار في التليفزيون

يبدأ العمل في أخبار التليفـرْيون باجتماع صـباحـي يعقد بمكتب المسئـول الأولى عن أخلبنار التلينفيزيون وليكن منديرها، أو رئيس تمنزينزها، ويحتضنوه المندوبون والمسررون والمضرجون وملدير التلصلوير وذللك لاختيار أهم الأخلبار والقصص الإخبارية التي سـيتم تغطيـتها، وعلى مـدير أو رئيس تحرير الأخبار أن يدرس كل حدث أو قصة خبرية على حدة، وأن ترتب حسب أهميتها، وتوضع الأولويات في التـحسوير بالحسـوت والـصـورة. ثم يخـتـار لكل حـدث بالتـحـاون مـع رئيس م<mark>ندوبي الأخبار الندوب أ</mark>لذي يغطيه بكفاءة تامة أكـثر من غيره، كما يبحث مع المسئولين عن التحرير تنسيق الأخبار والقصص والموضوعات والتقارير التي يتضمنها العرض الإخباري، ويقرر معهم الاحتفاظ بنوعية القصص الإخبارية التي يمكن استخدامها وإستعمالها فيما بعد، كما يستبعد غير القبول منها، ويمكن لمدير أو رئيس تحــرير الأخــبــار أن يكون عـلي اتصـــال دائم بمــندوبي الموقــم أثناء عملهم باستخدام أجهزة النداء الآلي أو ما تعرف بأجهزة الاتصال اللاسلكية، وهي متوافرة في إدارات وأقسام أخبار التليفزيون لمعرفة تفاصيل الأنباء والأحداث وتطوراتها وكيفية تغطيتها، وموعد وصلولها إلى محطة التليفـزيون إلى آخر هذه المعلوميات الهيامة والضيرورية اللازمية لوضيع تصبور واضح لمضيمون العبرض الإخباري، وأهمية موضوعاته، وبـالطبع تساعد هذه المعلومات في تنسـيق الأخبار وتوزيعها وترتيبها في العروض والنشرات والمواجيز الأخبارية.

ويقـوم رئيس تحـرير الأخـبار أو رئيس المنوبين بالاطلاع على كل نشـرات وكبالات الأنبياء العبالمية أو البوطنيية أو الإقليسميية ، وكبذلك نشيرات الاستعماع ،

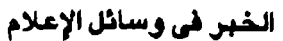

والاستماع إلى النشرات التي تذاع في مختلف المحطات الإذاعية أو الصحف المسائية وغير ذلك من مـمـادر الأخبـار، والتي تضـيف مـزيداً من التـفـاصـيل أو التطورات الاخبارية الهامة.

أطقم التغطية الإخبارية :

 $\sum ( \Lambda^q )$ 

يتولى طاقم التجسوين التخطية الإخبارية للأحداث في مواقعها، وتعتبن عملية تغطية أخبار التليفزيون عملية جماعية، وتختلف مهمة تغطية الأخبار في التليفزيون عن مثيلتها في أجهزة الإعلام الأخرى، حيث أنها تتطلب فريقاً مكوناً من مـجـموعـة من الأشــخـاص يختـلف عددهـم ـحـسب آلة الـتـصــوير المسـتـخدمـة، يعملون معاً في ظروف غير طبيعية. وتتكون الوحدة المثلي أو طاقم التغطية الإخبارية من المندوب Reporter والمصبور Cameraman ، ومسسجل الصبوت Soundrecordist ، وموزع الإضاءة Lightingman ، وأحيانًا مساعد كاميرا. ولكل فيرد فيهم عمل مبحدد يحتاج إلى انتباهه البتاء، ويقوم الطاقم بتغطية خبرين أو أربعة أخبار يوميًا في المتوسط وتخصص شبكة التليفزيون الأمريكي NBC خمسين طاقما لتصلوير وتغطية القصص الإخبارية التي أصبحت الشكل السائد للخدمات الإخبارية التليفزيونية، كما تخصص شبكتا التليفزيون الأميريكي CBS , ABC عشيرين طاقمًا لكل منهما بالإضافة إلى أن لكل شبكة من شبكات التليفزيون الأمريكي الثلاث ما يزيد على تسعة أطقم في تسم عواصم هامة(٢٣) . ويلعب مندوبو أخبار التليفزيون دوراً هاماً في تغطية الأخبار والقصص الإخبارية، ويذهب مندوب الأخبار وطاقم التـحسوير Cmera crew إلى مسواقع

الأحداث، ويبجب أن يسبق المندوب طاقم التـصـوير للإعـداد الـجيـد للحتـوي الـتغطـية الاخبارية .

ومندوب أخبار التليفزيون هو السئول الأول عن القصة الإخبارية التي يقوم بتـغطيتـها سـواء من حيث الملومـات أو التطورات الخبـرية الخاصـة بها، أو طريــقة ومحتوى التخطية، أو التعليق المساحب، وكذا عمليات «المونتاج» أي التوليف Editing وهو الذي يحدد حجم التـغطية على ضـوء توجيهات كل من مـدير الأخبار ورئيس الندوبين، وحسب أهمية الخبر.

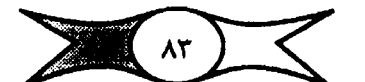

الخبر <mark>في وسائل الإعلام</mark>

ويتولى المندوب جمم الأخبار من مواقع حدوثها، ويسميه البعض (مندوب الموقع، Field Reporter ، وذلك للتمييز بينه ويبين الندويين الذين يقدمون الأخبار من الاستديو، وهـو الذي يحدد مقهوم الخـبر، وتقع على كاهل المدوب المسـئولية الخاصة بأهمية الخبر، وعليه أن يقوِّم مغزى الحدث، ويعتبر المندوب مسئولا عن طاقم التغـطية ، ويقرر في حـدود الـعمل المكلف به حـجم التغطيـة الإخباريـة للـحدث ، ولا ينبغي أن يكون مخبر) صحفياً ،محرراً فقط وإنما يجب أن يحسن الأداء أمام آلة التصوير الإخباري سواء كاميرات التصوير الفيلمية أو الإليكترونية، وغالباً يتولى القيام بدور المخبرج حيث يقرر محتوى وأسلوب التغطية، ويطلب من المصور الجوانب التي يريدها، كما يعطي التوجيهات لطاقم التصوير لتصوير اللقطات Shots التي يحتاج إليها، وعليه أن يتأكد من تسجيلها، ويحرص على اللقطات اللوضيوعية الضيرورية، ويجب أن تكون المدَّة المسورة أطول من المدَّة أو اللقطات المحتمل استخدامها على الهواء، فإذا كان الخبر. يحتاج دقيقة للعرض فيجب أن تكون المدَّة المسورة دقيقتين أو ثلاثًا لـيعطي لنفسـه وللمونتيـر الـحرية في اختـيار أحسن اللقطات الموضوعية الموحية والمعبرة والمؤثرة. ويعتبر الفيلم أو شريط الفيديو أرخص أدوات طاقم التصبوير، لكن الكمية المفرطة من المادة المسورة غير مطلوبة، لأنها تضيع وقت وجهد العاملين في أخبار التليفزيون.

وهنا لابد أن نوضح إلى أنه ليست هناك قـاعـدة عـامـة بشـأن المادة المسورة التي يحتاج إليها الخبر أو القصة الخبرية، فقد تحتـاج قصة واحدة إلى ما يزيد على ٤٠٠٠ قدم كالمناقشات الهامة والاجتماعات الطويلة، وخاصة وأن اللحظات الهامة والمواقف الدرامية الحرجة قد تحدث فجأة وأثناء سيرر المناقشيات، وكل شيئ هنا يعتمد على نوعية وأهمية الموضوع، وعلى المندوب أن يقرر حجم التخطية الخاصة به، ويعتهد إلى مندوبي الموقع بالحصيول على الأخبار الداخلية الهامية، وهناك العديد من مصبادر الأنباء التي يطرقها المنوب، والمندوبون هـم الممدر الرئيسي للمبادة الإخبارية المصورة في متختلف الهيهنات والمسبالح الحكومية كترئاسة الجيميهيورية أواخبار الديوان الملكي أوالأمييري ومبجلس الوزراء والوزارات والسيفارات والقنصليات وكبافية المصيلح والهيئات وغيرهيا من مراكز النشباط الإخباري المحلى كالمطارات والأندية والمعارض وغيرها.

 $\sum_{k}$   $\begin{pmatrix} 1 & k \\ k & k \end{pmatrix}$ 

ويقسم العلمل بين مندوبي اخبيار التليفزيون على اساسين الأول توزيع مكاني ويعني تكليف المندوب بتغطية بعض المسادر التي تقع في دائرة جغرافية واحدة أو قريبة من بعضها بصرف النظر عن اختلاف العمل في كل منها، أما الأساس الثاني فهو التوزيع النوعي بمعنى أن يكلف المندوب بتغطية أخبار عدد من المصادر المتجانسة بصيرف النظر عن البعد أو القرب الكاني، فمثلا يكلف مندوب وزارة الخارجية بتخطية النشباط السياسي في مختلف المواقع والهيئات سبواء في ورزارة الخيارجية أو في السيفتارات أو في القنصليات وغير ذليك من مراكز النشياط السياسى والديبلوماسى.

(١) الندوب المتخصص

والتـخصـص بالنسـبة للمندوب أمـر هـام وهـو أمل كثـير من المندوبين حـتى يصبحوا متخصصين في تغطية موضوعات معينة مثل الشئون الزراعية أو الاقتـصـادية أو الـصـناعـية أو الـسـيـاسـيـة أو الـرياضـية أو الـعلـمـية أو الـثـقافـية، وهـم فـي أغلب الأحـوال يعـملون بطريقة مندوبي الموقـم أي يتواجـدون في مـواقم ا لأخـبـار التخطيتها، بالإضافة إلى أنهم يتميزون بأنهم متخصصون في الشئون التي يعملون فيها أكثر من غيرهم، ويحتاج التليـفـزيون إلى مـزيد من المندوبين المتخصصين خاصة وأننا نلاحظ بشكل عام أن هناك قصوراً في عمل مندوبي الأخبار في محطات التليفزيون في الدول النامية، بينما تعتبر أخبار التليفزيون في محطأت التليفزيون العالمية هي أخبار المدوب، ولكل شبكة من شبكات التليفزيون الأمريكي ABC,NBC,CBS فريق كبيـر من الندويين والمراسلين في مـخـتلف المناطق والمدن داخل الولايات المتحدة الأمريكية، كما أن لها أيضاً مراسلوها في مبختلف العبواصم الهيامة لتخطية الأخبيار العيللية ، كذلك يعمل في التليفزيون <u>السبتقل بالملكة التحدة البريطانية مائة مندوب أو أكثر بين عام ومتخصص،</u> بينمـا هـناك مـا يزيد على أحـد عـشـر منـدوبـاً مـتـخـصـصـاً في أخـبـار الـتليـفـزيون البريطاني .B.B.C في مدينة لندن وحدها، بالإضبافة إلى عشرين طاقـماً لتغـطية أخبار العاصمة البريطانية، ويتعاون معهم ثلاثون حجرة أخبار موزعة بين المناطق للتفرقة ومدن الملكة المتحدة البريطانية، ولتليفزيون الـ .B.B.C ما يزيد على

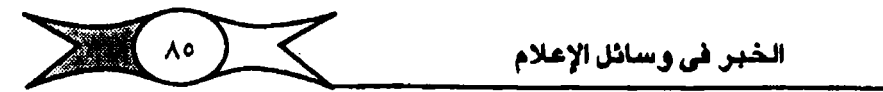

١٨ مراسلاً من مختلف العواصم، كما أن لكل شبكة من الشبكات الأمريكية عددا كبيرا من المراسلين يعملون في ملوقع الأحداث العالمية، تعلم أن هناك علدَة أنواع من المراسلين <mark>كالمراسل الخارجي الدائم والمؤت ا</mark>لذي ننتهي مهسمته بانتهاء المهمة المكلف بها لتغطية أحد الأحداث الهـامة، والمراسل الحربي أو العسكري الذي يتولى تغطية أخبار الحر<mark>وب والصراعات الدولية، والمراسل ال</mark>متجول وهو عادة ما تكون له مكانة متميزة حيث يتجول بين مختلف العواصم بهدف تغطية إخبارية لها طابع تحليلي، ويعتبر الراسل مصدر) هامًا من مصادر الأخبار العالمية، ويصـحب المندوب أو المراسل طاقم كاميرا التحموير إلى موقع الحدث لتخطيته بالصوت والصورة<mark>، وكلاهمـا عليه أن ينقل بأمانة</mark> ما يراه في موقـع الحدث كلما أمكنه ذلك، وعلى كل منهما أن يدرك ع<mark>امل السرعة، وأم</mark>ميته في الجال الإخباري، فهو يلاحق الأخبار أولاً بأول، وعامل الوقت عامل حاسم يتحكم بصنورة كبيرة في عمل ................................ <u>. المندوب أو المراسل، ويحتـاج المندوب إلى دراية تامة بالأحـداث الـجارية ، وأن تكون له </u> رؤية صحيحة للأحداث يستفسـر ويسأل عن كل ما يدور حوله ليقـدم كل الأخبار والأنباء التي تخدم الرأي العام (٢٤).

وعادة يتمتع المندوب بالموهبة التي تتمثل في حاسته للأخبار وللقيمتها والخبرة التي تجمع بين التمكن من التحرير والتوليف (المونتاج) والتحسوير والإخـراج، وكلهـا فنون تتطلب مـنه أن يكون على علم ودراية بأسـاليـبـهـا، كل ذلك بهدف إحداث تدفق ليس فقط في كمية الأنباء والمعلومات فحسب، ولكن أيضاً في نوعيتها، وخاصة تلك التي يحتاج إليها المجتمع لتطوير نفسه وتنظيم شئونه.

ومن جلهة أخرى يؤكد ب<mark>عض الباحثين على أهمية الظهر الشخيصي</mark>) للمندوب لأنه يظهـر على ش<mark>ـاشـة الـتليـفـزيون في مــوقم الـحـدث،</mark> ونرى أن <mark>الذوق</mark> البسيط هو القاعدة، بينمـا يؤكد الآخـرون عل<mark>ى أهميـة الموهبة والخـبرة والـصـوت</mark> الطلبي وسلوك الشبيخص المهيني، وترى أنهيا مستفيات مطلبوبة لمندوب أخيبيار <mark>دالتليخزيون،</mark> كذلك نرى أ<mark>ن الثقة بالنفس</mark> عامل أسـاسي من عرامل نجـاحه. كـذلك عليه أن يكون يـقظاً سـريم البـديهـة دقـيق الملاحظـة ودوداً يرعى مسلاته الواسـعـة بكبار السئولين، صبوراً إذا صادفته التـاعب وكثيراً ما تصادفه، حسن التصرف إذا

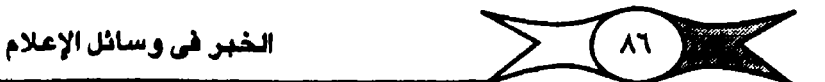

فيوجئ بشيئ لم يكن يتبوقيه. كذلك تعطيه <mark>إجادة اللغات مجالاً أوسع للحركة</mark>، ولهذا من المستحسن أن يتقن أكثر من لغة خاصة لغة المنطقة التي يوفد إليها من قبل التليـفزيون. وإن تكون لديه اهـتـمـامات خـاصـة بهذه المنطقـة وميول لطبـيعتـها وحياة سكانها، كما يجب أن يعرف تاريخها وإنجاهاتها والأشخاص المسئولين وذوى المراكيز والقيادية بها ويعاون مبندوب أخبار التليغزيون طاقيم آلة التصبوين ويتكون من :

: TV News Cameraman (٢) مصور أخبار التليفزيون .

عمل منصور أخبار التليفزيون مكمل لعمل المندوب أو الراسل في الغالب، <u>هوالمسور الناجح هو الذي يختار اللقطات ا</u>لتي تخدم القصة الخبرية التي يعطيها والمكلف بتصويرها، <mark>وعمله شاق، وحياته مليئة بالخاطر، فق</mark>د يرافق سيرياً من الطائرات الحيريية في منهمة خطيرة، <mark>وعليه أن يبكون في الصف الأول دائماً ح</mark>تي يستطيع أن يســجل بعدسـته تلك اللـحظات الدقيـقة والسـريعة والـصرجة، وحتى في <mark>ايام راحته نجد تليفونه يدق باستمرار لتص</mark>وير حدث أو خبر غير مـتوقع، وعليه أن ي<mark>تقبل ذلك بروح طيبة</mark>، والفرق بين مصبور أخبار التليفزيون ومبصور المنوعات أو الدراما هو أن الأو<u>لي ستري</u>م الحركة، يتميز بقوة الملاحظة، يراعي عامل الوقت، ) ي<mark>جرف كيف يصبور قحبته الإخبارية في أقل فـتـرة زمنية ممكـنة،</mark> كمـا أنه لابد أن يكون مـتعدد الخـبرات في التـصـوير الفـيلمي أو الإليكتروني بكل أنواعـه، متـفهـمـا للشراحي المعاونة كتوزيع الإضباءة، وتسـجيل الصـوت، يعـرف كـيف يتـعـامل مع الأقسمار الصناعية في إرسـال اللقطات التي يصـورهـا إذا كـان الحـدث يـتطلب ذلك، ويقوم بعمل (المونتير) مؤلف الأفلام أو المغرج في أن واحد، وهو يواجه اللقطات التي يصبورها، <mark>ومصبور أخبار التليفـزيون فنان عليه واجب ورسالة</mark>، فهو ينفـعل بالأحداث، ويتناثر بحسبه المرهف، يدرك المواقف ويقدرها تقديراً اجتماعياً بحسبه الصبادق فبإذا رأى منظراً مبؤثراً لا يكتبفي بزرف الدمبوع وإنما يتبحبرك لالتبقاط اللقطات الصادقة والمعبرة والمؤثرة التى تهز مشاعر جماهير الشاهدين وتحركها كمـا حـركت مـشـاعـره، أمـ<mark>ا بـليـد الحس الذي لا ي</mark>ـنفـعل بالأحـداث ولا تتــحـرك مش<mark>اعره بمأسى الحياة ومهازلها فلا يصلح لأن يكون مصور) إخبارياً،</mark> ومهما يكن

 $\sum$  (x)

تصنيف المسورين إلاَّ أن المسور لا يبكون ناجحًا إلاَّ إذا ك<mark>ان لديه الاستقداد والذي</mark> <u>ه يتبعثل في إحساسه بالتكوينات والهارة والتنسيق، والتي يكتسب ها من خلال</u> تجاريه الطويلة في هذا الجال(٢٥).

ويتبعاون المصبور مع المندوب الذي يبيحث في أصل المشكلات وأسببابها والتعرف على علاجها، وعلى المصور أن يسجلها في لقطات دقيقة شثل مختلف مراحلها، ويعرف مصبور أخبار التليفزيون متى وكيف يتحرك بكاميرا التصوير، <mark>ويجيد استخدام مختلف نوعيات العدسيات</mark> كما يلم باستخدام كامـيرات التصـوير التي يستعملها وهي نوعان:

أو لا: كاميرات التصوير الفيلمية (السينمائية)

وتقوم بتسجيل الحسورة على طبقة من السيلولويد، تحتفظ بالصورة لاستحمالها في المستقبل. وتتعدد أنواع كاميرات التحسوير الفيلمية، وتستخدم أفيلامًا ذات أحجام متبهاينة ٨ -- ٢١ -- ٣٥ مم، لكن النوع الأكثير استخدامًا في التمسوير الأخباري التليفزيوني هي أفلام ١٦مم ونعلم أنه كلما كبر حجم الفيلم كلما كانت نوعية الصبورة أنضل، لكن التكلفة تزياد زيادة مضطردة بزيادة حجم الفيلم، لذلك نرى الهـواة مثـلاً يسـتـخدمـون أفلام ٨ مم، وتـتعـدد أفـلام التصـوير الإخباري ١٦ مم، فمنها أحادية النظام . .Single S وكانت إلى عهد قريب تستخدم شكل واسع فـي مـحطات التليــفـزيون في الـدول النامـيـة، ويـتم تســجـيـل الـصــوت والصوررة على شريط فيلمي واحد، بينما في النظام الثنائي .Double S يسجل الصــوت منفصــلاً عن الصــورة على شريط مــغناطيسـي (ربع بوصـة) ، ويســتخـدم ذلك في الأفلام الإخبارية التسجيلية وبعض البرامج الخاصة.

– وما زالت بعض محطات التليفزيون تستخدم كاميرات التصوير الفيلمية ويمكن تقسيم هذه الأجهزة على النحو التالي:

(1) أجهزة التحسوير الفيلمية المستخدمة في عمليات التصوير اليومي ومنها ما يدار بواسطة التيار الكهربائي العادي أو بواسطة مىوتورات تستمد التيار في الـغالب من بطاريات ذات أربع وعشرين (ڤـولت) ، وهـناك بعض

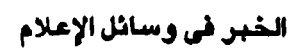

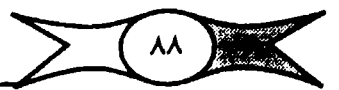

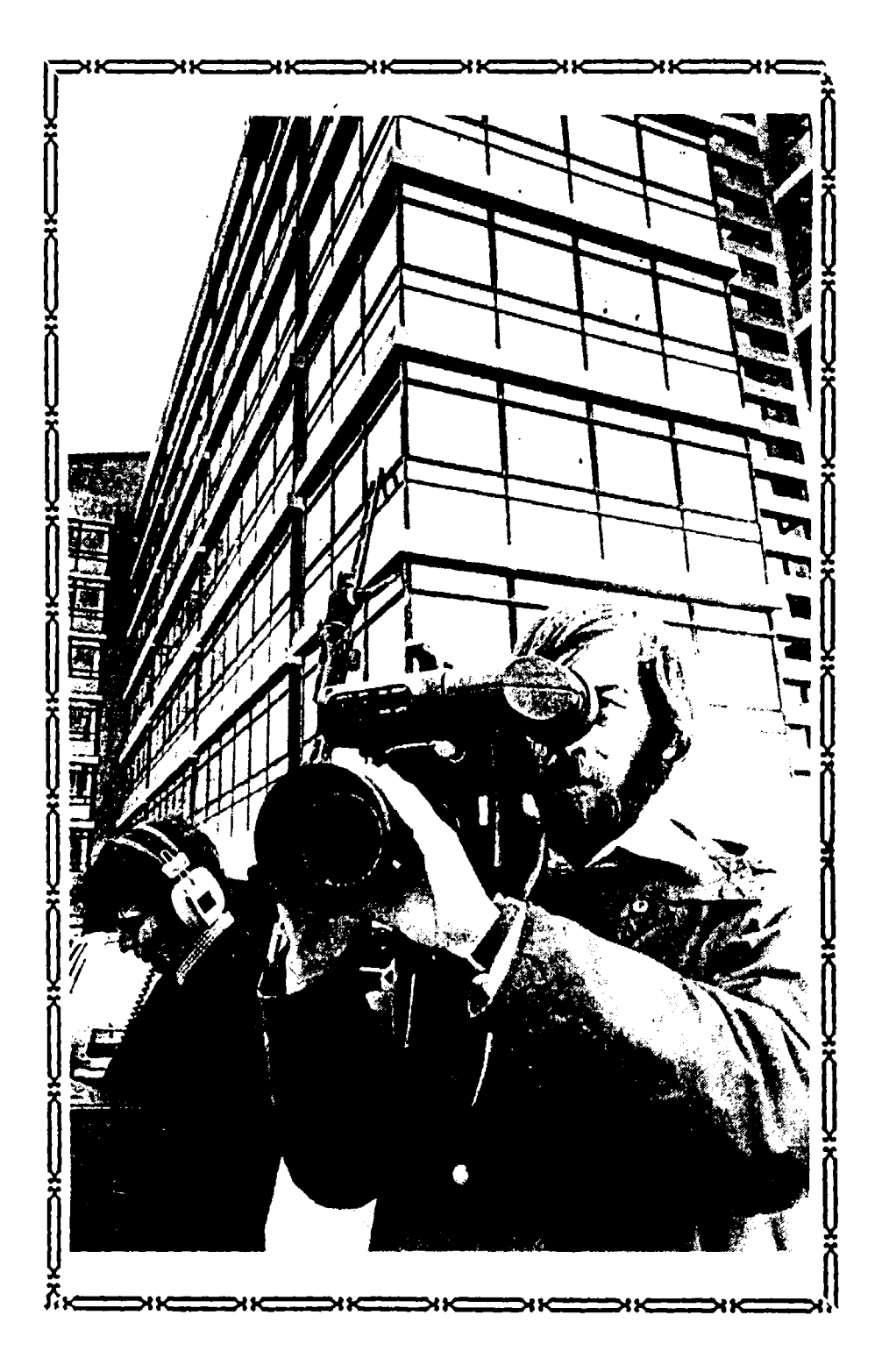

(يرى في الصورة مصور أخبار التليفزيون يعاونه مسجل الصوت في موقع الحدث).

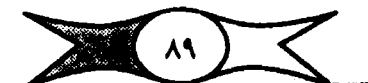

آلات التصوير الفيلمية التي تستمد قدرتها الآلية من زنبرك وهي أخف أنواع آلات التصوير، ويمكن استخدامها عند الضرورة وهي تحمل باليد لأنها خفيفة الوزن، سبهلة الحمل، وتستخدم فيها في الغالب أفلام صامتة، ويمكن تعبئة خزائن الأفيلام الملحقة بها بمائة قيدم من الفيلم ومنها ما يتسم لمائتي قيدم، ويمكن فك وتركيب الفيلم في الضوء العادي، ويمكن تـصوير من ١٦ - ٢٠ لقطة في العلبـة (١٠٠ قدم) ، علما بأن اللقطة المريحة للعين لا يقل طولها عن خمسة أقدام. وما زالت بعض منحطات التلينفيزيون تستخدم كامنيرات التجسوير الفيلمنية في التصوير الإخباري اليومي مثل "Bell and Howell" و "Bolex - PAillard" . هذا بالإضباقية إلى كتامبيرات الأوريكون ومنبهيا كتامبيرات ( الآري فليكس) وهي أكبير حجماً، وإكثير تعقيداً، وتبوضع على حامل ثلاثي Tripod عند تشغيلها، ويصعب تحريكها من مكان لآخــر، وهي ثقـيلة الـوزن ويمكن حـملهــا، وتسـتـخــدم أفـلام (MAG ) صوت وصورة، وتتسع خزانتها إلى فيلم طوله من ٤٠٠ - ١٢٠٠ قدم مما يعطي المصور الذي يعمل عليها فرصة أطول أثناء التحسوير، ولا يمكن تفريغ أو تركيب فيلمها إلاَّ في ظلام تام أو في كيس أسـود خشية تعرض الفـيلم للضـوء مما قد يتسبب في تلفه. كذلك هناك كاميرات للتصوير الفيلمي تعرف بـ. .C.P وهي عملية جداً وسلهلة الاستعمال، تعمل على الكتف، ويمكن لصلور أخبار التليفزيون أن يتحرك بها في أي مكان ويسـهولة وتزود بميكرفـون سلكي، كمـا يمكن تركيب كشباف لتوزيم الإضباءة اللازمية للتصبوير عليهياء وهي مزودة بسماعة يستخدمها المصور أو مسجل المسوت للتأكد من سلامة الصوت المراد تســجيله، وتسـتخـدم أفلام صــوت وصـورت (MAG) ، وهناك كـامـيـرات من نفس النوع .C.P مـزود بميكـروفـون لاسلكي يســهل حـركـة كل من المندوب أو اللعلق على عكس النوع الأول الذي يتطلب تواجده باستمرار بجوار المسور لأنها مزودة بميكروفون سلكي مما قد يعوق عمل كل منهما كما يقيد حركتهما.

ويمكن التـصـوير بمعـدات الـتـصـوير الـفـيلمـية في ظروف مـخـتلفة في الـجـو وتحت سطح الماء.

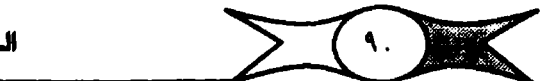

(ب) أجهزة أو معدات التصوير المعملية والتي تستخدم في وحدات أو أقتستام تصنوين المستاعدات المرئية كتمنا في تصنور عناوين بعض البنزامج االتشرات، والرسوم البيانية والمتحركة.. إلخ ذلك من وسائل الإيضاح وتحتوى على نظام بصرى للتصوير والتكبير والتصغير والنقل والطبع.. إلخ.

ثانيًا : كاميرات التصوير الإليكتروني:

وتعرف بكاميرات البفيديو، وأساس عملها أن الأجهـزة الإليكتـرونيـة التي تشتمل عليهـا تحول الصورة من مـوجات ضـوئية إلى موجـات كهرومـغناطيسـية يمكن تجميعها مرة أخرى في موجات ضوئية لتستقبل عن طريق أجهزة الاستقبال دون أن تفقد عناصرها المكونة لها (٢٦) . وتنقل هذه الكاميرات حال الحـاضــر، ويســتـخـدم مــصــورو أخـبـار التليــفـرْيون نوعين من هـذه الكامـيـرات فـي مجالات التصوير الإخباري على النحو التالي :.

(1) كاميرات الاستوديو:

وتستخدم هذه الكاميرات في نقل المسورة مباشرة إلى الشباهدين أو تستجيلها على شترائط فيديو، ويكثر استخدامتها في البترامج الحية التي تصنور داخل الاستوديو (البلاتوه) كالأحاديث واللقاءات والندوات والمناظرات التي تذاع

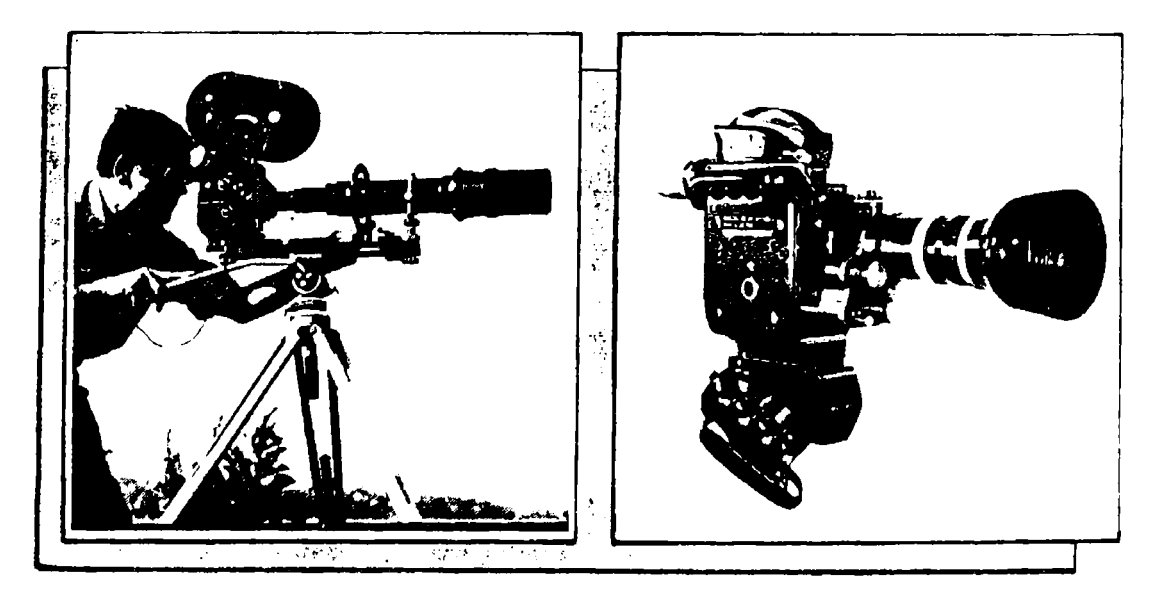

الشكل (٢) : نوعية من كاميرات التصوير الفيلمية

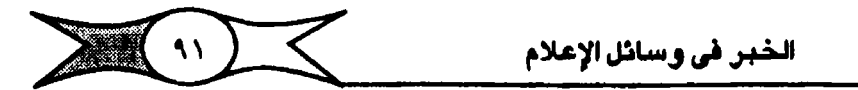

على الهواء مباشــرة، أو في البرامج المسجلة، وعادة يستخدم في اسـتوديو الأخبار ثلاث أو أربع أو خصمس كسامسيسرات من هذا النوع تتسمىل بعسدة شساشسات "MONITORS" يراقب عليها المخرج المسئول عن تنفيذ النشيرة ما تلتـقطه آلات التصــوير الإليكتروني ويخـتار من بينهـا الصـورة التي يرى أهـميـة بـثهـا علـى الهواء أو تستجيلها. وكل كاميرا مزودة بعدسات مختلفة ينتقل بينها المسور تبعًا لتعليمات المخرج اللذي يختار منها ما يروقه من لقطات ومشاهد وهذه العدسات متنوعة كالتالي:.

١ - العدسة العادية: وتنقل ما يبدو أمامها بشكله وحجمه بالنسبة لما حوله وي<mark>نفس العلاقة التي يبدو بها لعين الشاهد</mark>.

٢ – العدسـة <mark>ذات الزارية الراسـمة</mark>: Wide Angle lense رهي عـدسـة ذات بعد بؤري قيمتيين، ونعلم أنه كلما قل البعد البؤري للعدسة يزداد اتستام ) م<mark>جال الرؤية، كما يزداد عمق المنظر،</mark> لذلك تغطي زاوية واسعة وتضم جزءاً كبيراً من المنظر المصور فيبدو كل شبيع فيه صغير) وكأنمـا قد بعد عنا، وللعـدسات من

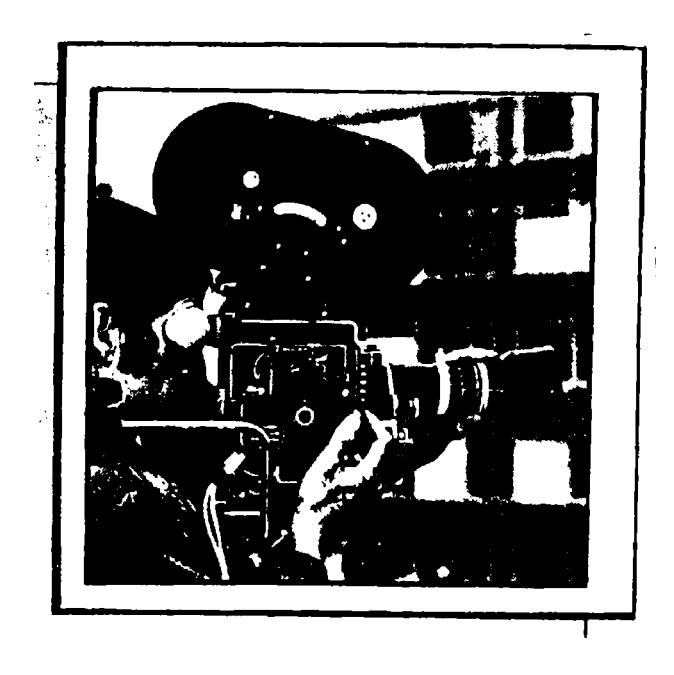

الشكل ( ٤ ): إحدى كاميرات التصوير الفيلمية

 $\sum$  (  $\sum$ 

[هذا النوع خاصية المبالغة في إظهار المسافة بين الأشياء والمبالغة في شمسيد كل ما يبدو أمـامها فـي المنظور. وهناك عدسـات من هذا النوع ذات بعد بـؤري قصـير <mark>ه جداً تعرف بعدســة (عين الســمـكة)</mark> وتغطــ ن زواية واسـعـة جـداً تبلـغ من ١٧٠ إلـي ١٨٠ درجة، لكن من عبدوبها أنها تسبب تحريفًا في شكل ما تراه، وتبالغ في المنظور وفي تجسيم الأشبياء بصبورة قد لا تقبلها العين إلاّ في التأثيرات الخاصة المقصودة.

٣- <mark>العدسـة ذات الزاوية الضيـةة</mark> Telephoto Lens عـدسـة ذات بعـد بؤري طويل تغطي زاوية ضيقة فتضم جزءاً محدوداً من المنظر <mark>لتملأ به الشاشة )</mark> <mark>. فـيبـدو وكأننا قـد اقـترينا منه كـثـير)،</mark> وتصلح هـذه العـدسـات في تصـوير المثــاهـد التي لا تتمكن فيها كاميرات التصوير من الاقتراب من الهدف لفحصيه بالقدر الكافي، وهذا النوع من العدسات يقلل الإحساس بالتجسيم وتبدو فيه الأشياء وقد قلت المسافة بينها.

٤- العدسيات ذات البعد البؤري المتغير والمروقة Zoom Lense وهي عدسة مركبة من طبيعة مواصلفاتها أنها تعطي جملة عدسات متداخلة على محور. وإحد بحيث يمكن تحريك بعض العدسات الداخلية لها لتعطي في كل حالة بعداً بؤرياً مـخـتلفاً، <mark>ويمكن تغيير بعدهـا البؤري أثناء التصوير،</mark> فيمكن تصــغير أو تكبير الهدف المراد تصبويره، فيبدو مكان الكاميرا وكأنها تقترب أو تبتعد عن الموضوع، وبهـذا يمكن لهذه العدسـة أن تقوم مقام العـدسة العادية أو العـدسة ذات ) <mark>. الزاوية الضيقة أو الواسعة بمجرد ضبط بعدها البؤري</mark> ودونما حاجة إلى تغيير العدسيات ذاتها، كميا توفر لنا جهد تحريك الكامبيرات سبواء بالاقتراب أو الابتيعاد عن الهدف المراد تصويره، حتى أصبح تحريك الكاميرات بسهـولة في اتجاه الهدف أو بالابتـعاد عنه بمـجرد تغـييـر البـعد البـؤري للعـدسـة، وبالتـالي يمكن أن نحـصـل على تأثير الاقتراب أو الابتعاد التدريجي من الهدف، ومحظم كاميرات استديو أخبار التليفزيين مزودة بعدسات ذات بعد بؤري متغير "Zoom"

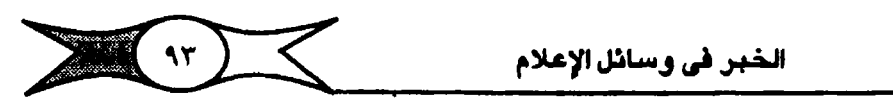

(ب) كاميرات التصوير الإخباري الخارجي:

Outside Broadcast News Cameras (O.B.N.C.)

المستعر التليفزيون بالفورية التي تزيد من واقعيته وشدّة تأثيره. ويقدم لنا الأحداث بصورة واقعية حية ولا يمكن أن تصل إليها وسائل الإعلام الأخرى، حتى إن النقباد يتفقسون على أن التليسفريون يبلغ ذروة الكفاءة الإعلامية عند تغطية الأحداث الحية حال حدوثها. وينقل لنا الأحداث في مخزاها وفي مبناها. ونقل الأحداث أو ما يعرف بالنقل الخارجي أو الإذاعات الخارجية في التليفزيون هي جـوهـر هذه الوســيلة وأهـم سـبـب وجدت له، وهـو نقل الأحـداث مـبـاشـرة، وســيلة التليبفريون في ذلك <mark>هو كامبيرات التيمسوير الإليكيتروني الخيارجية</mark> ، وتبعرف <mark>. ويكامبيرات الفيديو الكبيرة</mark>، وهي أشبه بكامبيرات الاستديو السابق ذكرها، وهي من أهم مكونات وحدات الإذاعة الخارجية، والتي صممت بشكل يتسم للكثير من الفنيين، كما يلحق بها غرفة مراقبة متحركة داخل عربة الإذاعة الخارجية، ويعمل فيلها مخبرج التليفزيون الذى يراقب الصبورة الحية التي تنقلها الكاميرات وتظهر أمامه على أجهزة المراقبة، وأمامه ميكروفون يرسل تعليماته من خلاله إلى المستورين والمعلقين (فتريق العنمل)، كتمنا يوجله أمنامية نص يتوضح الخطوط الرئيسية دون تفصيل لهذه الإذاعة الخارجية، ويعاون الخرج طاقم من الفنيين والمختصين بضبط الصورة والصوت، ويتولى السويتشر فيها التحكم في الصورة وتوليفها قبل إرسالها على الهواء عبر الموجات السنتمترية، ويتولى مسئولية الصوت فيها مسجل الصوت، وطبيعي <mark>تشتمل وحدة الإذاعة الخارجية على</mark> وحدة مبراقبية الكامييرات، ووحدة تحويل، ووحدة خاصية بالصبوت، ونعتبير الوحدة بمثابة استـوديو متحرك صـغيـر ينتقل إلى مواقع الأحداث أو المناسبـات الهامة التي قيد تستنفيرق وقتتًا طويلاً، وتزود الوحدة بأربع كاميرات ثلاث منها أسباسية والرابعة احتياطية، وتستخدم هذه الكاميرات لـنقل ما يحدث مبـاشـرة دون بروفة أو إعداد مسبق، وطبقًا لتعليمات المخرج المسئول الأول والتي تتركز مهمته في ينقل الخيبر. عن طريق الصبورة والصبوت، ولا يجوز له أن يتغاضى عن أية حركة

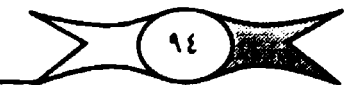

تحمل خبـراً أو صـورة لها مغـزي أو معنى للمشـاهـد، وعـليه أن يبذل جهده لـيـحقق للمنشباهد قدر الإمكان الشباركية في كل منا يدور في منوقع الحندث. والحق أن التليخزيون قد بلغ شأنه وحقق وجوده في هذا المجال، كما يتولى الخرج اختيار الأماكن المناسبة للكاميرات. ويستقر وضعها في أحسن الأماكن لنقل الـصورة. ولأن هدف الجميع هو التأكد من أن الصورة وإمكانياتها تظهر في أحسن حال ويفن ويراعة وملعني وملغزي دراملي، وهناك وحدات صغيارة للنقل الخارجي لا تزاحم المكان الذي توجد فيه، سهلة الحركة، وتستخدم في نقل الأحداث مباشرة أو تستجيلها، وكل وحدة منها تزود بكاميرتين فقط من كاميترات التصبوير الإليكتروني وتستخدم في تغطية الأحداث التي لا تستغرق زمنا طويلاً.

(جــ) كاميرات جمع الأخبار الإليكترونية ENG

بِذَأَتِ الرسائلِ الإليكتـروينية تحل مـحل الكاميـراتِ الفيلمية في عملـية تغطية وجمع الأخبار، ويمكن عـن طريق <mark>كامـيـرات التـصـوير الإليكتـروني</mark> كمـا سـبق أن أوضحنا نقل الأخبار إلى محطة التليفزيون وإذاعتها على الهواء مباشرة، بحيث ترسل البصبورة إلى مبحطة التلييفيزيون ثيم يعياد بشهيا عبير أجبهيزة الإرسيال <mark>. التليفـزيوني أو تسـجـيلهـا لحين إذاعـتـها</mark>. وعـمـومـًا فـإن هـذه الكامـيـرات صـغـيـرة ويمكن حملها والتحرك بها بسهولة، وتستخدم في نقل الأحداث حال وقوعها، وفي حالة الإذاعة المباشيرة تستخدم الوصيلة اللاسلكية لنقل الصبورة والصبوت على الموجات الـسـنتمـتـرية الـدقيقـة، ويتم تنسـيق تـنفـيذ بداية إرسـال أو نقل الـحدث ونهايته مع استديوهات المحطة، وتستخدم هذه الكاميرات أسناساً لتوفير الوقت . Super Betacam Betacam والجهد ومن أحدثها

وأخبار التليفزيون لا يعدلها نص مسبق خاص بالكاميرات ( Camera Script ) كي يسـتـعين به المسورون كـبـقـية برامـج التليـفزيـون، لذلك ينبـغي علـي المسور في هذا المجال أن يعمل على سرد قـصتـه الإخبارية باللقطات الموضـوعيـة المعبرة والموحية منعتمداً على حاسبته الإخبارية وحدها. وطبيعي يجب أن توضح الصبورة التليفـزيونية للمـشـاهد مكان الحادث وسـببـه وكيـفيـة حدوثه. <mark>وتصبوير )</mark> \_ أخبار التليفزيون عملية جماعية يلعب فيها المنطق والموعد الحدد دوراً أكثر أهمية.

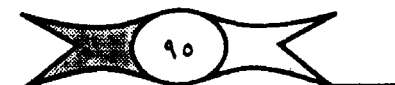

الخبر <mark>في وسائل الإعلام</mark>

<mark>. • وعمل الصبور يكمل عمل الندوب،</mark> ويستطيع المسور الجيد إيجاد الحركة التي تشبد وتجذب انتباه الشاهدين وتبعد عنهم الملل والسأم عن طريق التبكم في آلة التـصـوير التي يسـتـخـدمهـا، مـع مـراعاة أن الـحـركة المناسـبة في المادة المصـورة هي إحدى دعائم نجاحه. وللحركة في المادة الإخبارية المسورة أنواع منها:

١- حركة ذاتية داخل اللقطة ، يقـوم بـهـا الهـدف الراد تـمــويره، والقاعدة فيها أن تكون لها ضرورة ودافع، وأن تكون متسقة ومترابطة مم الحركة في الكادرات أو المشاهد السابقة أو التابعة ما لم يكن هناك مبرر يعكس ذلك .

٢ – حركة ناتهة عن تحريك آلة التصبوير أو العدسة المستخدمة، حيث إن للكاميرات وظيفة هامة في إيجاد الحركة أو استكمالهـا سـواء بالاقتراب أو الابتيعاد أو بالارتفاع أو الانخفاض، ويمكن استخدام العدسات المركبة ( الزووم Zoom Lense ) في هذا المجال دون تحريك الكاميرا بالاقتراب أو الابتعاد .. إلخ.

٣- الحركة النائجة عن القطع وسرعة تتابع اللقطات، والشـئ الذي يجب <mark>مراعاته في هذا الجال الوضوعية</mark> بالنسبة لسرعة إيقاع اللقطات Shots أي وجلوب التلوفيق بين سلرعة تتابع اللقطات وبين ملضملونها مع ملراعاة أن لذلك تأثيـره على الشـاهـدين خـاصـة وأن المـــور. يسـتطيـع الـتــحكـم في ســرعة الـحـركات، فيقدم لنا الحركة السريعة أو معتدلة السرعة أو البطيئة، ولكل منها مدلولها وملغزاها، فبا<mark>لحركة البطيئة تعني الهدوء والتأنبي، وقد تصل إلى الكسل</mark>، وترمـز • إلى الثبات والثقة أو التحقق من شيئ معين والإمعان فيه أو الرسوخ والتؤدة . أمـا <mark>- الحركة العندلة أو متوسطة</mark> السرعة فيتعنى الاعتدال الذي يبعث على الاطمئنان، ) وتقدم المظهر <mark>العادي المألوف لطبيعة الأشبياء،</mark> أما الحركة السـريعـة فـمظهـرها النشاط الذي يبلغ حد الحماس، وتدل على معاني الجدِّ أو العنف أو الشدَّة أو ما هـو خارج عن المألوف، كما قد تدل على المرح والإقدام أو الانقـضـاض، أما مدلوها فـهو النشاط الجاد لأي نوع من المعاني (٢٧).

(٣) مسجل الصوت Sound Recordist

ويصلحب مندوب أخبار التليفزيون والمسور مسلجل المسوت إلى ملوقع الحدث لتغطيته بالصورة والصوت. صحيح أن الكاميرا تـقدم صـورة واقـعيـة لما

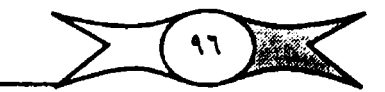

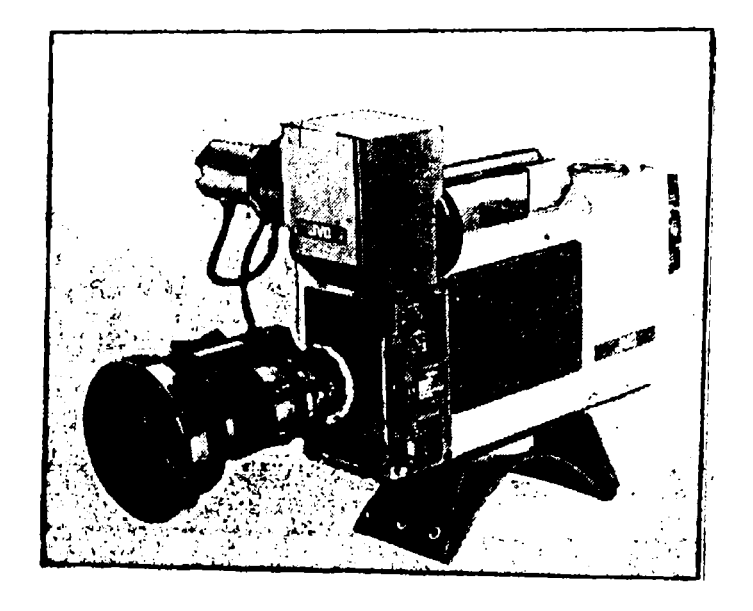

إحدى كاميرات جمم الأخبار الإليكترونية

يحدث لكنها تكون أحيانًا غيير معبرة عن الماني الخلفية، وللصوت أهميته الواضــحة في هــذا المجال، فــهــو الذي يعطي الـصـورة مــزيداً من الـمـيـوية والـحركـة، وهو أحد سمات مشاهد التليفزيون، تلك الوسيلة السمع بصرية التي تعتمد على الصورة والصوت<mark>، وبدون الصوت قد يفقد الشهد إحدى سماته،</mark> ويجب أن يكون الصوت وإضحاً لاغموض فيه، ويعتبر مسـجل الصوت هو المسئول الأول عن كل ) <mark>. النواحي الصبوتية في تغطية الحدث</mark>، والبصوت عنصبر هام لأنه يضفي مـزيداً من الواقعية على الصورة. ومسـجل الصوت هو الذي يقرر عدد ونوعية الميكروفونات التي يستخدمها ومكانها. وأساسًا يوجد ثلاثة أنواع من الميكروفيونات طبقًا لمساسية استجابتها للصوت هم الكلية والثنائية والأحادية التوجيه، وتصنع الأنواع الثلاثة في أشــكال وصـور متنوعـة، وتعطي درجات متـعددة النوعـية، وعلى سـبـيل المثــال هـناك مـ<mark>ـيكروفـونات تـمــنم علـي شـكل قلـم أو دبـوس رباط الـعـنق</mark> ، أو <mark>على هيئة قـلادة، و</mark>منها مـا هـو شـلكي أو لا سـلكي، ويـخـتلف اسـتـخـدام كل منهـا

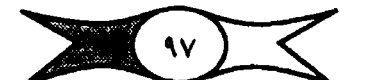

و مستخدم ذو الانجاه الواحد في الأحاديث أو التصريحات، بينما <mark>يستخدم متعدد )</mark> الانجاهات في نقل الصور الحية من مواقع الأحداث، و<mark>حساسية الميكروفونات أمر</mark> هام حداً لأن كثيراً من الشاهد الإخبارية تدور حدواتها حول منظر واحد يستخدم ا خلاله ميكروفيون واحد، ويصبحب استبداله إذا حدث فيه خلل أو عطل أثناء التســجيل أو الإذاعة الـميـة المباشـرة، و<mark>معـدات الصـوت</mark> في مـجمـوعها بسـيطة وغـير مبعقيدة، ويجب ألا يحيدي فيها أعطال، كمنا <mark>يجب أن يكون الميكروفيون قريبًا من</mark> التحدث على عكس الكاميرا التي تستطيع أن تلتقط صورة قريبة، وحتى إذا كانت الصورة بعيدة فيجب أن يكون الصوت واضحاً.

ويجب التأكد من سلامة مـعدات الصـوت قـبل بدء الـعمل في مـوقع الـحدث. كمـا يتولى<mark>(مسـجل الصـوت تشـغيل ألات التـحكم في الصـوت</mark> وتعمل على تـخـفيف حدة الصوت أو خلط الأصوات أو مزجها أو ظهـورهـا أو تلاشـيها، <mark>ويجب أن يختبر ل</mark> <mark>. أجـهزة التسـجيـل قبل بدء التـسـجيـل مبـاشـرة،</mark> كمـا يوجـه حركـة الميكروفـونات ويتابع سلامة التسجيل من خلال مؤشرات الصوت في كاميرات التصوير.

ويتكون فريق الصوت في الإذاعات الخارجية من مهندس الصوت وعامل اللمبكروفيون وفنى المؤثرات الصبوتية والموسيقية ومساعد صبوت. ويمتبر الإخباري حياً كان أو مسجلاً، كما يقوم بالتـجميع الصـوتي للبرنـامج من مـختلف مصادرها الصوتية كالميكروفونات وجهاز إذاعة الشرائط أو الجرامافون، كما يتابع مدى تطابق منظور الصوت والصورة في المادة الذاعة.

أما الميكروفونات فهي أدوات لتحويل الموجات التي تحدث نتيجة للصوت في <mark>. الهـواء والتي تتولد مـن جسم مـهتـز إلى مـوجات كـهربائيـة مماثلة لـنفس الموجـات</mark> الصوتية. وتـتوافر في الميكروفونات شـروط ومـزايا حتى تصلح للإستـخدام منها أمانة الأداء، أي نقل الموجات الصوتية بأمانة وتحويلها إلى موجات كهربائية بدون تشويش أو تشويه لهذه الموجات، وأ<mark>ن يكون الميكروفون ذا حساسية خـاصة</mark>، كما يجب أن يكون سهل الاستعمال.

عمــومـا فإن <mark>الصــوت كمـا أشــرنا يزيد من واقعيـة الشـاهـد الرئيـة</mark> وحيويتـها ووضبوحها وبالتالي من فيعالية تأثيرها، وندرك أهمية اقتران الصوت بالصبورة وتكاملهما حينما <mark>نعلم أن الإنسان العادي يحصل على ٩٨</mark> ٪ من معرفته عن ا 

ويجب <mark>أن يكون مسجل الصرت صاحب أذن حساسة واعية</mark>، وأن يكون على دراية تامة وكباملة بحل مبشباكل الذبذبات المنخفيضية والميكروفونيات ومكبرات الصبوت، وهو وحيده الذي يقرر صبلاحيية الصبوت، وأن يكون خفيف الحركة و تشبيطاً <mark>مرهف الحس قبوي اللاحظة</mark> متحبتعبًا بكل ما يتطلبه عمليه من ذكاء وسرعة.

## (٤) موزع الاضاءة

تلعب الإضاءة دور) رئيسياً في نقل صورة الحدث من مواقعها، والهدف من استخدامها إضباءة المنظر أمام أداة التحسوين، وإعطاء الجودة للصبورة، والعمل الرئيسي لموزع الإضباءة في التليفيزيون هو توفير الإضباءة اللازمة لإضاءة جيميع أجزاء المنظر بطريقة وبتشكيل يجعل هذا المنظر يبدو واضبع المعالم ذا ملعنى أمام آلة التصوير التي تعثل الشاهد في بيته. وفي الوقت ذاته إذا أهملت الإضباءة فإنها تقبضي على الحبدث قبضياءً تباماً، ويبجب أن تتبقق شبدة الإضباءة مع عبدسيات الكاميبرات، كما يجب ألا تعترض طريق حركة الكاميرات أو الميكروفيونات أو الشاركين في الحدث، ذلك لأن سوء استخدام الإضاءة يمكن أن يفسد الشاهد. ويحدد خبراء الإضاءة استخداماتها في التحسوير الإخباري التليفزيوني بهدف الحـصــول ع<mark>لى تكـوين مــرض عن طريق توزيع الأضــواء والـظلال، والمسـاعـدة في</mark> و <mark>إظهار البعد الثـالث أو ما يعـرف بعـمق الصـورة،</mark> وكذا إضـافة البـريق للـصـورة عن طريق استخدام القمم الضــوئية، والإضاءة الخلفـية، وـتحقـيق جمال الصــورة، وقد تستـخدم في تصـحـيح شـكل الـضـيف أو المسـئول، وإبراز الـجانب المؤثر من وجـهه، وكذا إخفـاء العيوب أو الملامح غير المرغوب فـيها، وإضـافة الـجمـال عليها عن طريق الإضاءة الهادئة الـناعمة Softlight ، ومن جهة أخرى تستخدم الإضاءة في تأكيد وجود الهدف الراد تصويره، وتوجيه اهتمام الشباهد إلى موقع الحدث، كما تستهدف الإضاءة مع الحركة أموراً هامة منها:

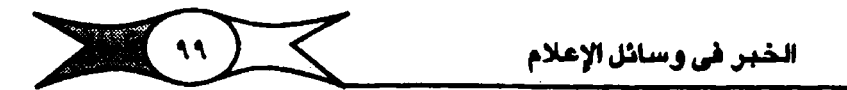

أو لأ: حذب انتباه الشاهدين، فلقد وجدنا أن السئولين عن صنع الأخبار في التليفزيون البريطاني بشبكتيه ITN و .B.B.C ويعض مبحطات التليبفزيون العالمية .CBS و .NBC و .NBC وفي كشير من محطات التليفزيون الأخرى يعطون إهتمياماً كبيراً لقدر الحركة في الشاهد الإخبارية التي تتضمنها العروض والنشرات الإخبارية لرغبتهم في جذب اهتمام وانتباه الشاهدين، وتلعب الإضاءة دوراً بارزاً في هذا المجال.

ثانياً : التــحكم في مـشــاعـر الشــاهـدين، وخلق الإحــسـاس الجـمــالي لدي المشباهد لإبيعياده عن السبام والمليل. ويعترف الضيوء المطلوب من الطريقية التي يستعمل بها، ويتوقف على ذلك نوعها واتجاهها وشدتها. ويمكن تقسيم الإضاءة من حيث قوة وشدة الـضوء إلى إضاءة قوية (High Key Lighting)، وفيها إضاءة موقع الحدث بشكل بجعله منير) تمامًا، وإخرى خافتة (Low Key Lighting) ، وتؤدي عكس مـــا جــاء في الإضـــاءة القــوية بمعنــي أن بعض أجــزاء المنظـر تكون مظلمة تسببيًا لغرض ما. وإضباءة هشبة Soft Lighting ، وتنبيعث من ميصيادر متعددة ومختلفة وتحول دون قيام أي ظلال. ومن حيث الاتجاه هناك الإضاءة الأمامية Front Lighting ، وهي التي تواجه المنظر أو الشيخص الواقف فـيـه، وهي تتم عادة عن طريق لمبات ذات قوة صغيرة نسيباً توضع أمام المنظر أو على جانبي الكاميرات. وكذا الإضاءة الخلفية Back Lighting وتنبع من مـصـدر مـركـز وراء الشبخص أو الشبيع المراد إظهاره وهدفتها تحديد هنذا الشبخص بالنسبية للمنظر خلف، وإضباءة سطحية Flat Lighting متحلالة القوة في جميع أنحاء المنظر وهدفها ضبياع عبدق المنظر شاميًا، أما الإضباءة العبامية Foundation Lighting وتسلمح بظهور جميع الأفلراد والأشياء به دون أن يكون هذا الإظهار ذا تأثير فني مـعين، وكـذا الإضـاءة المـددة Hard - Lighting وتنبـعث من مـصـادر مـركـزة وتستهدف التركيز على بعض نواح أو أشخاص أو أشياء في مـوقـم الـحدث، وبما يؤدي إلى ظهور ظلالها بشكل محدد عنها.

 $\sum$ الخبر في وسائل الإعلام

وهناك مسا يتعترف بإضباءة الأشتخناص وإضباءة الديكور وإضباءة الملابس وإضاءة العين التي تستهدف إظهار بريق العينين لبعث الحياة فيهما وهي ضرورية خاصة في اللقطات المقربة حداً.

ومن حيث الأجهزة الخاصة بها فهي كثيرة ومتنوعة، ولكل نوع منها خصيائصه ومميزاته، فيهناك الإضاءة الثابتة أو المتنقلة أو المتحركة، ويشم بعضيها ضدوءاً وحرارة، واخترى تشع ضيوءاً ولا تشع حيرارة تسيمي بالإضباءة البياردة وتستخدم في فصل الصيف وفي المناطق شديدة الحرارة والأماكن الضيقة.

وللإضباءة تظريات مستبعيددة، وهي في ذات الوقت عيمل شياق وميضين، وتحتاج من موزعها إلى مقدرة ومهارة فائقة ودراية وخبـرة بالمعدات الإليكترونية، خاصة ما يتصل منها بـاسـتديو التليفـزيون كتشـغيل الكاميرات الخـتلفة الفيلمـية والإليكترونية، وأنواع التيار الكهربائي المختلفة، ولوحة مفاتيح الإضاءة ونوعياتها المتعددة.

ولما كانت الميكرفيونات دائماً من المساعب التي تبواجه موزع الإضاءة فييجب عليسه أن يكون على دراية تامية بعيمل هذه الميكروفيونات، وطريقية التسقياطهيا للأصبوات وحساسيتها، كما يجب أن يتذكر مبرزع الإضاءة أنه عضو في فريق التـصـوير ( Camera Crew ) يتـعـاون مـعـهم حـتي يـنجـحـوا في إنتــاج القـصـص الإخبارية وتنفيذها بصورة رائعة.

إن تغطية أخبار التليفزيون عمل جماعي، وببنما تنهمك أطقم التغطية الإخبيارية فيي تغطيــة الأحداث والأخــبــار حـال حــدوثهــا، يقــوم قـسم الـتــحــرير والجرافيك والرسوم المتحركة بدراسة عناصر الأخبار ليقرر كل قسم نشباطه وعمله الذي يقـوم به حيـال كل خـبـر. فعلـي سـبـيل الثـال يوضـح قسـم الـجرافـيك والرسوم المتحركة ما يجب أن يعرضه ويوضحه بالرسوم البيانية والمتحركة، كما يختار نوع الإيضاح المطلوب للقصص الإخبارية بين رسوم أو رموز.. إلخ، غير أن الاتميال لا ينقطع بين حجرات الأخبار وأطقم التخيطية الإخبيارية طوال اليوم، وحتى لحظة انتهاء أطقم التخطية الإخبارية من مهامها، وتصل المادة المسورة إلى أخبار التليفزيون لتذهب إلى معمل التحميض أو مكتبة الأفلام أو الشـرائط أو لغرفة أجهزة العرض لتوليفها، واستخدام ما يروق منها للعروض والنشرات الإخبارية.

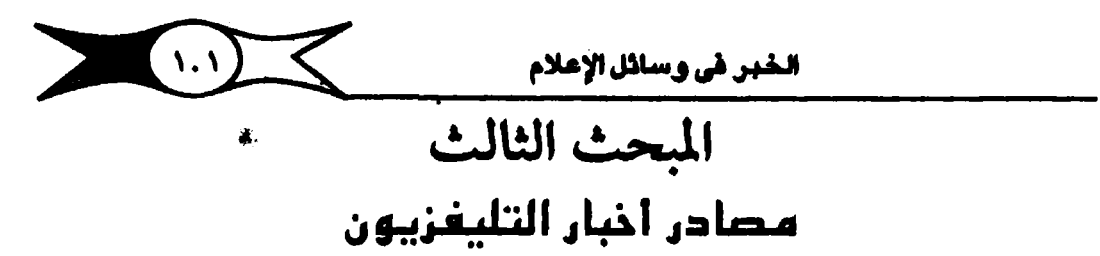

أو لا : ينفرد التليفزيون دون غيره من وسائل الإعلام بمصادر يحصل من خلالها على مادته الإخبارية المسورة ( أفلام ١٦ – ٢٥ ) مم – شــرائط فـيـديو (VTR) . ويقسم الباحثون مصادر المادة الإخبارية المسورة إلى مصادر خارجية (عالمية) وأخرى داخلية (محلية أو وطنية أو قـومـية) (٢٨). ونتناول في البـداية المسادر الداخلية التي يمتحد عليها التليفزيون لتغطية الأنباء الملية أو الوطنية، ومنها أطقم التغطية الإخبارية ( Tv News Crew) ، وتتولى تغطية أهم الأحداث والأنباء والوقائع التي تقع داخل الوطن، وكذلك البعثات وهي الأخرى أطقم إخبارية يومْدها التليخزيون إلى جميع أنحاء العالم لتخطية أهم الأحداث العالمية التي تهم الرأي العبام. ويتكون طاقم التسفطيسة الإخسبسارية من المندوب Reporter وطاقم التصوير Camera Crew الذي يتكون من الصور Cameraman ومسجل الصوت Sound Ricordist وموزع الإضاءة.

### ثانياً : التبادل الاخباري اليومي Daily News Exchange

سسواء كـان ذلك عـلي المسـتــوي الـثنـائي (بين دولتين) ، أو بين عــدة دول، أو هيئات، أو اتحادات بولية متـخصــصـة، ويتم ذلك باسـتخـدام أسـاليب مـختلفة مـنها البث الإليكتروني عبير الأقيمار الصناعيية أو شبكات الميكروويف أو ما يورف بشبكات الأخبار السلكية Cable News Networks ، أو عن طريق الشــحن الجوي بالطائرات.

### أهمية التبايل الإخباري News Exchange

يعتبر التبادل الإخباري الدولي بمثابة نافذة يمرض التليفزيون من خلالها صورة ما يجـري في العالم الخارجي من تطورات سياسية واقتصادية واجتمـاعية، على مئات اللايين من الشاهـدين، ويهدف إلى تقديم خـدمة إخـبارية أفـضل سـواء من حسيت الســـرعـــة في بــث الأنبــاء أو المـعلومـــات، أو من حــيـث إثراء النشـــرات والعروض الإخبارية التليفزيونية وتزويدها بأهم الأخبار العالمية التنوعة. وبقدر

الخبر في وسائل الإعلام

هذين العنصــرين تتــحـدد مـدي كـفاية الـخـدمـة الإخـبــارية التليـفـــزيونيـة بــدرجـة كبيرة (٢٩) .

 $\sum$ 

وعندما نتناول التبادل الإخباري كمصلدر من أهم مصادر أخبار التليفزيون فحن الضروري الإشارة إلى التدفق العالمي للأنباء المسورة، والذي يلحب التبادل الإخباري – الذي أصبح سـمة بارزة من سـمات العصـر – دوراً بارزاً فيـه. كمـا أجد من الأهمية الإشارة إلى شبكة اليورفـزيون باعتبارها أكـثر الشبكات العالمية تعاوناً في هذا المجال مع مـذتلف الانحـادات والهـيـدَّات الإذاعـيـة، ومن بينهـا انحـاد إذاعـات الدول العربية، كما يـعتبر الانفتاح على شبكة اليورفزيون بـدوره انفتاحاً أخر على بقية مناطق العالم الأخرى، بالإضافة إلى أن تبادل الأخبار في أوروبا الغربية قد وصل مـرحلة كـبيـرة من التطور والتـقـدم، وأوضـح دليل على ذلك مـا نشـاهـده من عدم التوازن في التبادل التقائم فيما بين اليورفزيون وبقية الشبكات والهيئات العالمية الأخرى مثل الانترفـزيون، واتحاد الإذاعـات العربيـة (عربفـزيون) ، واتحاد الإذاعات الآسيوية والمنظمة الابيروامريكية للتليفزيون. حتى إن البعض يشير إلي: اليورفريون وكأنه نوع من الأمم المتحدة في تبادل الأخبار التليفريونية، حيث يضم ما يزيد على ٥٦ منظمة إذاعية في القارات الخمس (٣٠) . ويلجأ التبادل الإخباري في شبكة اليورفزيون إلى استخدام كافة مـمـادر الأخبـار المكنة ، وبخاصة تلك المادة التي تتقدمها وكالات الأنباء اللعالمية المسورة، وليس فيلما يتعلق بأوروبا ذاتها وإنما بمختلف أنحاء العالم، ويعتبر سببنًا رئيسياً في زيادة إنسـياب الأخبار العالمية المسورة في عروض ونشرات أخبار التليفزيون .

# ثالثًا : وكالات الأنباء العالية الصورة Visual News Agencies

تعتبر وكالات الأنباء العالمية المسورة عنصراً هاماً ومصدراً اساسياً من مصـادر أخبار التليـفـزيون، ولهـا أهـمـيتـها البالـغـة في إثراء إلمادة الإخبـارية إلـصـورة، كمنا أنهنا أحد المصادر الهنامية التي يتقبرد بهنا التلبيقيزيون دون غيبره من وسنائل الإعلام الأخرى. وتقدم وكالات الأنباء العالمية المسورة تخطية للأحداث العالمية الهامة. كما تؤدي مهمة حيـوية في تدفق المادة الإخبارية الْمَبـورة. وترْداد أهمـيتها

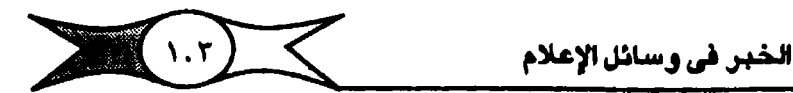

بصفة خاصة حيينها بعلم أبها تزود البورفزيون يومياً بما يزيد على بصف المادة الإخبارية المصورة التي يقدمها لمختلف المحطات والهيئات التليفـزيونيـة في دول القارات الخمس، حتى أصبحت الركالات العبلية المسورة الآن أهم مصيدر للأخبار المصورة، كـما أنها أصب حت الشهريك الكامل في عـمليـة التـبـادل الإخـبـاري التليفزيوني الدولي، والذي يؤدي إلى مزيد من التدفق العالمي للأنباء، وتشارك وكالات الأنباء العـالمية المصورة في التبادل الإخبـاري منذ عام ١٩٦١ ، لكن لم ينتظم دورها إلا حينما وقع اتحاد إذاعات الدول الأوروبية اتفاقـًا معها عام ١٩٦٥ للـحصـول على أخبارها المسورة، ومنذ تلك اللحظة اتسم نطاق عملهـا بسـرعة حتى أصـبحت المصدر الرئيسي للأخبيار المصورة بالنسبية لشبكة تلييفزيون أوروبا الغيربية (اليوروفزيون) أكبر موزع حالى عالى للأخبار المسورة، وتجدر الإشبارة إلى أن وكالات الأنباء العالمية المصورة أدركت حقيقة العصس وأصبحت تشارك في بث مبوادها المصبورة عن طريق الأقتميار المتناعينة وشبكات الميكروويف أو الكابل المحوري أو الشيجن الجوي بالطائرات. وتعتميد محطات التليفزيون في معظم دول العالم على خدمات وكالات الأنباء العالمية المسورة ومن أهم هذه الوكالات العالمية .

. Vis News لميزيبوز الانجليزية Vis News .

٢ – وكالة اليونايتد برس انترناشيول لأخبار التليفزيون .U.P.I.T.N والتي تعرف اليوم بالوكالة العالمية لأخبار التليفزيون "WTN" .

وتقلوم بجلمم وتصلدير وتغطية وتلوزيم الأخبار اللتليفلزيونية على أسس اقتـصـادية . وتهتم بشـكل خـاص بأنباء دول الـعالـم الثالـث، ولـقد بلـفت نسـبة الأخـبار التي تخص دول العبالم الثبالث ٥١ ٪ من بين اللفيق التي تعبر ض وتقبيل من اليوروفـزيون ( ٣١) حيث نلاحظ الـقاعدة المتـبعـة في هـذ المجال في حـرية الاختـيار من بين المواد اللحروضـــة حـيث يـقـبل اليــورفــزيـون مــا يصـلــح للبث فــ مــحطات التليفـزيون الأخرى أو كلها أو بعـضــها، ولكل مـحطـة أن تــخـتار من هــذه المـواد ما يناسب سياستها الإعلامية وترفض ما عداها.

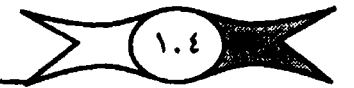

وتكمن المساعدة الكبرى التي تقدمها وكالات الأنباء العالمية المصورة في الخدميات الخاصة التي تقيدم لكل محطة تلييفزيورنية على حدة، ويتسباءل ( مايكل رو» Michael Roe مدير العـلاقات العامـة الدولية بوكالة فـيزنيوز عمـا إذا كان من المكن الاستغناء عن وكالات الأنباء العالمية المصورة؟ لكنه يجيب بالنفي لأن تجربة السينوات الماضية أثبتت أن محطات التلييفزيون الأوربية التي تتلقى الأخبار المصورة من اليوروفزيون تستخدم اليوم أخبار) أكثر من وكالات الأنباء العالمية المسورة عن أي وقت مضلي، ويرى (مايكل رو) أن إرسال اليورفـزيون عبر القمر الصناعي لا يعتبر تبـادلاً بين اتحاد و}خـر، ذلك لأن جزءاً كبـيراً من الفـقرات المسـتخـدمة في هذا الارسال مصدرها وكالات الأنباء العالمية المسورة وليس أعضاء الاتحاد، ويؤكد على استمرارية التعاون معها، ويشير إلى أنها أصبحت ضرورة لا يمكن الاستغناء عنها .

رابعاً : رصد القنوات التليفزيونية المختلفة :

ترصيد مسمطات التليسف زيون الوقيائع والأحيداث التبي تعبر ضبيها التقنوات التليفزيونية الوطنية والعالمية باستخدام هوائياتها أو أطباقها Dishs ذات الأحجـام المختلفة والتي تستقبل إرسال الأقمار الصداعية المختلفة ومنها أقمار هيئة الانتسات Intelsat كالقمر الكائن فوق المجيط الهندي أو الأطلنطي ، أو قمر يوتسات أو القمر العـربي عـربســات ( Arabsat) ومنهـا عـلي سـبـيل الشــبكة الإخـبـارية الأمــريكيـة ، B.B.C. وقناتا التليفزيون الفرنسي، والتليفزيون البريطاني . B.B.C ، والقناة الأمريكية الرسمية C.Span ، ومركز تليفزيون الشرق الأوسط M.B.C وقناتا التلبيفيزيون الإسبرائيلي، والقنوات التليفيزيونيية الفيضيائية العربيية والتي تصل إلى ما يقرب من ١٤ قناة فيضائية عربية كالمسرية والكويتية والعمانية والأردنية والمغربية والسعودية وقناتا التليفزيون في دولة الإمارات العربية المتحدة (دبي – أبو ظبي) .. إلخ، هذا بالإضافة إلى القنوات التليفـزيونية التي تتجاوز حدود بلادها كمـا يحدث في كـثير من الدول الأوروبيـة والـعربية والخلـيجيـة والتي تقدم الأحداث والوقائع حية أو مسجلة في برامجهـا الإخبارية، وتعتبر مـحـدراً هـاما من مصادر اخبار التليفزيون.

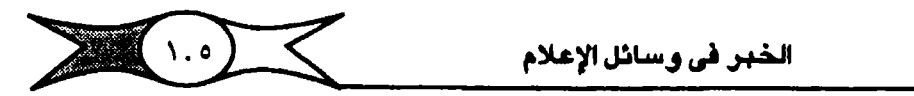

خامساً : مناك مبجهم عبة من المسادر الأخيري الأقل أمميية والبتي بعد مـحطات التليفـزيون بالمادة المسورة ( أفلام – شـرائط فيـديو VTR ) كالسـفارات والقنصليات والهيئات والمنظمات العالمية والمتخصيصة، هذا بالإضافية إلى مكاتب الإعلام والعلاقات العامة وكذا المصورون بالقطعة Free Lance Cameramen.

سادسا : هذا ويشارك التليفزيون غيره من وسائل الإعلام الأخرى في الحصبول على الأخبار غير الصورة سواء كانت هذه الأخبار مقروءة أو مسموعة ( مذاعبة) من مبصبادرها التبقليبدية المعروفية كوكبالات الأنبياء البيرقيبية Copy Agencies عالمية كانت أم وطنية أم إقليمية ومنها روييتر البريطانية .R ووكاليتا اليونايتد برس والأسوشيتد برس ( UP - AP ) الأمريكيتان ووكالة الأنباء الفرنسية (AFP) وهذه هي الوكالات العالمية التي تقوم بإعلام ٩٨,٧٪ من سكان المعمورة وتقم هـذه الوكالات في الدول الأربم الكبرى ( الولايات المتحـدة الأمريكية وانجلترا وفـرنسا والاتحـاد السوڤـيتي) وتعد هذه الدول الأربـم هـي الدول المصدرة الرئيسية لبرامج التليفريون في العالم أجمـم، وكذلك الصـحف العـالمية والوطنيـة والإذاعات الدولية والاستماع السياسى.

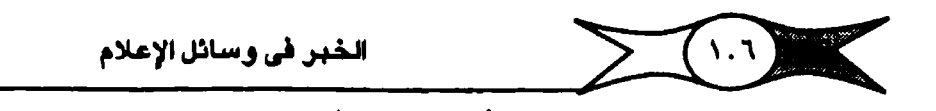

المبحث الرابع نحرير اخيار التلىغزيون

يختلف تحرير أخبار التليفـزيون عن التحـرير في وسائل الإعـلام الأخرى، على اعتبيار أن الكتابة للتليفـزيون كتابة العين والأذن مـعـًا، وفي التكامل بينهـمـا وتطابق ما يقال وما يعرض نجاح لمرري أخبار التليفزيون .

أسرة تحرير أخبار التليفزيون

يعني قسم التحرير في أخبار التليفـزيون بإعادة صـيـاغـة وتحرير جـمـيع الأنباء والقصيص الإخبارية والتي ترد من مصادرها المختلفة، وإعدادها تليفزيونيا يعطيها الشكل الملائم للعرض وتجميعها وتبويبها في صورة ما يعرف بنشرة الخبار التليفزيون .

وإعداد أخبار التليفزيون وإنتاجها أصبح فنأ وصناعة لها أصولها التي تتطلب الحباسية والخبيرة والتدريب والمران والمبارسية ، بالإخبافية إلى جبانب الدراسية النظرية. أي أن هذه المهنة تتطلب مبوهبــة تصبيقل بـالدراســة والتــدريب والمران والمعايشة الكاملة للأحداث.

وتكمن خطورة جهاز تحرير أخبار التليفزيون في أن مستثولية وعبء التوصيل للمشاهدين تقع على كاهله، ويتولى قسم التحرير معالجة القصص الإخبارية الوطنية والعالمية بالأسلوب وبالطريقة التي تتفق مع طبيعة وإمكانات التليفـزيون كجهـاز إعلامي تتكامل مشـاهـده بالصـوت والصـورة والحـركة واللـون. ومحرر أخبار التليفـزيون هو بأبسط تعبيـر ذلك الرجل الذي يتولى تحرير مـتون العرض الإخباري أو جزء منهـا، ويمكن إجمال واجـبات محـرري أخبار التليـفـزيون فيما يأتي :.

١ - إعادة صياغة الأخبار وتحريرها بالشكل الذي يتفق وطبيعة المرئيات، على اعتبار أن الكتابة للتليفزيون كتابة للمرئيات بمعنى أنها ليست تسطير مجرد كلمات وإنما هي الكيفية التي ستظهر بها الصورة على الشباشة، لذلك فهو أسبير لهذه الصورة ولمتطلباتها.
.<br>الخُبْر في وسائل الإعلام

 $\sum(\cdot,y)\leq$ 

٢ – ترجمة المواد الإخبارية التي ترد من مصبادر الأخبار الأجنبية ، ويتحريرها بأسلوب وإضح بسيط يتفق وطبيعة التليفزيون.

٣- الاشـــراف على توليف ( Montage ) المادة المسـورة التي تدخل ضــمن فيقرات العرض الإخباري وتهذيبها وإعادة تحريرها، واستبعاد اللقطات غير الصالحة منها من حيث النوعية أو من حيث الضمـون، مم مراعاة النواحـي الفنية والموضـوعـية فـيـها، أو إضـافـة لقطات مـعـينة، أو تعديـل وترتيب اللقطات بطريقـة ملخيالفة لما تم تصبوريرها من جبيث التبرتيب، خاصة وتعلم أن أخر ما يصبون قب يكون أول شيئ يعرض وهكذا.

٤ – الاشـتـراك. في تنسـيق وإعداد الـنشُّرَّات ، وزُرْبِما قـراءتهـا وتقـديمهـا على الهواء إذا تطلب الأمن ذلك.

ويرأس قسم التحـرير رئيس الـدورة أو مـا يعـرف برئيس تحـرير أخـبـار التلييفزيون، وهو المستشول الأول عن وضع البعث تُمَّن الإخبيان، أو التشيرة في صبورتهـا النهـائيـة، مـتـعـاونـًا مـع مـجـمـوعـة الـعـاملينَّ من مندوبيَّن أو مـحـررين أو مترجمين... إلخ، كما يجب أن يكون موضح لثقة والحيترام الجميع ومهتما بأحوال وشنئون الجماهير، يعرف ما يدور في أذهانهم، ما يقولون ويفكرون ويعملون ويشعرونن يتميز بقوة الشخصية والصدق والامائة وحب الاستطلاع وسرعة انتخاذ القُرَارَ، وعليه أن يقرأ كثيراً ليتابع أحداثَ ألعَلْمَ. وطبيعي لابد أن تكون لديه القدرة على تقـويم الأخبار والحكم على صـلاخْيَتْهَـآ وَّاتْتَقائها للبث على الهواء، وان يكون لذيه من الخبرة والراس والعلم ما يمكنه من الاضطلاع بمسئولية العمل المُسْتَدْ إلهِيَّ إِذْ قِلْتَ تَصْطُرِهِ الظَّروفِ إِلَى اتَّخَاذَ قِرَارَتَسِلُرِيعِ لِإِذَاعِيَّ خبر منا يرد في الشور واللمظة (٢٣). 之性 つい

ويتعاون رئيس تحرير اخبار التليفزيون مم زملائه رؤساء الأقسام الختلفة كيزئيس للندوبين ومدير التـصـوير ومدير المكتبة ورئيس المونتـاج ومدير الإخراج ورزئيس قسم الرسوم المتحركة.. إلخ.

ويقوم رئيس المندوبين بتقويم الأخبار وتكليف أطقم التغطية الإخبارية بتبغطية التقصص والأحداث الإخبارية. ولا يمكن أن يتبخذ هذه القرارات سبوي

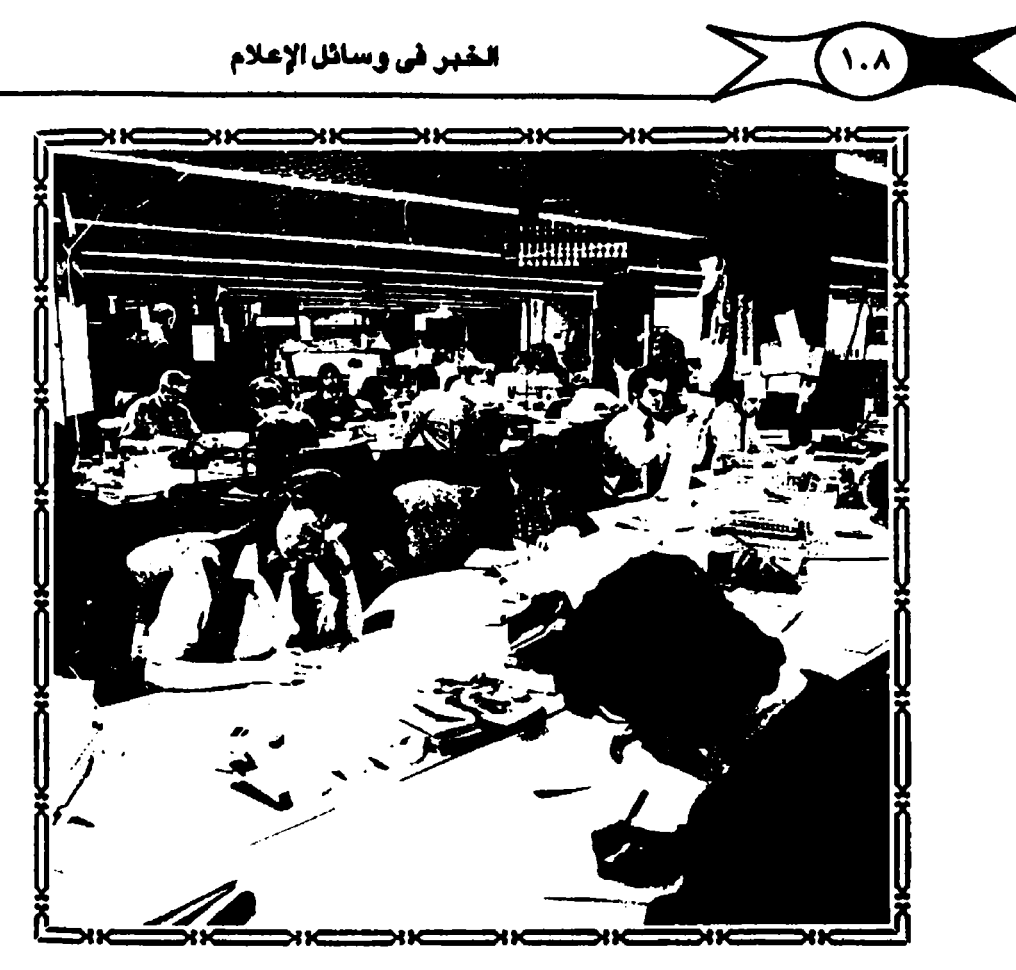

ألشكل (٧) صالة تعرير أخبار التليفزيون

الرجل المتسمــرس في هذا الجــال وذلك بما له مـن الفــة كــاملة مع قسيم الأخــبـار التليفزيونية، وجرأة في العمل الإخباري يكتسبها عن طريق ممارسته وخبرته الطويلة في هذا اللجال، ومعايشته مع أطقم التصوير .

ويتلقى رئيس المندوبين ومساونوه كل المواد الإخبارية – الأخبار والسوادث المتـوقـمة – من المـاس المليـة عن طريق المندوبـين الذين ينتـشـرون في مـخـتلف مسواقع الأخسبار في أجسهرنة الحكم والوزارات والمعسالح والهسيستات والشسركيات والمؤسسسات وكل الأجهرزة المختلفة التي يمكن الحصبول منها على القبصص الإخبارية التي تهم الجـمـــامـيــر. وجـرت الـعـــادة علـي أن يكون مناك تخــمــمــ في العمل فنجد المندوبين المتخـصـصـين الذين يقومون بتغطية مـجـالات أو مـوضـوعات مـعينة، يـعملون بطـريقة مندوبي اللوقع إلى حد كـبـير إلا أنهـم متـخـصـصـون في الشيئون أو المجالات التي يعتملون فيلها، ونادراً ما نجد هذا النوع من المندوبين في

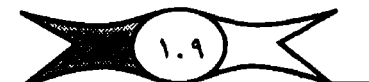

الخبر في وسائل الإعلام

ملحطات التبليغــزيـون في الدول النامــيـة، على الرغم من أن الحــاجـة مـلحـة لدورهـم وينشاطهم المتواصل لدعم وتأصيل وتطوير العمل الإخباري .

وعلى رئيس المنوييين أن يكون على صلة طيبية وواسعة بمختلف المسادر المضطلعة والعليمة والتي بمكن أن تزوده بالأنباء والمعلومات، وكثير) ما يكون على صداقة شـخصية بهم ويأهم الشـخصيات الذين يساعـدونه في تتبع التطورات والتأكد من صحة الأخبار وصلدقها، ويكون له القدرة على وزن الأخبار التي يحصل عليها، فهو مسـئول إلى حـد كـبيـر عمـا يذاع من أخـبار مـحليـة، ويجب أن يتمـتع بحاسة إخبارية قادرة على توقع الأحداث وما قد يترتب عليها من نتائج، وعليه أن يتأكد من أن مرءوسـيه من المندوبين والمراسـلين ليس لهم مـأرب خاصـة من إذاعة الأخبار الإعلانية المقنِّعة والتي تقدم في ثوبٍ إخباري لأن هذه الأمـور تخلق على المدى الطويل فجوة في الثقة بأخبار التلـيفـزيون. لذلك يجب أن يتمتع معاونوه من المندوبين بالكفاءة والنزاهة والدقة في عرض وتقديم الأخبار بحيث لا يلون الأخبار بما يبـعدهـا عن الـواقع، وهـنا نؤكد على أن الخـبر الجـيـد هـو الـخبـر الـصـادق، كـذلك يجب أن تبـتـمـد أخـبـار التليـفـزيـون عن أي رأي حتـي نوفر لـها الـدقةوالموضـوعـيـة والواقعية، بمعنى أن تقدم الأخبار كمقائق لا تحيز فـيهــأ ويتعاون جـميع الـعاملين في أخبـار التليفـزيون لتقـديم خدمـة إخبارية ترضـي الشـاهـدين الذي من حـقهم أن يعرفـوا ويناقشـوا مــا يجري حولـهم من أحـداث، وبالتالي فـمن الـضـروري أن تضـم حجارات أخبار التليفـزيون شخصيات تعمل بكفـاءة عاليـة وبروح الفريق الـواحد اللتعاون لخدمة جمهور الشاهدين.

تقويم الأخبار في التليفزيون :

يعتبر الخبر التليفزيوني هو أساس نشرات أخبار التليفزيون وعنصرها الأول، والخبر التليـفـزيوني خبر مـمـور مـسـجل أو حي ينشـأ في موقع الـمـدث، ويتبولى طاقم التبغطية الإخبارية تغطيتيه من جميع جبوانبيه، ويتكون الخبير التليفـزيوني من مـجموعة من اللـقطات المسورة واحدة تلو الأخرى مرتبطة معاً، ويبلغ أدني طول للقطة من الناحية النظرية إطارًا واحدًا وهو منا يستمي بالتلقطة

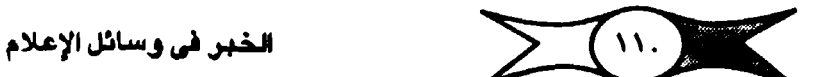

اللتناهية الصنغر، أما أقصى طول لها من الناحية النظرية أيضاً فتحدده المادة الخام من أفلام أو شــرائط فيـديو والتي تـستطيـم آلة التصــوير أن تســتـوعـبهـا بالنسـبـة للخبر المسور. أما من الناحية العملية فيبلغ طول اللقطة القصيرة ما يعادل ثوان قليلة في حين قـد تسـتمـر لقطات الـمدث الإخبـاري دقائق مـعدودة كمـا يـمدث في تصوير المقابلات أو إلقاء تصريحات معينة.

يشكل أخــر تسـتطيع أن تقــول أن الخـيـر التليــفـزيوني المبــور يتكون من سلسلة من الصور. والإطارات بحيث تكون في مجموعها لقطة، وتكون مجموعة اللقطات ما يسبعي بالمشهد، وتختلف اللقطات طبيقاً لنسببة الهدف المصور، وطبيقاً لعدد الأشخاص التي تحتويهم أو تضمهم، وطبقًا لحركة الكاميرا وطبقًا لموضع الهدف المصور بالنسبة لآلة التميوين.

ويرى العلماء والخبراء والباحثون أن هناك قيماً وعناصير ومواصفات بجب توافـرهـا في الـخـبـر التليـفـرْيوني لكـي يكون جـديراً بالبث ضـمن فـقـرات الـعـرض الإخباري، ونتفق مسعهم على أن هذه القيم قد لا تـخـتلف عند تقـويم الأخـبـار في الوسائل الإعلامية الأخرى والتى سبق الإشارة إليها ومن أهمها الفورية والأهمية والدلالة والصدق والدقة والضبخامة وعدم التحيز والإثارة والاهتمام الإنساني وملدى الفائدة التي تبعود على الشباهد، والتبوافق مع سيباسية التليفيزيون كلجهاز إعلامي، يضاف إلى ذلك شهرة ومكانة الشخص الذي يتعلق به الحدث(٣٤) .

وتري أن كل حدث أو خبار تليفازيوني قد يكون متخلمتاً لعنصل أو أكثار من هذه البعناصيين ولكن كسثيرة العيناصيين لا تبعني بالضيبرورة أهمييية الخيبيس التليفزيوني، وذلك أن عنصر) واحداً قد يجعل من الحدث الإخباري أكثر أهمية من كل الأحداث الأخرى، وبينما نجد قيم الأخبار متماثلة أساساً في كل وسائل الإعلام إلا أننا يمكن تمييز تلك الأخبار التي تظهر في التليفــزيون بـعــدة خواص لا توجد في غيره من الوسائل الاخبارية الأخرى. ومن الواضح أنها تقوم على مجموعة مختلفة من اللقيم المستخلصة من الظروف الخاصة بالتليفـزيون وحده كوسيلة تتوافر لها جميع إمكانيات وسائل الإعلام، فعلى سبيل الثال نجد

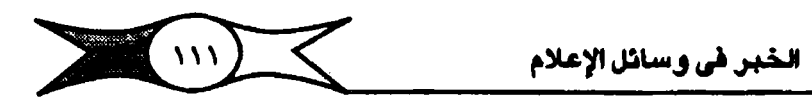

العناصير المرئية من أهم البقيم بالنسبة لأخبار التليفـزيون، ويؤكد قـولنا ما قـرره رؤساء تحرير أخبار التليفزيون (عالمية – مـحلية) من أن المادة المسورة هي التي يتحكم عسلهم إلى حد كبيس، ولكن يجب اختيارها بعناية وعدم تقديم هذه المادة المبورة بطريقة متحيزة أو مضللة .

أهمية الدراما والتشويق في أخبار التليفزيون

كما نرى أن من العناصر الهـامة التي تشكل أهمية بالغة للتليفـزيون كجهاز إخباري عنصـري الدراما والتـشـويق، فـالتليـفـزيون يتطلب طبـيعـة دراميـة خاصــة، ونعلم أن أية صيغة درامية تنجح في جذب انتباه واهتمام الشاهدين، هذا بالإضافة إلى طبيعة التليفزيون كجهاز ترفيهي مسلٍ ينظر إليه غالبية الشاهدين في جميع بلاد العالم على هذا الأســـاس. وتؤكد البـحـوث والدراسـات الـتي أجريت في مــختلف البلاد أن الترفيه والتسلية قد يكونا أهم أسباب شراء التليفزيون، وهو مـا يسود غالبية الفئات الاجتماعية باستثناء فئات محدودة (٣٥).

ومن جهة أخرى تشير البحوث الاجتماعية والدراسات النفسية إلى أن الترفيه ضرورة حياة الجماهير الكادحة، كما يعتبر الترفيه عن الجماهير وتخفيف أعباء الحياة عنهم من مهام التليـفـزيون الأسـاسـية التي يؤديها للـمـجتمـم، حستي أن مسوائيق التليــفــزيـون في كل الدول تؤكـــد على ضـــرورة أن تمـد برامج التليفـرْيون جماهـير الشـاهـدين بالترفيه الفيـد، بل يجب أن تقصـر مـحـتواهـا على تلك المواد التي ترفه عن الشباهدين وتوفر لهم المعلومات. وترى هيئة التليفزيون البريطاني .B.B.C أن عليها واجبًا كبيراً يفرض عليها الإعلام والتسلية، لذلك فمن الضــروري أن تجمع أخـبار التليـفزيون بين الأهميـة والتسـليـة أهـمية المعلومة ويتقديمها بطريقة مسلية حتى يمكن استيعابها دون عناء، لأن الأشياء التي تقدم بطريقة مسلية تظل ماثلة في الذهن ويسهل استيعابها وفهمها.

ومن جهة أخرى تستطيع أخبار التليفزيون توليد العواطف بشكل واضح، ويتلاحظ أن منصبوري التبليبفريون يخلقون الانفيعيلات بناسبتنخيدام إحيدي الطرق الأتية:

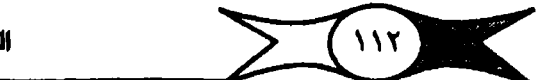

الخبر في وسائل الإعلام

أولاً : تقديم أشياء جديدة وقد تكون خارجة عن المألوف . ثانياً : تكبير الأشياء وتقديمها في غير أحجامها العادية. ثالثًا : التحكم في وضوح اللقطات والمشاهد . رابعاً : تحريك الكاميرات وجعل الشاهد تتحرك يميناً أو يساراً أو من أعلى إلى أستقل وبالعكس، وكل هنذه الأستاليب التي يتجب عما ويعتبيها متحسنوري أختيبار التليسة تزيون إنما تهيدف في المقام الأولى إلى خلق الانف عالات المتسبايئة لدى المشاهد، والمصافظة على جلذب انتهاهه باستمرار (٣٦).

ويشير خبراء الإعلام إلى أن نشرة أخبار التليفزيون لابد أن تكون مـتنوعة بحيث تشتمل على نوعيات مختلفة من القصص الإخبارية التي يزداد الاهتمام بها في السنوات الأخيرة. ويجب أن نفـرق بين صـورتين للمادة الإخبارية هي المادة الإخبارية في شكلها الخام بمعنى كمية المواد الإخبارية المسورة والمعلومات في شكلها الأصلي وقبل أن تتخذ شكلاً محدداً، ثم المادة الإخبارية في شكلهـا النهائي أو المعقم بعد أن تمر بعمليات الصياغة والتحرير والمونتاج والتقويم وعمليات الاختيار والمراجعة أي قبل البث مباشرة.

كذلك لابد أن توجه أخبار التليفزيون إلى جمهور الشـاهدين بصفة عامـة وليس إلى شـريـحة خـاصـة منـهم لأن التليفـزيون وسـيـلة جمـاهيرية قـبل أي شـي. مع مـراعاة الجـوانب الدرامـية للقـصـص الإخـبارية علـي اعتـبار أن الأشـيـاء الدراميـة تظل ماثلة في ذهن الشباهد، وبالاهتمام أيضيًا بالأخبار غير المتوقعة والتي تخلق الأخبـار السـاخنة عـالمية أو مـحليـة وهـي التي تـرفـع من قيـمـة الـعـروض والنشــرات الإخبارية، كما تجذب انتباه واهتمام الشاهدين، فأحيانًا تتحول الأخبار المتوقعة إلى غير متوقعة عندما تتحول الجلسات الهادئة إلى مهاترات ومشاجرات قد يترتب عليها أمور خطيرة.

# الواقعية في أخبار التليفزيون

تحقيق الموضىوعية التامة في أخبار التليفزيون فـــي الـــدول النــــامية حلم لا يستهل تحتقيقه، ونرى أنه ليس هناك ما يعرف بالتواقيعية التامية في تقديم الأخبار، لأن التليفـزيون فيـها يخـضـع لإشـراف الدولة المباشـر. كـما تتـولى غالبـية

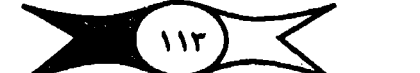

الخبر <mark>في وسائل الإعلام</mark>

حكوماتها الإدارة الماشىرة لخدمات التليفـزيون الذي يصبح جهازا حكومـيا يعكس نظم وقيم الجنتمع الذي تعيشـه، كما يسـاعد على تحديد ذلك الجنـمع، لأن وسـائل الإعلام ما هي إلا مبرآة لحال العصير الذي تعيشه. وهتي في الدول المتقدمة فإن الموضوعية صعبة المنال أو التحقيق، ففي محطات التليفزيون في الدول الشـيوعية مثلأ ينظر لأخبار التليفزيون على أنها وسيلة لتطوير الجتمع ولهذا نجد عنصر الاهتثمنام الإنسباني كتمنا هو منقلهنوم عند الغنزب ليس له أهمينة في منحطات التليفزيون الشيوعية، فنجد التقارير الإخبارية عن الأحداث والاغتيالات والجرائم.. إلخ نادرة جداً لأن هذه النوعية من الأخبار لا تشكل لهم قيمًا وتطورات إيجابية تعتبر غير هامة مهما كان حجمها، فأخبارهم كلها إيجابية. كما أن حداثة الأخبار أو فورية إذاعتها ليست عنصر) هاماً للديهم، ومن جهة أخرى تشغل أخبار الحزب الشيوعي الحاكم كل الزمن المعصص للأخبار، كما أن الأنباء لا تقدم في صورة محايدة وإنما يضيهفون عليها ما يجعلها تشكل دعاية Propaganda للحزب الحاكم، وتعمل كما يمتقدون على بناء المجتمع الشبيوعي لذلك نرى أن قرارات الحرب أو الحكومة تؤثر على أسلوب المعالجة والتقديم وتقويم المادة الإخبارية، وأسلوب السنيطرة هو الأسناس، ويتنمثل في ممارسة المستثنولين عن الأخبيار للرقابة (٣٧) . كـذلك يقـرض «السـتـار الـمـديـدي» على الشــاهـد خـاصـة بـالنسـبـة للأخسيار الواردة من الدول البغيربيية. لهيذا نجد السيرامج والعيروض والنشيرات الإخبارية تقدم وجهة النظر الرسمية دون عداها، وكثير) ما تكون ثقيلة جافة مملة خالية من عناصر التشويق والدراما وحتى السبق الإخباري. كما يرى الشيوعيون أن هذه الأمور بدعا غريبة تجارية، ويفضلون عليها القراءات المستفيضة والمسهبة من البرافدا أو الأزفستيا، تعرض الأخبار والقصص الإخبارية بطريقة دعائية بحتة تظهـر التـأييـد للمـتـحـدثين السـوفـيت دون غـيـرهـم عنـدمـا يتم الـتـصـفـيق لهم في المحافل الدولية. كما تهمل عن قسم كل إشارة عن الدول الغربية إلا إذا جاءت كدليل على المؤامرات من دولة غربية، وبالتالي يظهرون الغرب في أقبح صورة، بينمـا يهـتـمـون بإبراز الدول الشـيـوعـية في أبـهي وأحسـن صـورة أمـام مـشـاهدي التليفزيون في شعوبهم.

ومن جلهلة أخلري نجلد ملحلطات التليلف زيون الفلربيلة يشكل الإعللان Advretising شهريان حياتها الذي لا يمكن لمظمـها أن تعليش بدونه، وأصبح

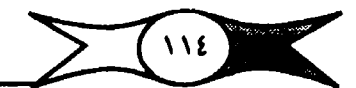

الإعلان يمول مختلف برامج التليفزيون عامة والأخبارية بصفة خاصة حتى أصبح من الصبعب التميييز بين الفيقرات الإعلانية وغيرها، ونعلم أن البرامج الإخبارية فيها تأتي في منقدمة أفضليات الشاهدين من برامج التليفزيون الغربي كما يقبل عليها عدد كبير من الشاهدين، لهذا نجد الملنين ينفقون الملايين من الدولارات لاجتذاب المشباهدين . ويجد الإعبلانات تتسلل إلى الأخيار والبيرامج الإخبارية دون سـابق انذار وتقـدم فـي صـور مـغـرية جـداً وفي قـوالب مـشـوقــة مـسـتـخـدمـًا كل أساليب وفنون وإمكانيات التليفزيون وبالتالي أصبح خطرا يخشى منه في التأثير على مضيمون ما يقدم، كما أصبح عائقًا لسيير عمليات التـصـحيـح الذاتي الملازمة لسوق الأفكار الحرة والآراء والمعلومات المتنافسة، وأصبح حق الجمهور في المعرفة ومسئـولية التليـفـزيون كـوسـيلـة من أخطر وسـائل الإعـلام في هـذا اللجال مـوضـم شك. وبمقــارنة التـقــارير عن الوقــائم والأحـداث بغــيـرهـا من مــمــادر المعلـومـات تلاحظ أن الوقـائم لـم تعد تروي بصـدق أو بـدون تحيز، وبالرغم من ذلـك يـحاولون التمسك بمبدأ موضوعية الأخبار ولكن دون جدوى!

#### بيناء يشرات أخبار التليفزيون

تتكون نشرات أخبار التليفـزيون من مـجمـوعة من القصـص الإخـبارية التي أصبحت الشكل السائد للخدمات الإخبارية المسورة، يتخللها مجموعة من الأخبار القحسيرة والمتفرقة والتى لايتم عرضها بشكل عشوائي وإنما وفقا لأسس واعتبارات حيث يجرى تقويمها وفق مكانتها وأهميتها وكذا تسلسلها. وتعتبر عملية تنسيق الأخبار وترتيبها داخل نشرة أخبار التليفزيون بمثابة المفتاح الذي يكسبها فـعالية فائقة، وتحتـوى النشـرة جميم القصـص الإخبارية الـعالمية والمحلية. وللعرض الإخباري بنيان خاص يحدد موضم كل قصة إخبارية والعلاقة بينها وبين جسميم البعناصير الأخب ع، بالإضبافية إلى أن له إيقاعيًا منحيسيوبيًا وأسلوبيًا وشَنْخَصِيقَ خَاصِبَة، وكلَّ هَذَا بِالطَّبِعِ يَسْتَاهِمَ فِي الانْظِبَاعِ النَّهِائِي لَدِي الشَّاهِدِ،

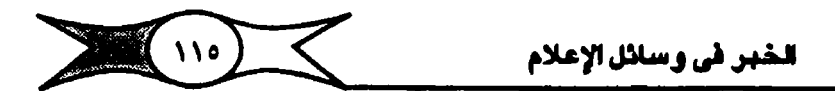

وتبدأ نشرات أخبار التليفزيون (بتتر) مصبور مصبحوب بلحن موسيقي مميز هدفه شيبيزها عميا عداها من برامج، ولربط الشاهد وإثارة امتمامه للإقبال على مشاهدة العرض الإخباري بما يضيفه من عنصر مشوق إليها، وجرى العرف في مجبال العميل الإخبياري على تثبيت هذا اللحن المسحوب بالعنوان أو اللافتة المسورة (التتر) والميز لنشرات الأخبار في محطات التليفزيون على اختلاف أنواعها.

وللعسر ض الأخسياري في التليسة مزيدون بداية ووسط ونهساية، ولكل منها متطلباتها ومميزاتها الخاصة روتلعب العناصير والقيم الإخبارية أهمية دورا هاما في بناء نشـرات أخـبـار الـتليـفـزيون، وتخـتلف وجـهـات النظر فـي ترتيب الـعـرض الإخباري، ويرجع هذا بالطبع إلى مدى إحساس وتقدير المسئول عنه. ولكل نشرة إخبارية قصة خبرية هامة تتصيدرها، وتعطى هذه القصة الخبرية أهمية خاصة للنشيرة، وتتطلب كل قيصة خيبرية وحدة دراميية في بنائها، وتتبيع في العادة تسلسلاً ذا ثلاثة أجـزاء مـن الذروة إلى الســبب ثم الأثـر وهكذا، ثم ترتب أخــبـار النشيرة حبسب أهميتها بمعنى أن تبيا بالأخبار التي تهم جمهور المشاهدين بالدرجة الأولى. وتعتبر مقدمة النشرة أو افتتاحيتها أهم خبر مصبور (على فيلم أو مستجل على شيرائط فهديو أو حي) ، وبالتالي يعتبر أفضل قمية للعرض الإخباري بالمنارنة بأي خبر أخبر غير محسور قد يتساوى معه في الأهمية، وطبــيـمــي لا يمكن لأي خـبــر مــمــور أن يكـون مـامـًا لـجــرد أنه قــد غطي تغطيــة تليفـزيونية رائعة كمـا يحدث في بعض محطات التـليفـزيون، بل إن الـخبـر سـيظل تافها مزعجاً على الرغم من لقطاته الثيرة التي توهم بأن هناك حدثًا ضــخماً، لهذا نؤكدَ على تقريم الخبـر قبل تغطيته وليس من المم توليـد العواطف دون اعـتبـار للأهمية، ولكننا نؤكد على ضرورة تلاق قيم الحركة والعاطفة والدلالة والأهمية والتشبويق .. إلخ ذلك من قيم الأخبار بالنسبة للخبر الذي يتصبدر نشرة الأخبار

 $\sum$   $\binom{n}{2}$ 

الخبر في وسائل الإعلام

الخبير أهم العناصير والمقومات التي تستحق الاعتبار الأولى لدى رئيس التحرير المسئـول أو منسـق الأخبار ، فـهو صـاحب الـحق فـي اتـخاذ أي قرار بشـأن الكم الهائل من القصص الإخبارية التي ترد إليه من مصادر الأخبار الصورة.

# الخبر الأول في العرض الإخباري

تطبق أخبار التليـفـزيون في غـالبـيتـها قـاعدة المهم فـالأهـم كمـا هـو مـتـبـم في معظم الوسيائل الإخبارية Informative media الأخرى، وكما أوضيحنا سيلفاً يجب أن يكون الخبر الأول الذي يتـصدر نشـرة أخبار التليفزيون هـو أهـم خبر في الأنباء اليومية،وغالبًا ما يكون من الأخبار الوطنية ذات الاهتمام المباشر للمشاهدين سواء كانت هذه القصص الإخبارية سياسية أو اقتصادية تقع داخل الوطن (٣٨) . ويتمثل الأخيار الوطنية من حيث المدّة أكثر من ثلثي الأخيار المسورة تقريبًا في منحطات التلينفزيون العنالية، بينمنا يحدث العكس في الدول النامنية حليث تطغي الأخبار الأحنبية بصفة عامة على الأخبار المحلية.

أهمية الأخبار الوطنية في نشرات أخبار التليفزيون.

توصى البيحيوث والدراسيات الإعبلاميية بخسرورة زيادة الاهتيميام باللون الوطني (المحلي) في المواد الإخبارية عن طريق متابعة الأحداث والوقائع التي تحدث داخل الوطن، وإشاعة الاهتمام بالقضايا الوطنية المختلفة على كافة المستويات وفي شتي الجالات، ذلك لأن أي إنسـان يهتم بنفسـه أولاً ثم بالوسـط المـيط به بعد ذلك. وتتبدرج الأشبياء المصيطة بالشباهد في الأهميية فنجبده يهتم بالأخبيار الأقرب فالأقـرب، والخبر الوطني غالبًا ما يكون موضـم اهـتـمام وانتبـاه أكبر قاعـدة وطنية ممكنة، ويقدر ما يثير اهتمامها وانتباهها بقدر ما يثير انفعالها، وهذا الخبر يتناول أهم القــضــايــا الـوطنيــة أو المحليــة ، أو الـخـبــر الذي يربط هـذه المحـليـة بــفـيــرهـا مـن المحليات، أو يربطها بدولة أخـر: إ، لهذا يؤكد علماء الإعـلام على أن نسـبة الأخـبار الوطنية أو المحلية يجب أن تتراوح نسبتها في وسائل الإعلام بين ٦٠ - ٩٠ ٪ (٣٩) . وأن القليل الذي يرد من الخارج له دلالته وأهميته لأن معظمه يأتي من

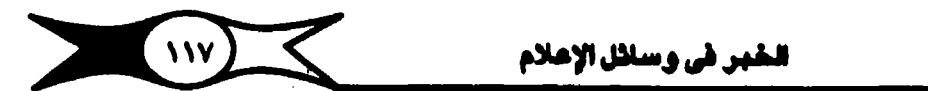

الدولي المتسقيدسية إلى الدولي الأقل تقسيميًا، وهي بالشيالي الدولي التي يتصبحكم الأخسيبار وتسبيطر بحسفة عامة على وسائل الاتمسال الحديثة. ولهذا نلاحظ أن التدفق الإخباري يسبير في اتجاه واحد من الدول المتقدمة إلى الدول النامية وأصبح عدم التوازن الإخباري في وسيائل الاتصبال العيللية معروفيًا الآن على الصبعيد العيالي بالرغم من توافـر كل التسـهيـلات التي من شـأنهـا زيادة وتحقـيق التدفق الإخـباري بين الجانبين إلا أن التجارب تشبير باستمـرار إلى أن التبقق يسـير في اتجـاه واحد من الدول المتقدمة إلى الدول الأقل تقدماً.

## رأي الشاهد في الخبر الأول في العرض الإخباري

ينقسم الرأي بين الشاهدين حول أولوية النبأ الذي يجب أن يتصدر العرض الإخباري (نشيرة أخبار التليفزيون) ، هل هو النبأ الوطني الذي يرتبط بنا عن قرب؟ أم هو النبأ العالى الذي يقدم لنا أهم الأحداث والوقائع العالمية؟ وقد رؤى استطلاع رأي جيماهير الشباهدين في ذلك، وأشبار مـيـمـوثو إجـدي الدراسـات التطبيقية بأغلبية قدرها ٢٧١.٤ بأنهم مع الرأي الذي يفضل تقديم الخبر الوطني، في حين كان هناك ١٥.٢ ٪ مم الرأي الذي يفضل أن يتصــدر العرض الإخباري أي تبأ هام يتصل بقـضايا الساعة على المستـوى الدولي، بينما ترى النسبة البـاقية من المبحوثين – وتبلغ نسبتهم ٢.٢ ٪ – أن الأمر يتوقف على طبيعة النبأ وأهميته، وأن الأمر يستوى لديهم، وقد لوحظ أن نسبة هؤلاء تتناسب عكسياً مع الستوى التعليمي، أي تزيد بين الأقل تعليما وتقل بين الأكثر تعليما(١٤٠).

وتغضل النسبة الأكبر من رجال الفكر والشقافة الأخبار الوطنية على الأخبار العـالمية، لأن وطنيـة (مـحلـية) الـضـيـر أحـد مـقـوماته الأســاســية، ولقـد احتلت الأنبـاء الوطنيــة ٧٥ ٪ من إجــمـالي الأنـبـاء التي يـنكـرهـا الشـــاهـدون من نشــرات اخـبــار التليفـزيون مقابل ٢٥ ٪ للأنبـاء العالمية، ولو أن الأمر يـتعلق بأهمية الـمـدث، وكذا الظروف التي تحيط بالمشاهد إلا أننا نؤكد على ضيرورة الاهتمام بالأنباء الوطنية، والرغبة في أن تتصدر نشرات أخبار التليفـزيون، فالشاهد يهتم بنفسه أولاً ومن

 $\frac{111}{2}$ 

ثم بالأشـياء الحـيطة به أكـثر من البـعيـدة عنه حـيث يؤثر ذلك على حـياته بصـورة مباشرة .

الخبر في وسائل الإعلام

، رأى السئولين عن أخبار التليفزيون

يرى المسئولون عن تنسيق وترتيب الفقرات الإخبارية في نشـرات أخبار التليـفـزيون أن الأمـر يتوقف على مـدى اهـميـة النبا في المقـام الأولى، فإذا كـان هـناك خبر عالمي له أهمية طاغية فلا بأس من إبرازه في مقدمة النشرة، وإعطائه الأولوية على مـا دونـه من أخـبـار . بينمـا يـرى القـائمـون على أخـبـار التليـفـزيـون التـجـاري المستقل ITV أنه لا يجب ترتيب فقرات العرض الإخباري على أساس تتابع الأهمية وتنازلها، أي لا يجب أن نبدأ بالـغبر المم يليه الأقل أمميَّة وهـكذا، لأن ذلك لي حدث قإن الانطباع التهائي لشاهد الأخبار سيـقوم على أن كل قصة خبريَّة أو تُبَأْ تال في العرض الإخباري سيكون أقل أهمية كلما توغلنا في العرض وبالتالي يكون الخبر التـالي أقل جذباً للانتـباه عن الـخـبر الســابق لـه، ولـهـذا نجدهـم يؤكـدون على عمليـة الربط بين القصص الإخباري، كما يرون أن نفسية الشاهد هي الأساس الأول في عملية الربط، على اعتبار أن مشــاهـد الأخبار لا يستطيع أن يظل في حالة انتباه دائم واهتميام كامل بقلقرات العرض طوال ملأة النشارة، لذلك نلاحظ أنهم يوزعون الأخبار ساخنة (كالمظاهرات والحروب واللفتن والاغتيالات والأعاصير.. إلخ) فيما بين الفـقرات، يكون هـناك أكـثر مـن قمـة في الـعرض الاخـباري، وذلك لأن الشـاهـد يحتاج إلى فرصة لالتقاط أنفاسه ولتهدئة نفسه، وبالتالي يكون في حاجة إلى خبر يثير الاطمئنان في نفسه، يحتاج إلى راحة وترفيه وترويح بفقرة خفيفة تبث بعدها أخبار هامة، وهكذا يظل المشاهد مشدوداً باستمرار إلى النشرة بفضل التنوع الواضح في فـقرات العـرض وكذا توزيع الأخـبار السـاخـنة فيمـا بينها. بيـنما نلاحظ في نشـرات مـحطات التليـفزيون في كـثير من الدول الـنامية أنه كلـما أوغل

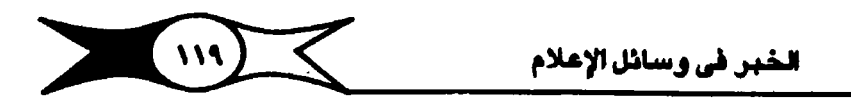

العرض الإخباري في التناقص يتناقص بالتالي عنصـر السـنخونة في الأخـبـار مع عدم الأخذ في الاعتبار بأثر الضمون على نفسية مشاهد أخبار التليفزيون.

تهاية تشرات أخبار التليفزيون

تمتين نهاية نشرات أخبار التليفزيون من اللحظات الهامة حتى إن بعض مبحطات التليفيزيون العبللية تستنغل تلك اللحظات التي تستبحوذ على الاهتميام الكبيير للمشاهدين بإن يقدموا مثلأ موجزاً مصبوراً لأهم الأخبار التي تتضمنها النشـرة. ومن جـهـة أخـرى تشـيـر الدراســات والبـحـوث الميـدانيـة إلـى أن الفـقـرات الرياضــية تعـتبــر من أستع الفقـرات التي تقـدم في نهاية الـنشــرات لما تتـمـيــز به من حركة وسـرعة وحيـوية. كما يرى البـعض أن الأخـبـار الخـفـيـفـة والطرائف من الأخبار الشوقة والمسلية التى تجنب انتباه الشاهدين ويفضلها الأغلبية، ولنلك ينبسفي ألا نختلم المرض أبدأ بمباسياة أو بأخليان منحيزية كيميا يحلبث في بعض محطات التليفزيون في الدول النامية التي تؤخر مثل هذه الأخبار لنهاية النشرة، ذلك لأن التأثير الذي تتركه مثل هذه الأخبار سيظل ماثلاً وياقياً لدى الشاهد مما قـد يؤدي إلى إحجـام لكثـير عن مـتابعـة نشـرات الأخبـار، لأنهم سـيتـذكرون دائمـًا الكيفية التي تركهم بها مقدم العرض الإخباري، الذي يجب أن يختتم النشرة بتؤبة وحياوية وأسلوب جيد وإبتسامة هادئة كما يفعل مقدمو النشرات في محطات التليفزيون العالمية.وعندما ينهي العاملون في أخبار التليفزيون بعرض خبر مسل عن امتحــامـات الإنسـان فـإنهـم يجـذبون انتـبـاه الـشــامدين ويشــدونهـم لمشــامـدة العرض، ذلك لأن أخبار الاهتمامات الإنسانية تعطى الشباهد إحساساً بالعلاقة الشتركة، ومي من وسائل التشويق الهامة التي تحقق نجاحاً كبيراً، حيث نشجع الشاهد على الشاركة في البرامج الإخبارية، ويعتبر عنصر الاهتمامات الانسانية أحد العـوامل الهامـة التي يجب توافرهـا في الأخبار الجـيدة، حـيث تلعب بورهـاً في تحقيق رضا الشــاهـدين وتجذب انتباهـهم باسـتمرار خاصـة وأن لغة التليفـزيون هي

لغة الحياة الـعملية، ومحرر اخبـار التليفزيون بخاطب كل فئات الشـاهـدين المتباينة والمتنوعة، ولهذا يجب أن يتميز أسلويه دائمًا بالبساطة والوضوح وأن يعتمد على اللغية السيريعية المباشيرة، يخباطب مشباهديه باللغية التي يفهميونها بسيرعية وبسهولة.

ومن جهة أخرى تتوافر عناصر الاهتمـامات الإنسـانية في الأخبـار السـاخنة وتزيد من إحساس الشاهد بالشاركة والاهتمام بها.

# طر ق عر ض الأخيار . في التليفزيو ن

 $\sum$  (r.)

تشير إلى أنه لا توجد طريقة وإحدة لعرض الـقصة الخبرية في التليفزيون، وإنما تعرض القصص الإخبارية من جوانب متعددة وبطرق مختلفة. تتخذ أشكال تحريير القبصص الأخبيارية ثلاثة أسباليب يعبرف الأول منهيا ببأسلوب الذروة أو القمة Climax ، ويعرف الشاني بأسلوب الترتيب الزمني، كما يعرف الأسلوب الثالث بأسلوب التفسير Interpretation ويصلح الأسلوب الأول في إعطاء الأنبياء الهـامة في المقـدمة التي تهـدف إلى إعطاء الشـاهـدين كل الـمـقائـق بسـرعـة، ويعتـبر فيانج Fang هذا الأسلوب عنصير) بارز) في تحرير أخبيار التليفزيون، ونسبميه بأسلوب الهرم المقلوب حيث الحقائق والمعلومات الهامة في المقدمة تلبيها الأقل أهمية.

أمـا النوع الثـاني والذي يطلق عليـه أسلوب التـرتيب الزمني فـيـسـتـخـدم في القصص الإخبارية الثيرة لاهتمامات جمهور الشاهدين، ويأخذ شكل الهرم اللعتيال، ويبدأ بمعلىومة مثيرة تجلنب انتباه الشاهدين، ثم تليها ملقمة بسيطة سـريعة ومـختـصـرة. ثم جسم القـصـة الخبـرية متـضـمناً موضـوعهـا ثم النتـيجـة وينهاية القصة في تسلسل زمني درامي شيق ومثير للإمتمام، أما الأسلوب الثالث كمبا يرى بحض الباحثين فينجمع بين النمطين السبابقين حيث تضبع المقدمة الملومات الهامة، تليها التفاصيل الأقل أهمية. ويستخدم هذا الأسلوب في تحرير القــصـص الـفـبــرية التي تـتكون من مكونات وعـناصــر عـلي مـســتـوي واحــد من

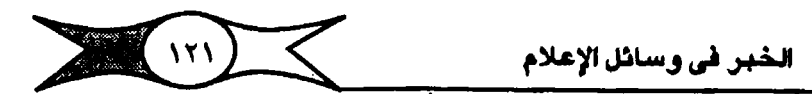

الأهمية (٤١)، ويضيف البعض أسلوباً رابعاً يستخدم عندما لا يستطيع الحرر أن يعرف آخر التطورات إلآ قبل إذاعة العرض بفترة قصيرة حيث يضطر المحرر عدم الالتـزام بالأشـكال السـابقـة،ويضـع أخـر التطورات الهامـة في نهـاية القصـة الـخبـرية  $.$  $(25)$ 

وعمومـًا وفي كل هذه الأساليب يجب على المجررين أو الندويـين مراعاة أن التليفزيون يعتمد في المقام الأول على القيم المرئية التي تتميز بقدراتها الفائقة على توليد العواطف دون وسائل الإعلام الأخرى. ويتطلب إعداد أخبار التليفزيون ويتصريرها سوهبة وإطلاعا ودراية كاملة بإمكانيات التليبفريون كوسليلة اتصال جماهيرية تعتميد على الصيورة في المقام الأول في مبخاطبة خليط من الفئات الجمـاهيرية المتباينة الأعـمار والثقافـة والنوع والاهـتمامـات وهناك عدّة أسس يجب مراعاتها عند تحرير أخبار التليفزيون من أهمها:

أولاً : ضيرورة اتفياق النص الذي نسيميعه مع ميضيميون وميحيتوي المادّة الإخبارية المسورة التي نشاهدها. فحينما يتفق مضمون النص مع مضمون المادّة اللصبورة تزداد نسببة فبهم واستهجاب الشباهدين لهذه المادة الإخبيارية، وذلك لأن الفرد حينما يشاهد مادّة إخبارية مصبورة لا يتفق مضمونها مع التعليق المماحب لها فلابد أن يجهد نفسه حتى يظل مـتنبها لما يقال ويعرض في أن واحد، وتختلف القدرة من فـرد لآخر، وإذا ابتـعد مـضـمـون النص المصـاحب للـصـورة كـثيـر) فريما لن يفهم الشاهد شيئًا لأنه لا يستطيع أن يركز انتباهه لفهم النص والمادة المسورة في أن واحد ويبقى مشتتاً.

ثانياً : يجب أن تكون القصة الخبرية بسيطة ذات وحدة درامية لا ينتابها أي ليس أو غـمـوض، وأن تكون سـلسـة واضـحة، والوضــوح أهـم مـلاحم أسـلـويـها وهـو المطلب الأســاسـي في تحريرهــا، كمــا يجب أن يراعي المحرر فـيـها الوحـدة الدراميـة فيقدم الوقائم في صورة روائية شيقة منذ بدايتها وحتى النهاية، ويروى ما حدث

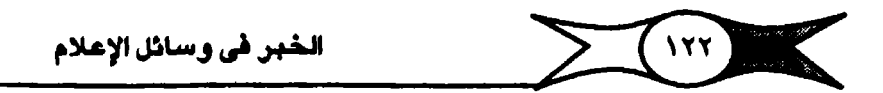

وكأنه يقع في الوقت الحاضير مما يضيفي عليها حيوية وشفافية، كما تتطلب الوحدة الدرامية توضييح جميع عناصر القصة الإخبارية من الذروة إلى الأسباب ثم الآثار مع ضيرورة التيزام الإيجاز لسبب قيد الوقت الضيق الذي يتطلب أن يكون الإيجاز عنصراً أكثر أهمية. كما يجب أن تكون الجمل ومكونات النص واضحة قيصييرة، وإن تكون مباشيرة ذلك لأن القدرة على استيماب الملومات عن طريق السمع والرؤية محدودة ...

وعلى محرر الأخبار أن يختار الكلمات التي تناسب الشاهدين بوجه عام، فالكلمات الأكثر شيوعا تستخدم بدلأمن الكلمات النادرة الاستعمال، وتفضل الكلمـات الخالـية من ازدواج المعنى أو الـتورية، وخسرورة توخي الحـقيـقـة في كتـابة وعبرض الأخبيار والالتبزام بالصبدق الذى يكره الشباهدون البنعب عنه، ويجب الوصبول إلى الأهداف مباشرة وذلك بحذف الكلمات التي يعتبر وجودها كعدمه مم الالتزام بالواقعية في رواية الأخبار.

كذلك هناك بعض العلوامل التي تزيد من إقبال الشلاهدين على نشلرات الأخبار ومنها :

١ – ضرورة التنويه باستمرار على أمم القصص الأخبارية قبل موعد تقديم النشيرات، على أن تذاع التفاصيل كاملة في نشيرات الأخبار، مع أهميية تزويد النشيرات ببالقيصص الأخبارية الاجتماعية والإنسيانية والرياضية والخفيفة والطرائف التي لها جماهيرها الكبيرة من الشاهدين.

٢ – الحرية الكاملـة في عـرض وجـهـات النظر بالنســبـة للـحـدث الأخـبـاري، وإبراز الآراء المؤيدة والمعارضية في منختلف القضيايا، وتفسير الأخبار دون إبداء الرأي فيها، ذلك لأن الشاهد يتوقع أن يعرف ويشاهد الحقيقة كاملة كما هي ودونما انحييان إلى رأى أو طرف معين، وأعتقد أن توجيه الأخبار هو حيرمان مشاهديها من معرفة الحقيقة كاملة.

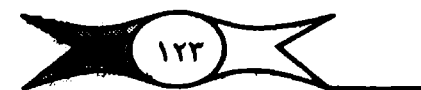

الخبر في وسائل الإعلام

٣- ضرورة الامتمام بالصوت الأصلي من مواقع الأحداث، على امتبار أنه أحلد العلوامل الهنامية التي تضيفني مثريتاً من الواقعية، فبالصنورة لم تعد وحدها المعبرة عن الحدث، ولتكامل دورها لابد إن يصـحبها الصـوت الأصلـّي النّابع من موقع الحدث.

٤ – ضرورة الاهـتمـام بتدريب العـاملين في أخبـار التليفـزيون من مـحـورين ومندوبين ومنصبوريين ومنقبدمين وعباملي المونتاج والخبرجين، لأن التباريب السشمر يوفر لهم فرصاً حقيقية لتحسين معارفهم وانجاهاتهم، ويجب الا يُقف الشدريب عند مستشوى أو حد منعين من المبرفة، لأنه العليم والقنون في تغليل مستمر وتطور دائم، ولابد من المسايرة المتواصلة لأحدث فنون العمل الإخباري التليفزيوني، مع ضرورةِ إلاهتمام بالبـحوث والدراسات الخاصة بالشاهدين والتي يمكن على أسباستها أن تقتوم انتاجنا من النشيرات والبيرامج الإخبارية، ويجب أن تركن أخبار التليفزيون بلحوثها على انجاهات الشناهدين واهتمناماتهم وقيمنهم وعاداتهم، ذلك لأن أساس عمل رجال الأخبار في التليفزيون هو تقديم الأخبار التي تخدم اهتمامات الرأي العام.

#### تتفيذ أخبار التليفزيون

يعتبر تنفيذ أخبار التليفزيون هو أخر مراحل إنتاجها، ويقصد به تقديم نشرة أخبار التليفزيون وإذاعتها على الهـواء، ويعتبر مـخرج أخبـار التليفزيون هـو المسـثـول الأولى عن إخراجـهـا وتنفـيـذهـا على الهـواء مبـاشـرة، ويجلس الخِرج في غرفة الراقـبة حيث يعطي تعليمـاته إلى مـجموعـة الفنيين المعاونين له، ومن بينهم مسباعد المخرج الذي يتواجد في البلاتوه داخل الاستبوديو، والذي نعتبره العبمود الفسقري لأي انتساج مسحلي، كمسا تصلدر من الاستنبوديو فسقرات الأداء للعنزض الإخباري. ومهمة الخرج هي أولا وقبل كل شيئ التأكد من أن الصورة وإمكانياتها تظهير في أحبسن حيال بفن ويراعة ومنغيزي أخليباري، وهو الذي يتبسلم المادة الإخبارية فلور إلانتهاء من إعدادها وتجهليزها للعرض، وتتكون من نصوص

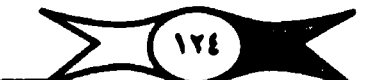

التقهر في وسائل الإعلام

مكتبوية لفيقرات المبرض الإخبياري مبرفق بالمادة المسورة حيبة أو مستنجلة على الأفيلام أورشيرائيط فيهديور وذلك قبيل مبوعد البث ببوقت كاف وحبتى يستبتوعب متضلمتونها لتبلافي أية أخطاء يمكن حدوثها عند التنفيذ. كما يتلفق الخبرج مع رئيس التحرير على وسائل الإيضاح التي تدعم العرض الإخباري، ويعطي الخرج توجيهاته وتعليماته بتجهيز الاستوديو للإذاعة الباشرة، ويتأكد من سلامة الأجهزة في البلاتوه وغرفة المراقبة مركز عمليات تنفيذ النشرات. وغرفة أجهزة العلرض (التليسين) سلواء من حليث معلنات الصلوت أو الإضلاءة أو كامليرات التحسويهر أو أجهزة المرض الممتلفة كماكينة عرض الأفلام وأجهزة عرض الشرائط VTR وجهاز عرض الشرائح .. إلخ، كما يتأكد من صبلاحية وسلامة أجهزة ضبط الصبوت والصورة والمكروفونات، ويعتبر الخرج هو السئول الأول عن التجميع الإليكتروني للمادة الإخبارية التي تتضمنها النشيرة. ومن وإجباته أن يكون ملمـًا بتـخصص كل اللـعاويين له، وفي مـعظم مـحطات التليـفـزيـون الـعاليـة نجد استدبو الأخبار بجوار حجرات الأخبار وإن لم يكن بداخلها، ويحتاج تنفيذ النشيرات من المغيرج مهارة وخبرة فائقة لتقدم بشكل ناجح ولتستحوذ على اهتمام جماهير الشاهدين ويمكن عرض القصص الاخبارية بوسائل مختلفة من أهمها:

١ – تقارير الندويين أو الراسلين من موقع الأهدات حية أو مسجلة .

٢ – استخدام وسائل الإيضاح المرئية، كالصور الفوتوغرافية أو الشرائح أو الرسوم المتحركة .. إلخ.

> ٣ – استخدام التعليق الصوتي على المادة الإخبارية الصورة. أهمية وسائل الايضاح:

يستطيع الماملون في أخبار التليفزيون أن يدعموا ما يقدموا من أخبار بالصورة وبوسائل الإيضاح المختلفة والتى لها أهميتها في تبسيط المواد الإخبارية ويتجعلها أسهل واكثر استيعابا وفهماء ويتجعل المعلومات المقدة مبسطة وفي شكل ملحـوس بما يزيد من فــهم الشــاهدين لـهـا، فـالملـومـة الرئيـة افــضل من المعلومة المجردة، ويمكن استخدام شـرائط الفيديو. VTR أو الأفـلام الإخـبـارية أو

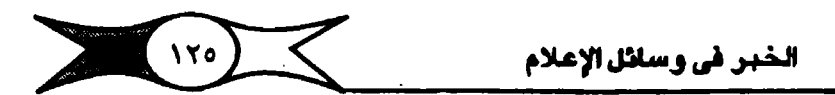

الصور الموضوعية الإخبارية أو الخرائط أو الرسوم المتحركة أو الرسبوم البيانية أو الفيلم الإليكتروني. وكلها تهدف إلى زيادة قدرة الشاهد على استيعاب مضـمون المادة الإخبارية ، ولقبد أثبتت دراسات عديدة أن المادة المسورة ووسيائل الإيضاح لها دورها واهميتها في زيادة فهم واستيعاب مضمون النشارات ومنها دراسة معلهد مانز بريد للراديو والتليفزيون على مشاهدي التليفزيون الألماني عام ١٩٧٥ .

### أرشيف أخبار التليفزيون

يلعب أرشيف الأخبار في التليفزيون دوراً هامًا من الناحيتين التاريخية والإخبارية بصفة خاصة في هذا الوقت الذي أصبحت فيه أخبار التليفزيون مصدراً هاماً يعتمد عليه الشاهدون في استقاء أنبائهم ومعلوماتهم حيث يزود مـعدي الفقرات والمحررين والمندوبين بكل الحقائق والملبومات والوقائم التبى تجرى على الساحة الوطنية أو الإقليمية أو العالمية فضلاً عن كونه مرجعاً هاماً لإنجازات الدول في مـختلف الأنشـطة، وأصبح من الضـروري إنشـاء جهـاز متطـور للـحصـول على المعلومات بأسرع وأرخص ما يمكن .

#### ضرورة التخفيف عند تقديم أخبار التليفزيون

يطالب الكثير من البـاحثين والنـقاد بضـرورة التـخـفيف عند تـقديم نشـرات الأخبيار في التليسفيزيون، ولا يعني ذلك تقديمها باللغية العاميية وإنما بمحياولة تقديمها بشكل طبيعي خاصة وأن ما يريده الشاهد من قارئ النشـرة أو مقدمها أن يحدثه عن القصص الإخبارية لا أن يقرأها له . وتختلف نشرة أخبار التليفزيون عن نشرة الأخبـار في الإذاعة في أنها صورة مرئـية قبل أن تكون كلمة مسـموعة، صبورة متحركة حية لا تعرف الجمود أو الوجه الثابت. ونشيرات الأخبار افي شبكات التليـفـزيون لا يقدمها مـذيع مبتدئ، وإنما عـادة يقدمها أشـهر الإذاعيين أو كبار الصلحقيين ويلعاونه ملجموعة من المندوبين لكل واحد منهم قلصلة خبلرية يتولى عرضها كما حدثت في وقعها وكما قام بتغطيتها، وطريقة تقديم النشرة

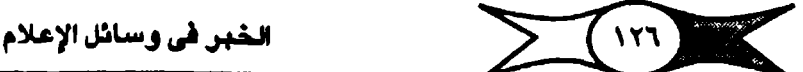

أكثر حذبا للانتباه حيث يظهر مقدم النشرة ليعرض علينا الخطوط الرئيسية التي تتخيمنها النشيرة في بساطة ويتحدث بلغة طبيعية وبدون حركات وبلا أخطاء يحدثنا بما درس وأعد من فـقرات إخبارية قبل الجلوس على منضدة تـقديم الأخبار في البـلاتوه. لذلك أوصـي مـقـدم الـعـرض بتـسـلـم الـنصــوص الإخـبـارية وأن يشــاهـد موادها المصورة قبل عرض النشرة بوقت كاف يسمح له أن يتعايش مع كل كلمة يحكيها في النص .

مقدم العرض الاخباري

يريد متقدم التشترة الرئيستي العترض الإخبتاري حيث يمهد للقتصص الإخباري التي يقدمسها المندوبون أو المراسلون بمقدمات سلريعة مباشلرة مـخـتـصـرة، كـمـا يقـوم بالربط بين خـبـر وآخــر. وهـو عـنصــر رئيـســي لا يمكن الاستـفناء عنه فـبدونه لا يتم عـرض الأخبـار. ويجب أن يكون غيـر متكلف حـتى لا يمله المشاهدون. ولا يكتفي أن يتمتع قارئ النشرة أو مقدمـها بصـوت طلي ونطق جيد سليم بل إن العنصر الهام أن يكون بارعًا في بساطة عرضه للنص الإخباري بأسلوب هي يوجي للمشاهدين أنه معده ومـحـرره، وأن يرعي الحـيـاد التـام في تعبيراته لأنه يعتبر الواجهة الماشرة لحطة التليفزيون (٤٢).

وعنصر البساطة في تقديم العروض والنشرات الإخبارية ليس بالشئ الهين أو البسيط، بل يعتبر مهمة صعبة لا يستطيم مقدم النشرة أن يمتلك ناصيتها إلا بعد خبرة ومران وثقافة واسعة، واعتبره أهم أشخاصها فهو واجهتها عند المشاهدين، وتعتبر قدرته على إقناعهم بما يتحدث عنه أهم القواعد. أما تفضيل مقدم النشرة الوسيم ذي الصبوت الطلي الذي يبتسم أغلب وقته، أو الذي يتوافر له سجر شخصي، من خلال الشاشة الصغيرة، وكذا المقدمات الجميلات، تفضيل ذلك كله على حساب الكفاءة المهنية المطلوبة أصبح غير مقبول الآن وخاصة بعدما تقلص الدور الذي يمكن أن يلبعه مقدم العرض الإخباري، والذي أصبح يقتصبر على الربط أو تقديم الفقرات الإخبارية وقراءة الأخبار القصيرة غير المسورة.

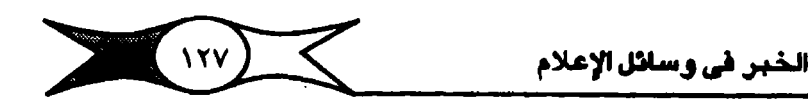

أهم المراجع العلمية للغصل الرابع: 1- Adams William, Schrebman Fay Editors, Television networknews, Issues in Content research, U.S.A. 1978. P. 49. ٢ – د.فوزية فهيم . التليفزيون فن ، القاهرة ، دار المعارف، ١٩٨١ مص ٤٢ . Vernon Stone, Bruce Hinson, Television Newsfilm Techniques. - Y Communication Art Book, New York, Hastings House, PP. 155-158. ٤ – محمد معرض . المادة الإخبارية في تليفـزيون ج.م.ع. دراسة تحليلية مبقارنة لمضمون نشيرات الأخبار. بكتوراه (غير منشبورة) قسم الصحافة كلية الآداب جامعة أسيوط ١٩٨١. ص ٢٠٠.

٥ - انتصاد إذاعيات الدولي العبريبية . الشعباون بين الإذاعي والبياحث في بحبوث الاتصال الجماهيري، دراسات ويحوي إذاعية . ١٩٧٥. ص ١٢٩.

٦ – مبوري حرين، أخبار التليفيزيون بين التبطيل والتنفييذ. ت ـ حميدي قنديل وأحمد سعيد عبد الحليم. بار الطباعة الحديثة بمصر. ١٩٦٢ ص ١٧.

Golding Peter, The Mass Media, The Social Structure of modern - V Britain, London, 1974, P. 104.

IBA, Television & Radio, 1981. P. 21. - A

٩ – اتحاد إذاعات الدول العـربية . مـجلة الإذاعات الـعربيـة. الـعدد ٩٤ أغسـطس  $.07, \omega$  1977

١٠ – اتحاد الإذاعة والتليـفـزيون. بـحث تقويم برامج الإذاعة والتليـفـزيون عام ١٩٨٠ القاهرة ص ٣٩.

Berwanger Dietrich, Mass Media manual, Low - Cost film and T.V. Production in the developing Countries, 1976. P. 26.

١١- نجيب محفوظ. «التليفزيون هل يؤدي دوره الثقافي» . الأهرام ٢٠ يونيو ١٩٨١ ص: ١١ .

١٢ - إيبوبو جارت. لا كيف تؤثر منافسة الأخبار التليفزيونية على ازدهار الصحف اليومية، مجلة الإذاعات العربية. العدد الثامن. يونيو ١٩٧٦ . ص ١٦.

 $\sum (17A)$ الخبر في وسائل الإعلام

١٣ - د. إبراهيم إمام . «التليفزيون والدولة» . الفن الإذاعي. العدد العاشير. يوليو ١٩٧٨ . ص ١٨ - ١٩.

١٤ - فـؤاد بشاكـر . التليـفـزيون المحلي حلم المستـقبل. اتحـاد إذاعـات الدولي العربية. ندوة الإذاعات المحلية والتنمية الشاملة. القاهرة . من ٣٠ - ٦ وحتى ٣ -۰ / ۱۹۸۰ م*ن* ۲ .

١٥- د. إبراهيم إمـام . التليفـزيون الدولي بين الـشبكـات الأرضيـة والأقـمـار الصناعية. مجلة الفن الإذاعي. القاهرة. العدد ٧٣ أكتوير ١٩٧٦ ص ٥١.

Butsha, M. Robert, Foreign Affairs News and Broadcast Jour- - 17 nalist, Parger Publisher Inc. New York, 1975. P. 83.

. Berwanger Dietrich, op. cit,  $P. 53. - \vee$ 

١٨ – إنشراح الشبال. دلالة النشرات الإخبارية في التليفـزيون المسرى لدي سكان القامرة. ماجستير (غير منشورة) كلية الإعلام. جامعة القامرة . ١٩٧٦  $\mathbf{A}$ ,  $\mathbf{A}$ ,  $\mathbf{A}$ 

Berwanger Dietrich, op.cit, P. 27. - 11

٢٠ - محمد معوض . دور التليفزيون العربي في التنمية الاجتماعية بالريف المصرى. دراســة تطبيقيـة . كلية الإعلام جامــعة القاهـرة. ماجـسـتير (غـير منشور) ۱۹۷۹ ص ۱۷۷.

٢١ – محمد معوض . المادة الإخبارية في تليفزيون ج ٩٠ ع مـرجع سابق  $\mathbf{E} = \mathbf{E} \cdot \mathbf{A}$ 

٢٢ - ليوبوجارت . مرجع سابق . ص ١٥ .

Stanley Robert H. & Steinberg Charles S. The Media Environ- - YY ment, Mass Communication in American Society, New York, 1976, P. 154.

Miles Donald W., Broadcast news Hondbook, U.S.A., 1975 -  $Yt$  $P$ . PP. 18 - 19.

٢٥ – رودي بريتيز . الأسباليب الفنيية في الإنتياج التلييفيزيوني. ت . أنور  $XY - YY$  هو رشيد . عالم الكتب ١٩٧٠ ص

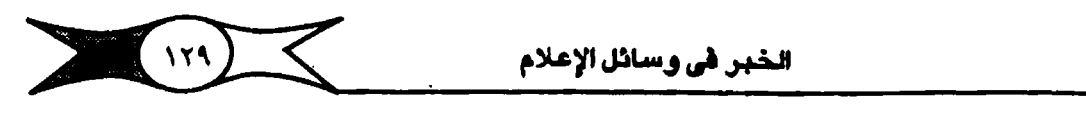

۲<mark>۲ – د. فرزیة فهیم. مرج</mark>ع سابق . ص ۱۹ . ٢٧ – محمـود سامي عطا الله . القيلم التسـجـيلي ويناء الإنسـان اللصـري، دار  $\cdot$  المعارف  $\cdot$  بيناير ١٩٨٠ ص ٧٥ - ٧٦ .

Fang Irving, Television New York, 1976. P. 67. -  $\gamma \Lambda$ 

٢٩ - مصطفى عبد الفتاح. التبادل الإخباري التليفريوني على المستوى العربي حاضره ومستقبله . ماجستير (غير منشورة) كلية الإعلام جامعة القامرة . ١٩٨٠ ص ٢٧٧ .

۴۰ – د. چینهان رشتنی. الإعبلام الدولی بالرادین والتلینفریون، دار الفکر العربي ١٩٧٩ ص ٢٠٨ .

Lansipiero Yrjoe, News Film Agencies and the third World,  $- \tau \wedge$ Second International Broadcast Workshop. Cairo 2 - 6 June, 1977 (paper).

Imam Ibrahim, The Language of Journalism, Dar El Nahda El -  $\ell \lambda$ Arabia, Cairo, 1969. PP. 29 - 32.

 $\hat{\mathbf{q}}$ 

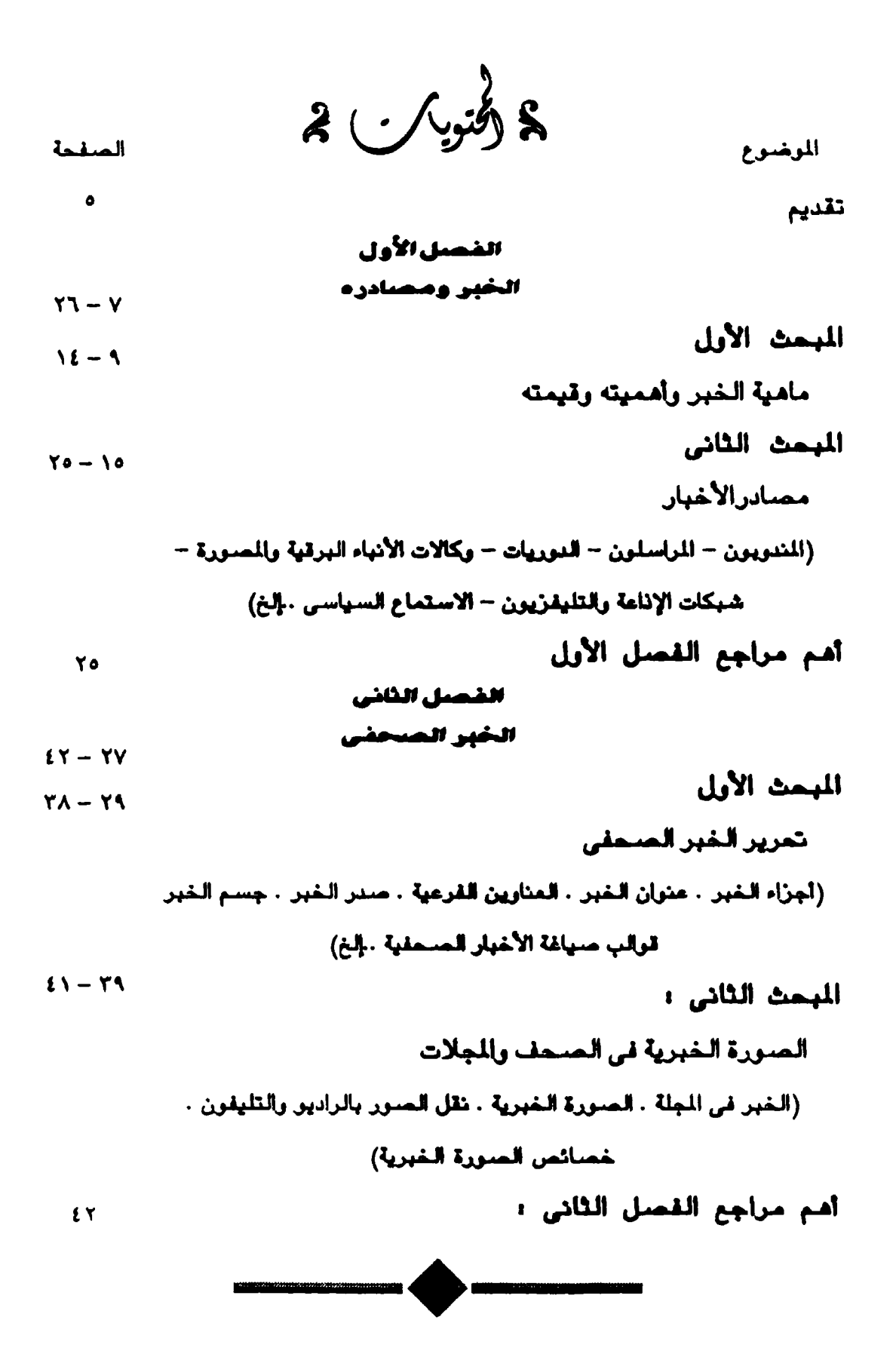

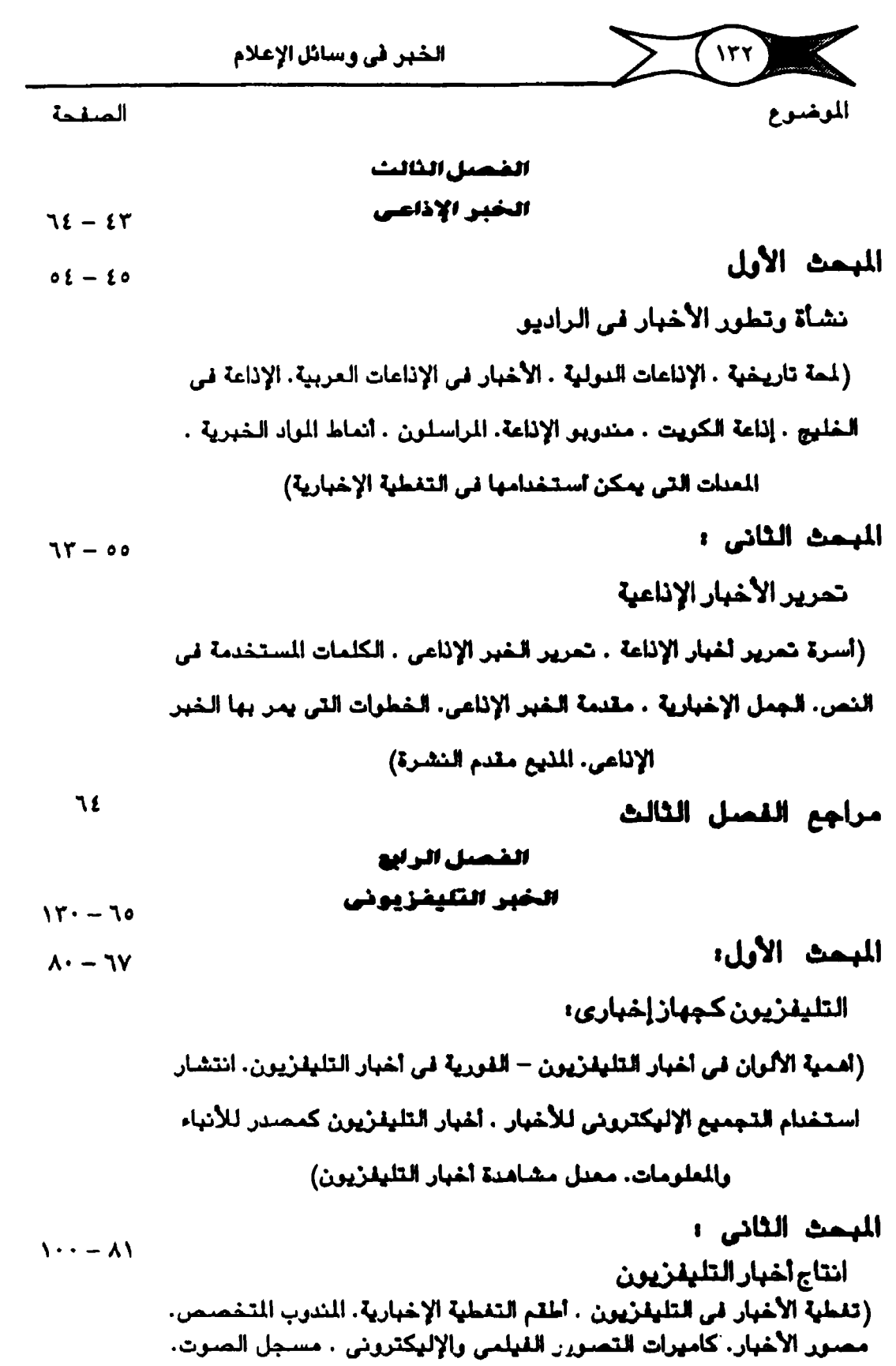

موزع الإخداءة)

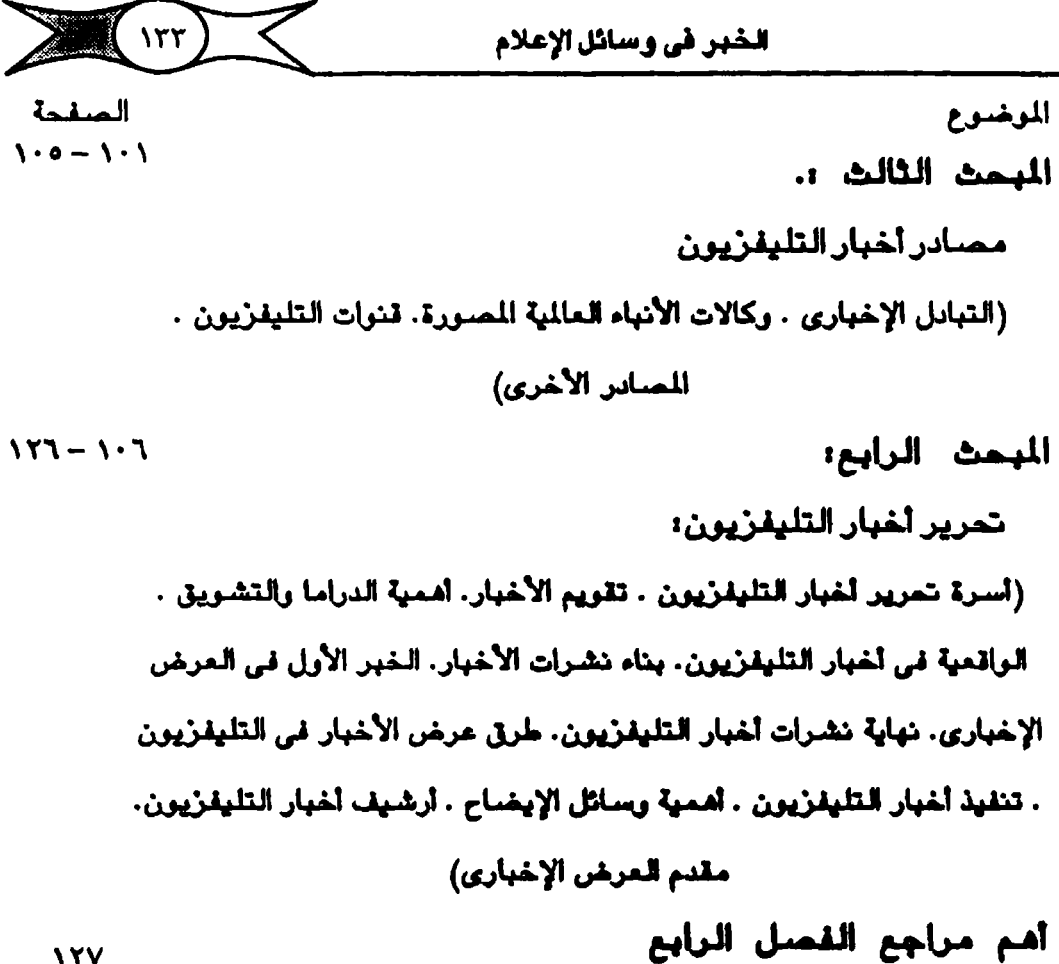

محتريات الدراسة

**1 YV** 

منتدى مورالأ

# WWW.BOOKS4ALL.NET

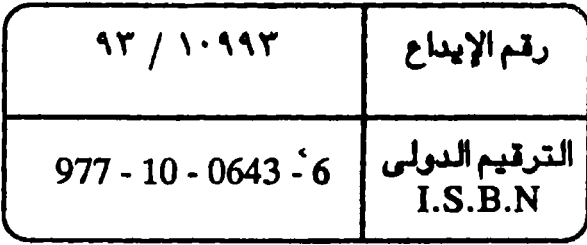

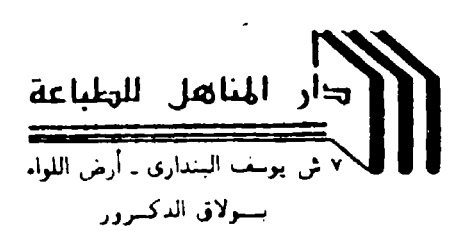